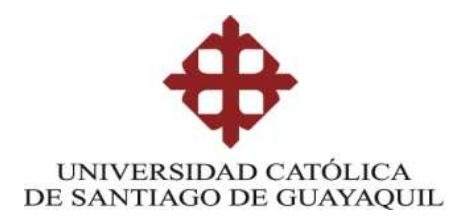

## **TEMA:**

**Diseño de un sistema para la comunicación entre vehículos livianos utilizando a la red móvil 4G-LTE con asistencia de luces de freno automático.**

# **AUTOR:**

**Ing. Johan Manuel Martínez Bucheli**

**Trabajo de titulación previo a la obtención del grado de Magister en Telecomunicaciones**

# **TUTOR:**

**Manuel Romero Paz, Phd.**

**Guayaquil, 30 de noviembre del 2022**

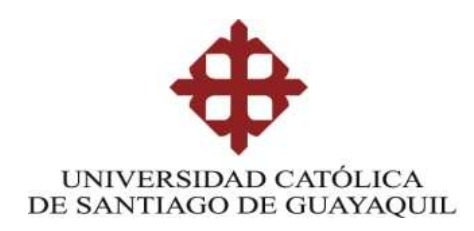

### **CERTIFICACIÓN**

Certificamos que el presente trabajo fue realizado en su totalidad por Johan Manuel Martínez Bucheli como requerimiento parcial para la obtención del Título de Magíster en Telecomunicaciones.

TUTOR

 $\sqrt{2}$ 

MSc. Manuel Romero Paz

DIRECTOR DEL PROGRAMA

 $\sqrt{2}$ 

MSc. Manuel Romero Paz

Guayaquil, 30 de noviembre del 2022

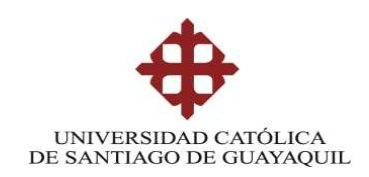

### **DECLARACIÓN DE RESPONSABILIDAD**

### YO, JOHAN MANUEL MARTINEZ BUCHELI

### DECLARO QUE:

El trabajo de Titulación **"DISEÑO DE UN SISTEMA PARA LA COMUNICACIÓN ENTRE VEHICULOS LIVIANOS UTILIZANDO A LA RED MOVIL 4G-LTE CON ASISTENCIA DE LUCES DE FRENO AUTOMÁTICO"** previa a la obtención del Título de **Magíster en Telecomunicaciones**, ha sido desarrollado respetando derechos intelectuales de terceros conforme las citas que constan en el documento, cuyas fuentes se incorporan en las referencias o bibliografías. Consecuentemente este trabajo es de mi total autoría.

En virtud de esta declaración, me responsabilizo del contenido, veracidad y alcance del Trabajo de Titulación referido.

Guayaquil, 30 de noviembre del 2022

EL AUTOR

 $\mathbb{L}$ **Johan Manuel Martínez Bucheli**

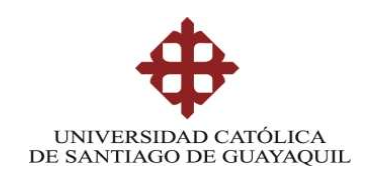

### **AUTORIZACIÓN**

Yo, Johan Manuel Martínez Bucheli

Autorizo a la Universidad Católica de Santiago de Guayaquil a la publicación, en la biblioteca de la institución del Trabajo de Titulación, **"DISEÑO DE UN SISTEMA PARA LA COMUNICACIÓN ENTRE VEHICULOS LIVIANOS UTILIZANDO A LA RED MOVIL 4G-LTE CON ASISTENCIA DE LUCES DE FRENO AUTOMÁTICO"**, cuyo contenido, ideas y criterios son de mi exclusiva responsabilidad y total autoría.

Guayaquil, 30 de noviembre del 2022

EL AUTOR

 $\mathbb{R}$ Johan Manuel Martínez Bucheli

### **REPORTE URKUND**

El presente trabajo de Titulación contiene el 4% de coincidencia con otros trabajos similares.

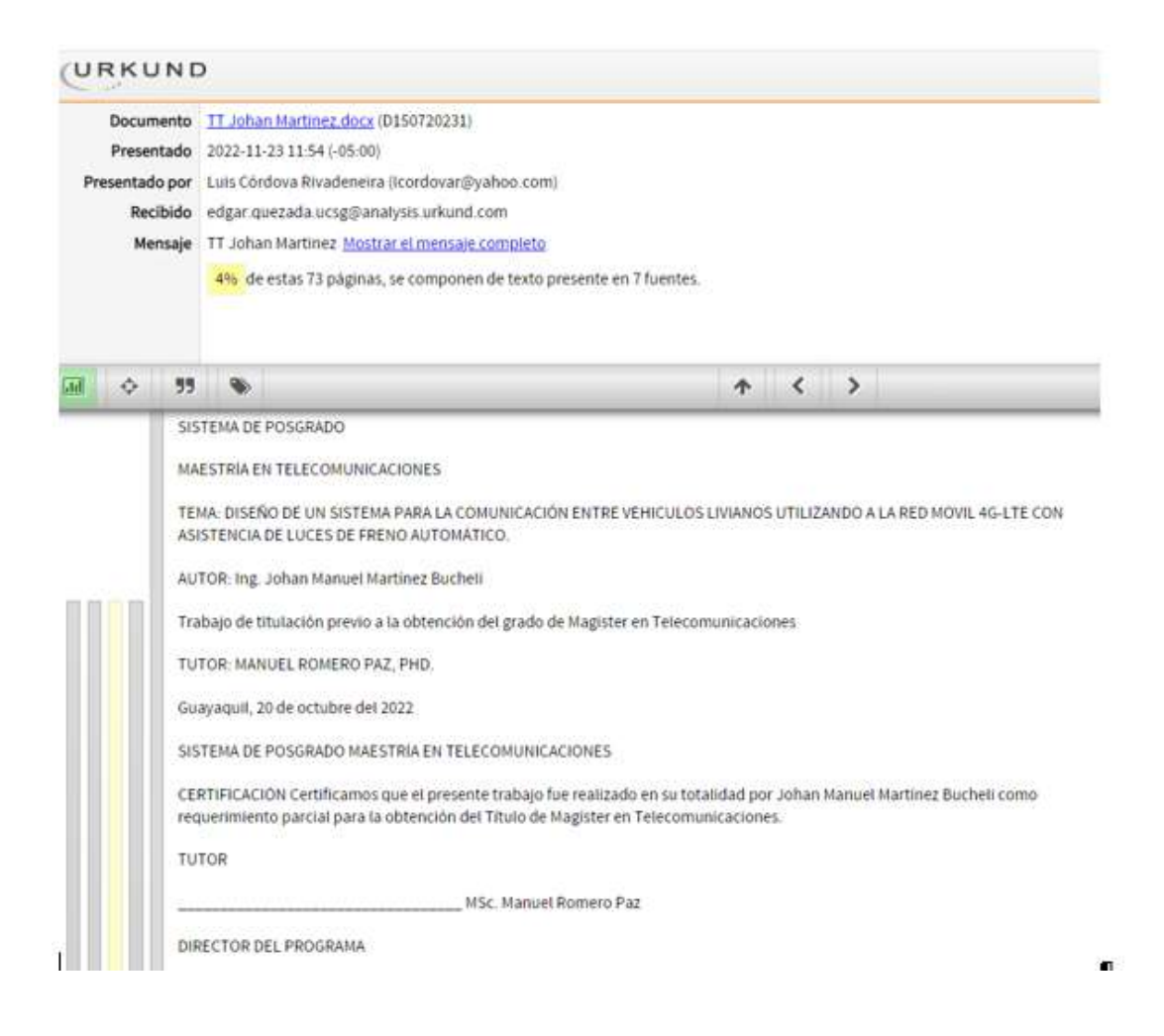

# **Dedicatoria**

Este trabajo de titulación está dedicado a mis padres y a toda la familia que me dieron su apoyo incondicional y lograron superar una etapa difícil en mi vida. A mi abuelo que a pesar de que o pude conocerlo, me acompaña en todo momento.

A mi gran compañera de vida que pudo sostenerme con toda la fuerza de su corazón.

# **Agradecimientos**

Gracias a Dios por darme una segunda oportunidad.

Agradezco a mis padres Ingrid Bucheli y Manuel Martínez quienes han creído en mí, son ejemplo de superación y sacrificio, siempre han sido mis mentores.

Agradezco a Adriana Valencia, esa persona especial que estuvo conmigo y nunca soltó mi mano.

Agradezco a MSc. Manuel Romero por brindarme su ayuda durante todo este tiempo y a los docentes que me impartieron sus experiencias y conocimientos.

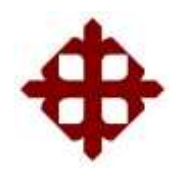

## **UNIVERSIDAD CATÓLICA DE SANTIAGO DE GUAYAQUIL**

# **SISTEMA DE POSGRADO MAESTRÍA EN TELECOMUNICACIONES**

### **TRIBUNAL DE SUSTENTACIÓN**

 $f = \frac{1}{\sqrt{2\pi}}$ 

**PhD. Manuel Romero Paz**

TUTOR

f.  $\angle$ 

**PhD. Manuel Romero Paz** DIRECTOR DEL PROGRAMA

 $f.$  (Vluis ordova)

**MSc. Luis Córdova Rivadeneira** REVISOR

 $\sqrt{2\pi\epsilon\log T}$ **MSc. Edgar Quezada Calle**

REVISOR

### Índice General

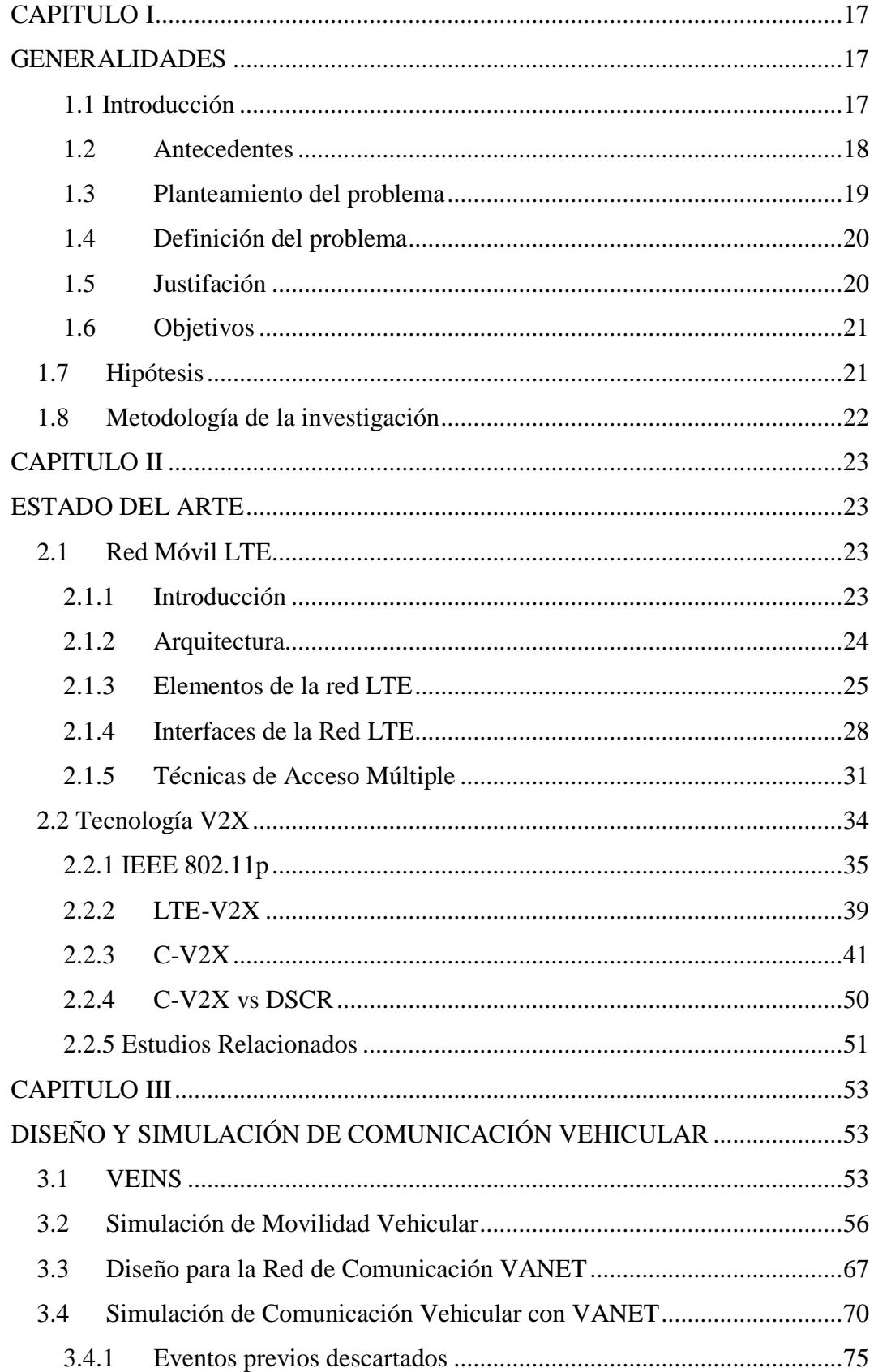

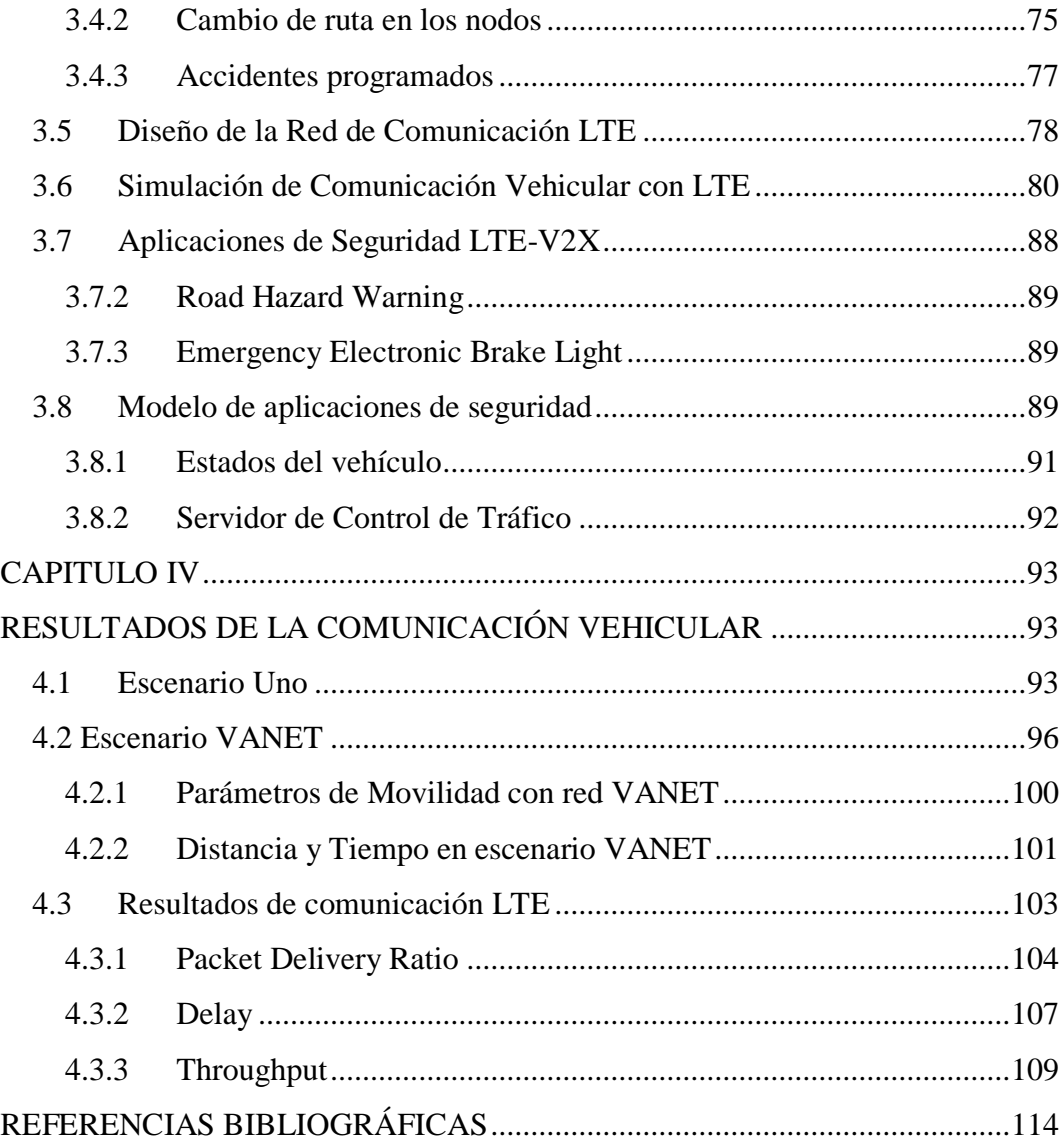

# **Índice de figuras**

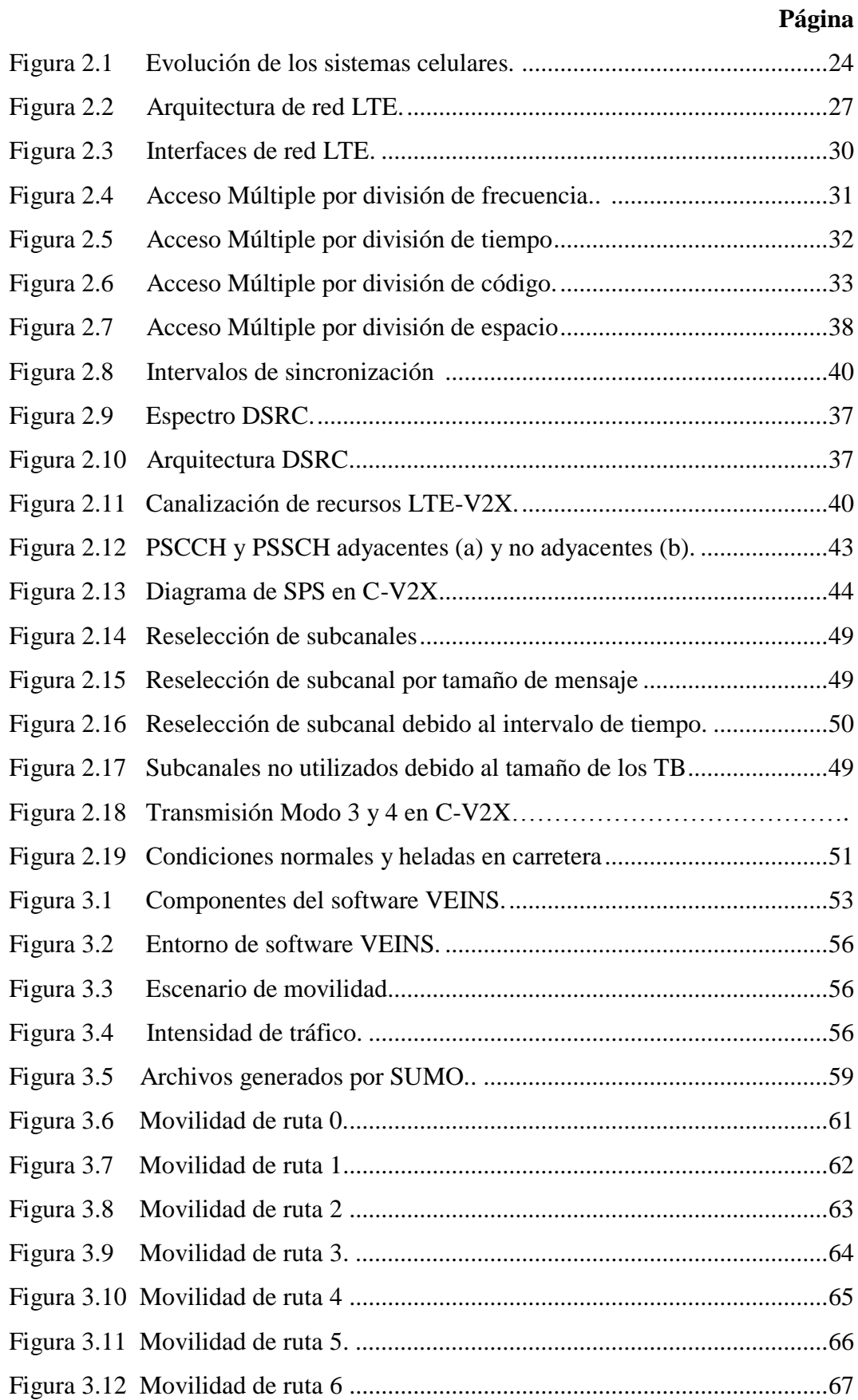

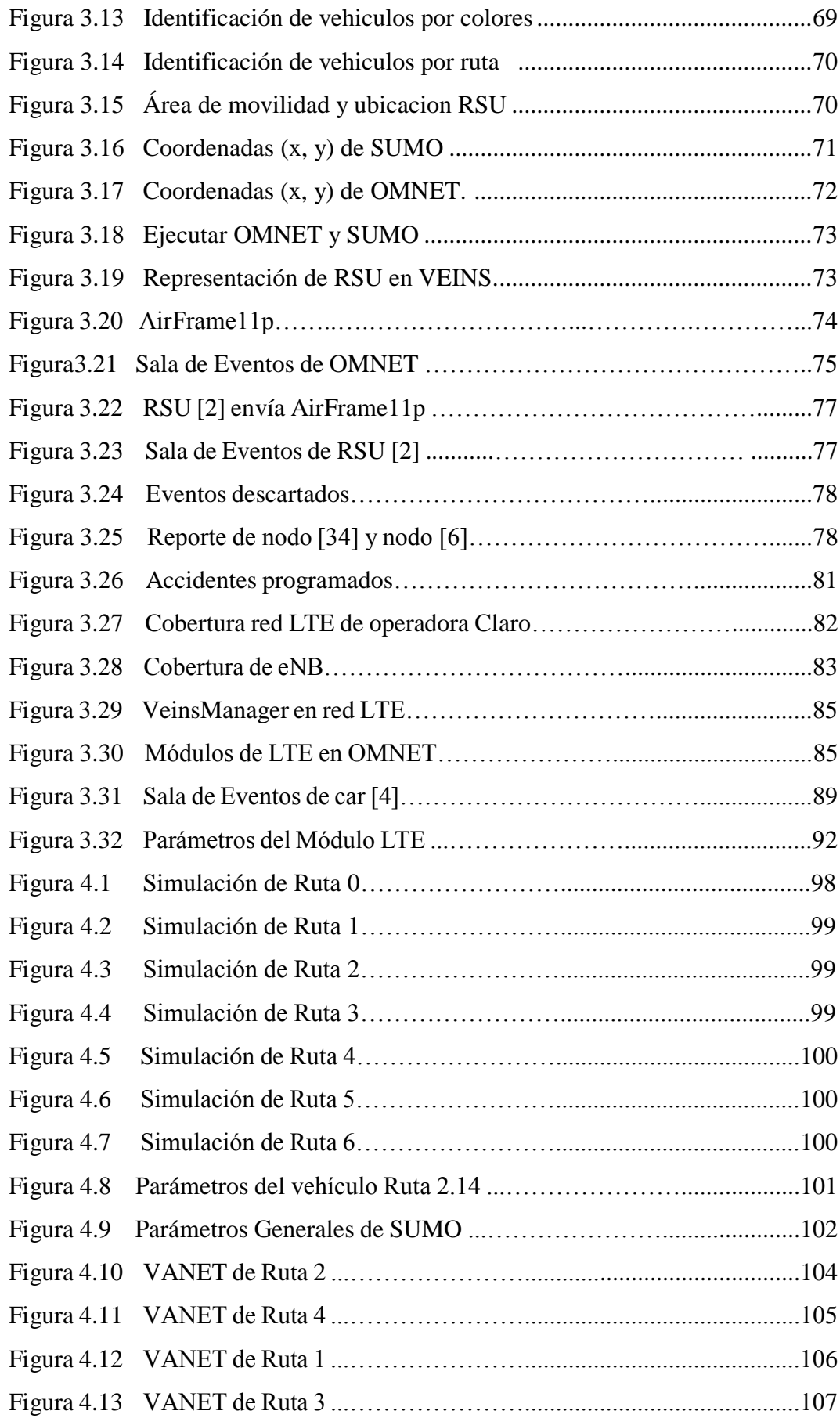

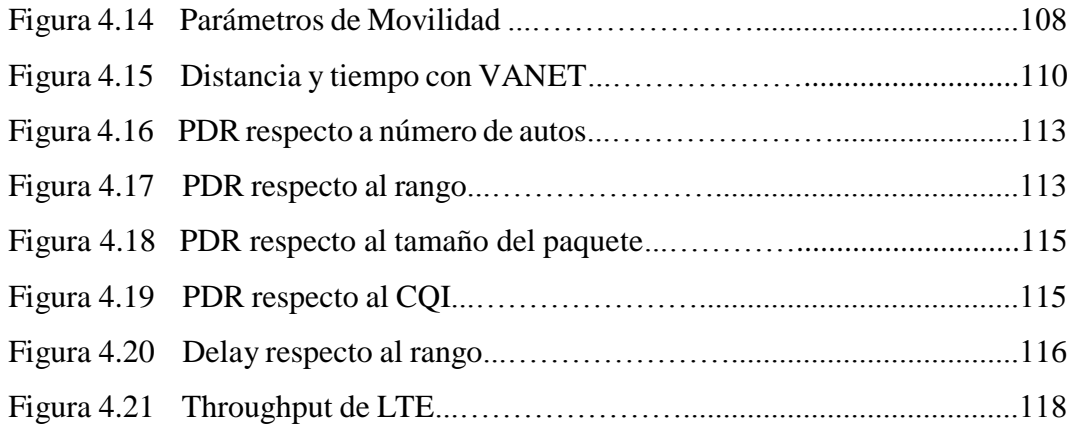

### **Índice de tablas**

### **Páginas**

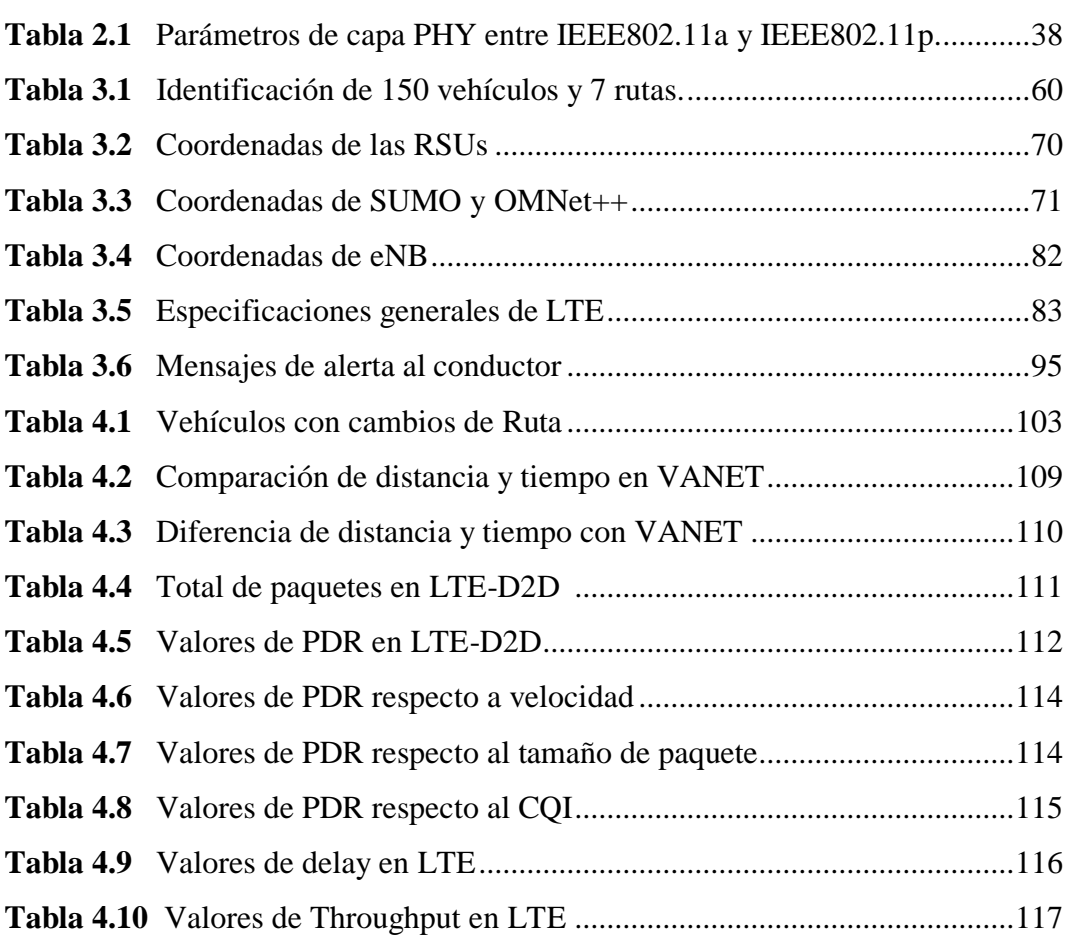

### **RESUMEN:**

El avance de vehículos conectados a todo (C-V2X) se hará realidad muy pronto, gracias a las nuevas tecnologías y estándares de comunicaciones vehiculares que tienen un formidable desempeño para prevenir accidentes y mejorar la seguridad vial, por lo tanto, la capacidad de comunicación inalámbrica se adapta con sistemas inteligentes de transporte integrando navegación satelital y sensores de vehículos, de tal manera la simulación de vehículos en red (VEINS) puede facilitar nuevos conocimientos en el diseño e implementación de comunicaciones vehiculares. Esta investigación presenta una orientación para determinar el rendimiento de la conectividad vehicular a través de la red móvil de Evolución a Largo Plazo (LTE), que emplea un software de simulación y lo implementa para el análisis de un sistema de movilidad vehicular. Las simulaciones en la red de comunicación LTE se utilizan para analizar el rendimiento de las transmisiones de paquetes en comunicaciones dispositivo a dispositivo (D2D) y los parámetros relacionados con el tránsito vehicular. En los resultados se observó que el rendimiento varía según los escenarios de movilidad vehicular, la tasa de transmisión de paquetes y ciertos parámetros en la conectividad LTE-D2D, lo que demuestra que ajustar un sistema de advertencia (mensajes de alerta) ejecutado por un enlace lateral (Sidelink) a través de una estación base pueden proveer excelentes beneficios para la comunicación vehicular.

**Palabras clave:** C-V2X, LTE, V2V, DSRC, WAVE, SPS, VEINS.

### **ABSTRACT:**

The advancement of connected-to-everything (C-V2X) vehicles will soon become a reality, thanks to new technologies and standards of vehicular communications have formidable performance to prevent accidents and improve road safety, therefore, wireless communication capability is adapted with intelligent transportation systems integrating satellite navigation and vehicle sensors, thus vehicle in network simulation (VEINS) can facilitate new insights in the design and implementation of vehicular communications. This research presents an approach to determine the performance of vehicular connectivity over the Long-Term Evolution (LTE) mobile network, which employs simulation software and implements it for the analysis of a vehicular mobility system. Simulations in the LTE communication network are used to analyze the performance of packet transmissions in device-to-device communications (D2D) and parameters related to vehicular traffic. The results showed that the performance varies according to the vehicular mobility scenarios, packet transmission rate and certain parameters in the LTE-D2D connectivity, demonstrating that adjusting a warning system (alert messages) executed by a lateral link (Sidelink) through a base station can provide excellent benefits for vehicular communication.

**Keywords:** C-V2X, LTE, V2V, DSRC, WAVE, SPS, VEINS.

### **CAPITULO I GENERALIDADES**

<span id="page-16-1"></span><span id="page-16-0"></span>En el capítulo 1 del presente trabajo de investigación se presenta la introducción, los antecedentes, la definición del problema, la justificación, los objetivos, la hipótesis y la metodología de investigación.

#### <span id="page-16-2"></span>**1.1 Introducción**

En los últimos años a nivel mundial se aprecia una nueva era tecnológica, donde aparecen métodos inalámbricos y dispositivos con mejores prestaciones, a su vez esto permite desarrollar nuevas aplicaciones y servicios que van en conjunto con el concepto de Ciudad Inteligente.

Algunas agencias de gobierno y fabricantes de vehículos han iniciado la elaboración de nuevas redes de comunicación vehicular para evaluar los accidentes de tránsito, la congestión de tráfico, la contaminación auditiva y ambiental provocados por el excesivo flujo vehicular en las ciudades; con la exigencia de buscar soluciones innovadoras que promuevan nuevos servicios en el ámbito de movilidad vial para bienestar de los ciudadanos.

Uno de los principales desafíos para el Sistema de Transporte Inteligente (ITS, Intelligent Transportation System) es el desarrollo de tecnologías inalámbricas orientadas en redes móviles celulares (LTE, Long Term Evolution) o redes vehiculares Ad-Hoc (Vehicular Ad-Hoc Network, VANET), la cual es capaz de intercambiar información mediante comunicaciones entre vehículos (Vehicule to Vehicule, V2V) y vehículo a infraestructura (Vehicule to Infrastructure, V2I), posee una gran capacidad para crear aplicaciones orientadas a incrementar la seguridad vial y controlar la congestión vehicular.

Una de las características de las VANET es la movilidad predecible, se diferencia de otros tipos de redes Ad-Hoc en que los nodos se mueven de forma aleatoria, porque los vehículos están limitados por la topología y el diseño de la vía, con la obligación de obedecer los semáforos y las señales de tráfico, además de responder a otros vehículos en movimiento que son previsibles en términos de movilidad (Al-Sultan, Al-Doori, Al-Bayatti, & Zedan, 2013).

Las aplicaciones de seguridad pueden alertar a los conductores que viajan en la misma dirección, con mensajes de advertencia sobre accidentes o sobre algún frenado repentino, lo que permite al conductor construir una imagen más amplia de la vía por delante, para anticipar cualquier maniobra de conducción. Además, aplicaciones adicionales pueden crearse para mejorar la comodidad de los pasajeros y la eficiencia del tráfico, mediante la difusión de información sobre el flujo vehicular y los puntos de interés como: estacionamientos, centros comerciales, gasolineras, etc.

#### <span id="page-17-0"></span>**1.2 Antecedentes**

Para realizar el presente trabajo de investigación, se revisó estudios similares referentes al diseño de una red de comunicación vehicular mediante el uso de tecnologías inalámbricas como: red móvil 4G-LTE y las comunicaciones dedicadas a corto alcance (DSCR, Dedicated Short-Range Communications) en las redes VANET. Al realizar una búsqueda de referencias bibliográficas en la biblioteca virtual de la Universidad Católica de Santiago de Guayaquil (UCSG), donde se encuentran asociados repositorios a nivel mundial, se han conocido los diferentes análisis y resultados acerca de las características de una red de comunicación vehicular.

En la investigación se presenta un estudio de caso real donde el sistema de comunicación vehicular es basado en WiFi-Direct, que por motivos de presupuesto no logró la utilización de un dispositivo con radio DSRC y además de las respectivas simulaciones en un software de tránsito vehicular, el autor creó una App móvil llamada Notway en Android SDK para ejecutar la comunicación entre vehículos, también realizó un análisis acerca de la contaminación ambiental en la congestión vehicular donde concluyó que "mediante el uso de las redes VANET a través de comunicación entre vehículos y entre infraestructura, añadiendo que la aplicación de la lógica difusa puede reducir considerablemente los atascos de tráfico y, por consiguiente, la contaminación hasta un 12,27%" (Sánchez, 2017).

En otra investigación se expone la evaluación del rendimiento de diferentes redes con opciones para la comunicación V2V y V2I que garantizan la utilización óptima de los recursos, es un requisito previo al diseñar y desarrollar redes inalámbricas robustas para aplicaciones CVT (Connected Vehicle Technology). Aunque la comunicación DSRC se ha considerado como la opción de comunicación principal para aplicaciones de seguridad CVT, el uso de otras tecnologías inalámbricas como: Wi-Fi (Wireless Fidelity), LTE, WiMAX (Worldwide Interoperability for Microwave Access) permiten comunicaciones de mayor alcance y rendimiento, los autores evaluaron el rendimiento de Het-Net (Heterogeneuos Network) que constan de tecnologías Wi-Fi, DSRC y LTE para comunicaciones V2V y V2I.

El uso de la técnica de handover en la capa de aplicación para mantener la conectividad para aplicaciones CVT también se demostró con éxito y se puede adoptar en futuras tecnologías de vehículos conectados compatibles con Het-Net (Chandra, Rayamajhi, Chowdhury, Bhavsar, & Martin, 2016).

#### <span id="page-18-0"></span>**1.3 Planteamiento del problema**

En la actualidad, en calles urbanas y carreteras estatales se evidencian muchos accidentes de tránsito por diferentes motivos, principalmente por no conservar la distancia correcta con el auto de adelante y el excesivo flujo vehicular que se percibe a toda hora y ocasiona cogestiones en las principales vías. Por otra parte, ninguna autoridad o gobierno que se dedica a controlar el tránsito hace uso de una red de comunicación vehicular, ya que esta tecnología se encuentra en desarrollo por la Industria Automotriz, tales como: Audi, BMW, Ford, etc.; y en conjunto se desarrollan los chips o módulos de comunicación por parte de Qualcomm y Quectel, este nuevo sistema permitiría controlar la velocidad de los autos, la maniobra de adelanto, frenar con anticipación para evitar una colisión frontal y muchas aplicaciones más en el ámbito de seguridad del vehículo y sistemas de movilidad inteligente.

#### <span id="page-19-0"></span>**1.4 Definición del problema**

La necesidad de incluir un Sistema de Movilidad Inteligente en la ciudad de Guayaquil, que permita prevenir y disminuir los accidentes de tránsito que se ocasionan a diario, además minimizar el excesivo flujo vehicular en las horas picos a través de rutas alternas y detectar posibles atascos o embotellamientos que impiden la circulación vehicular, mediante el desarrollo de una red de comunicación vehicular a través del uso de la red de telefonía celular LTE.

### <span id="page-19-1"></span>**1.5 Justifación**

A menudo muchos conductores profesionales y amateurs no respetan las señales de tránsito, como ejemplo: no se detienen en una señal de pare, atraviesan la intersección con luz del semáforo en rojo, no respetan la señal de ceda el paso, etc. En ciertas ocasiones un conductor pierde la concentración de mirar al frente del vehículo por estar pendiente del dispositivo móvil, recibir una llamada o contestar un mensaje de WhatsApp. Hay ciertos ciudadanos que no utilizan la guía direccional para girar en una esquina o cambiarse de carril, debido a todo lo antes mencionado acerca de los conductores que transitan en las vías de nuestro país, se generan accidentes de tránsito por alcance y en las intersecciones de las vías urbanas.

Una caso especial son las altas tasas de accidentes donde se violan las leyes de tránsito debido al estado de embriaguez del conductor que sobrepasa los límites de alcohol en la sangre y se encuentra sancionado en el Art. 385 del Código Orgánico Integral Penal (COIP), que va desde aplicar una multa de un salario básico unificado y treinta días de privación de libertad, además la suspensión de la licencia de conducir por sesenta días y como medida preventiva se aprehenderá el vehículo por 24 horas.

Otro caso respecto a la movilidad vehicular es la contaminación auditiva debido a la congestión vehicular, donde muchos conductores no toleran el sonido bullicioso de la bocina de un vehículo cuando el conductor infractor lo acciona; por ejemplo, apenas cambia la luz del semáforo rojo a verde y el infractor se ubica en cuarta o última posición del tramo de la vía. Por lo tanto, es de suma importancia crear un sistema de movilidad inteligente para aprovechar las ventajas que brinda una red de comunicación vehicular para disminuir el flujo vehicular y prevenir los accidentes de tránsito por alcance con la ayuda adicional de las luces de freno automático.

#### <span id="page-20-0"></span>**1.6 Objetivos**

Los objetivos se describen a continuación:

#### **1.6.1 Objetivo General**

Diseñar una red para la comunicación vehicular mediante la red de telefonía móvil 4G-LTE utilizando el software VEINS.

### **1.6.2 Objetivos específicos**

- Determinar las características de la red de telefonía móvil LTE y el estándar IEEE 802.11p.
- Diseñar una red para la comunicación de vehículo a vehículo (V2V) usando la red de telefonía móvil LTE.
- $\triangleright$  Simular y obtener las características de una red de comunicación vehicular mediante el uso del software VEINS.
- $\triangleright$  Analizar el sistema de luces de freno automático como función adicional de seguridad.

#### <span id="page-20-1"></span>**1.7 Hipótesis**

La investigación estudia el diseño de una red de comunicación vehicular mediante el uso de la telefonía celular 4G-LTE y de esa forma crear un Sistema de Movilidad Inteligente, la cual logrará la transmisión de información de vehículo a vehículo para prevenir y disminuir los accidentes de tránsito por alcance en las vías

urbanas, además disponer con la asistencia de luces de freno automático como función de seguridad adicional.

### <span id="page-21-0"></span>**1.8 Metodología de la investigación**

El presente trabajo de investigación va orientado a la seguridad vial a través de las comunicaciones móviles por lo cual la metodología de investigación será de tipo exploraría, porque junto a las referencias bibliográficas se obtendrá información explícita de investigaciones similares, también es descriptiva porque se encarga de detallar las características del fenómeno en estudio, se la considera analítica debido a que se descompone la información obtenida y a partir de sus resultados no experimentales (simulaciones en software) determinar una solución al problema planteado.

### **CAPITULO II ESTADO DEL ARTE**

<span id="page-22-1"></span><span id="page-22-0"></span>En el siguiente capítulo se detalla una introducción de la red móvil 4G-LTE, donde se define la arquitectura de la red, elementos, interfaces; luego se define los fundamentos de la investigación referente a las tecnologías de vehículos conectados LTE-V2X.

### <span id="page-22-2"></span>**2.1 Red Móvil LTE**

La tecnología LTE fue diseñado por el Proyecto de Asociación de Tercera Generación (3GPP) con la idea de incrementar, en gran medida, las capacidades que ofrecía la anterior generación de comunicaciones móviles (3G). La tecnología LTE llega a ofrecer todos los servicios del sistema, sobre un protocolo de IP, dejando atrás la conmutación de circuitos para saltar completamente a la conmutación de paquetes (Iglesias, 2016).

#### <span id="page-22-3"></span>**2.1.1 Introducción**

Del mismo modo que las generaciones anteriores 2G y 3G, UIT (Unión Internacional de Telecomunicaciones) inició el grupo que define los requisitos implícitos fundamentales para el estándar 4G (cuarta generación de telefonía celular). En el año 2004, se presenta esta tecnología con el proyecto LTE (Evolución a Largo Plazo) o LTE-R8 (versión 8 del 3GPP); la cual realizó una mejora en E-UTRA (Evolved Universal Terrestrial Radio Access-Acceso de Radio Terrestre Universal Evolucionado) y la optimización de la arquitectura de acceso al radio.

La cuarta generación de telefonía celular en su estándar LTE debe ser conveniente para brindar un rendimiento superior en contraste con las redes actuales basados en HSPA. El throughput (rendimiento) de usuario debe ser como mínimo 100 Mbps en el enlace descendente (downlink) y 50 Mbps en el enlace ascendente (uplink), es decir, diez veces mayor velocidad que en HSPA.

La latencia debe ser reducida con el fin de mejorar el desempeño a los usuarios finales, y de la misma forma, el consumo de energía del equipo terminal debe ser reducido para admitir un mayor uso de las aplicaciones multimedia sin necesidad de recargar la batería (Quintero, Hernández, & Uribe, 2016).

Los principales requerimientos de LTE se enumeran a continuación:

- Eficiencia espectral dos a cuatro veces más que con HSPA.
- Tasas pico superiores a los 100 Mbps en el enlace descendente y 50 Mbps en el enlace ascendente.
- Latencia menor a 10 ms.
- Optimización de conmutación de paquetes.
- Alto nivel de movilidad y seguridad.
- Interoperabilidad con sistemas 3G y sistemas no 3GPP existentes.

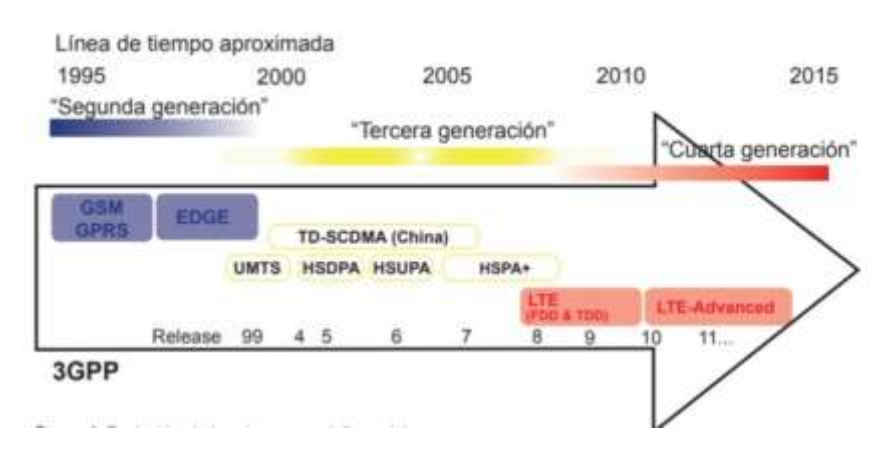

*Figura 2.1 Evolución de los sistemas celulares. Fuente: (Quintero, Hernández, & Uribe, 2016)*

### <span id="page-23-1"></span><span id="page-23-0"></span>**2.1.2 Arquitectura**

En la arquitectura 4G se incorpora la interfaz X2 entre las estaciones bases (eNB, Evolved NodeB), permitiendo transferencia de datos entre ellos y señalización de control, evitando muchas veces la red troncal EPC (Evolved Packet Core). Las principales funciones del eNB son: administrar dinámicamente los recursos de radio tales como los servicios portadores (Bearers), el scheduling, es decir, planificación en la asignación de los recursos de radio para los móviles (UE), funciones de control de acceso, y el control de movilidad, encriptación de datos, administrar el handover, realizar compresión de la cabecera de paquetes IP, y mantener la conectividad con los elementos EPC.

La comunicación entre el eNB y el UE se realiza mediante un enlace de radio, el cual se compone de un enlace descendente (downlink) y un enlace ascendente (uplink). Ambos enlaces están multiplexados por tecnologías derivadas de OFDM (Orthogonal Frequency Division Multiplexing): Acceso Múltiple por División de Frecuencia Ortogonal (OFDMA, Orthogonal Frequency Division Multiple Access) para el downlink, y Acceso Múltiple por División de Frecuencia de Portadora Única (SC-FDMA, Single Carrier Frequency Division Multiple Access) para el uplink.

El Núcleo de Paquete Evolucionado (EPC, Evolved Packet Core) está distribuida por los siguientes elementos: Mobility Management Entity (MME), Serving Gateway (S-GW), Public Data Network Gateway (P-GW), Home Subscriber Server (HSS) y Policy and Charging Rules Function (PCRF).

#### <span id="page-24-0"></span>**2.1.3 Elementos de la red LTE**

A continuación, se detallan los elementos de la red:

- User Equipment (UE): El terminal móvil o equipo de usuario, es el dispositivo electrónico que le permitirá al usuario acceder a la red mediante una tarjeta conocida como módulo de identidad del subscriptor universal (USIM, Universal Subscriber Identity Module), que contiene información del usuario para registrarse y acceder a los servicios de la red LTE.
- Evolved NodeB (eNB): El NodeB evolucionado o una estación base, está encargado de establecer la comunicación con los terminales móviles (UEs). Este es el único componente definido por E-UTRAN, el cual reemplaza a los elementos Nodo B y al controlador de la Red de Radio (RNC – Radio Network Controller) de la red móvil 3G. (Deidán, 2017)
- Mobility Management Entity (MME): La Entidad en Administración de Movilidad (MME), es el elemento principal en el plano de control de la red LTE, esta se encarga de gestionar el acceso de los terminales a través de E-UTRAN. Todo terminal que se encuentre registrado en la red LTE y sea accesible a través de E-UTRAN, tiene una entidad MME asignada (Iglesias, 2016). Algunas de las funciones del MME son:
	- $\checkmark$  Gestión de movilidad de los usuarios en modo idle (inactivo), son terminales que no tienen establecida ninguna conexión de control con E-UTRAN pero están registrados en la red LTE.
	- $\checkmark$  Autorización, control y autentificación de los usuarios en la red, a través de la información con la base de datos de los usuarios HSS.
	- $\checkmark$  Gestión de los servicios portadores Evolved Packet System (EPS) en base a la señalización que se necesita para establecer, modificar y eliminar los servicios portadores.
	- $\checkmark$  Señalización para el soporte de movilidad entre EPS y otras redes externas.
- Serving Gateway (S-GW): La pasarela de Servicio es el elemento que permite brindar conexión entre el plano de usuario de E-UTRAN y la red troncal EPC. Un usuario registrado en la red LTE dispone de una entidad S-GW asociada. Las principales funciones del S-GW son: (Cordova, 2019)
	- $\checkmark$  Punto de referencia para la movilidad del UE entre estaciones base (eNB) durante el proceso de Handover.
	- $\checkmark$  Almacenamiento temporal de paquetes IP en el caso de que los terminales móviles se encuentren en modo idle (inactivo).
	- $\checkmark$  Encaminamiento del tráfico IP de subida de los usuarios hacia la entidad P-GW, y del tráfico IP de bajada hacia el eNB.
- Packet Data Network Gateway (P-GW): La pasarela a la red de datos por paquetes (P-GW), es el elemento de conectividad entre la red LTE y las redes externas. A través de esta entidad, un usuario conectado a LTE es

visible para las redes externas mediante una dirección IP. Las principales funciones del P-GW son:

- $\checkmark$  Asignación de la dirección IP (IPv4 o IPv6) al terminal UE.
- $\checkmark$  Procesamiento del tráfico IP a través de un conjunto de filtros y firewalls. Esto permite verificar la integridad de los paquetes IP.
- $\checkmark$  Interoperabilidad con otras tecnologías no pertenecientes a 3GPP tales como: WiMAX, CDMA200, etc.
- $\checkmark$  Medición de tráfico para la aplicación de las reglas de tarificación entregadas por el PCRF. (Deidán, 2017)
- Home Subscriber Server (HSS): El servidor suscriptor doméstico, es la base de datos que mantiene la información de los usuarios de la red. La información contenida en el HSS abarca tanto información de los subscriptores como de la operación de la red. El acceso a la base de datos se lleva a cabo a través del MME. La base de datos HSS también puede ser consultada por el subsistema de servicios multimedia IMS. El HSS contiene información permanente, como por ejemplo las condiciones contractuales de los usuarios, tanto como información temporal, como la localización de un terminal. A su vez, tiene una amplia gama de permisos asociados.
- Policy and Charging Rules Function (PCRF): La función de reglas de Política y Carga (PCRF), es la entidad encargada de aplicar las reglas de tarificación sobre los servicios portadores que tenga establecido el terminal móvil (UE) y medidos por el PCRF. Puede mantener reglas avanzadas de tarificación, con el objetivo de distinguir por tipo de dato (voz, video, aplicación en particular, etc).

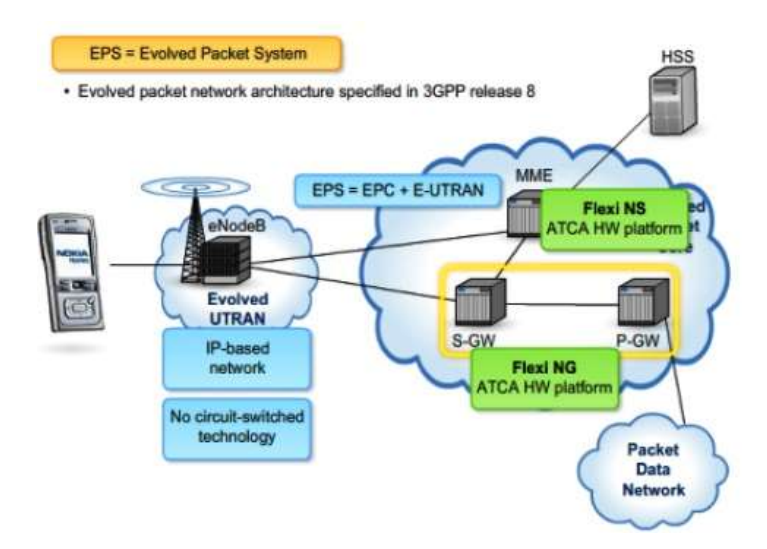

*Figura 2.2. Arquitectura de red LTE. Fuente: (Jaramillo, 2016)*

### <span id="page-27-0"></span>**2.1.4 Interfaces de la Red LTE**

A continuación, se detallan las interfaces de la red LTE:

**Interfaces E-UTRAN**. Se presenta a continuación las interfaces existentes sobre E-UTRAN:

- Interfaz Radio (Uu): La interfaz de radio que se establece entre el eNB y el UE, soporta tres tipos de mecanismos de transferencia de información en el canal de radio:
	- $\checkmark$  Difusión (Broadcast) de señalización de control. La información difundida corresponde tanto a información específica de la red de acceso, como de la red troncal EPC. Esta información permite a los UEs detectar el eNB y conocer los parámetros básicos de la red.
	- $\checkmark$  Transferencia de paquetes IP a través del canal de radio. A la transferencia de paquetes IP entre el eNB y los equipos de usuarios se le conoce como servicios portadores de radio. Estos servicios portadores E-UTRAN han sido diseñados para transmitir únicamente tráfico IP.
- $\checkmark$  Transferencia de control entre eNB y UE. Establece una conexión de control mediante protocolo Radio Resource Control (RRC), permitiendo realizar operaciones de establecimiento, modificación y liberación de los servicios portadores entre el eNB y el UE. Además permite el mecanismo de handover.
- Interfaz eNB-eNB (X2): La interfaz X2 se establece entre dos eNB, y al igual que la interfaz S1, la X2 se subdivide en un plano de usuario y un plano de control. En el plano de usuario la interfaz X2 provee transferencia de datos de usuarios entre eNB sin precaución en el control de entrega de paquetes, esta transferencia de datos se realiza únicamente durante los procedimientos de handover. La interfaz X2 elabora la administración de recursos de radio y organización de interferencias con eNBs cercanos en el plano de control, también ejecuta control de transferencia de paquetes IP al plano de usuario (Jaramillo, 2016).
- Interfaz eNB-EPC (S1): La interfaz S1 se establece entre el eNB y el conjunto Mobility Management Entity (MME) - Serving Gateway (S-GW), y se sub-divide en dos planos: el plano de usuario, denominado S1-U, y el plano de control, denominado S1-MME.
	- $\checkmark$  S1-U: Proporciona un servicio de transferencia de datos entre el eNB y la entidad S-GW sin garantía de entrega de la información. De la misma forma, tampoco soporta mecanismos de control de errores.
	- $\checkmark$  S1-MME: Soporta un conjunto de funciones y procedimientos de control entre eNBs y la entidad MME. La interfaz S1 permite que un eNB esté conectado simultáneamente a múltiples entidades MMEs y S-GWs, generando una red más robusta contra fallos.

**Interfaces EPC**. Se presenta a continuación las interfaces existentes sobre el núcleo EPC:

 $\bullet$  Interfaz MME - MME (S10): La interfaz S10, permite la comunicación entre entidades MME. Su principal función es la asignación de una nueva entidad

MME en caso de ser requerida, debido a la movilidad del usuario. La información transmitida está relacionada a la gestión de los servicios portadores y a la gestión de movilidad, tales como el área de seguimiento, características del terminal, parámetros de suscripción con el HSS, claves de cifrado, entre otros.

- Interfaz MME S-GW (S11): La Interfaz S11 permite establecer conexión entre el plano de control y el plano de usuario de la red troncal EPC, permitiendo controlar el plano de usuario desde la entidad MME. Los procedimientos soportados en esta interfaz permiten la creación, modificación y eliminación de los servicios portadores que los terminales tienen establecidos a través de la red troncal. La interfaz S11 soporta además el proceso de reubicación de S-GW asociada a un terminal.
- Interfaces P-GW S-GW (S5/S8): Las interfaces S5 y S8, permiten la transferencia de paquetes de usuario entre las entidades P-GW y S-GW. La interfaz S5 se utiliza cuando ambas entidades pertenecen a la misma red, en cambio la interfaz S8 se utiliza en escenarios de roaming, donde el S-GW pertenece a la red externa y el P-GW a la red local (Deidán, 2017)**.**
- Interfaz HSS MME (S6a): La interfaz S6a permite la transferencia de información entre la base de datos HSS y la entidad de control MME. Esta además soporta escenarios de roaming (una entidad MME de la red de un operador puede acceder a la base de datos HSS de otro operador).

Dentro de las principales funciones que soporta la interfaz S6a se encuentra la actualización, desde la entidad MME, de la información de la base de datos HSS, y la transferencia del vector de autentificación del usuario al MME correspondiente, para que este autorice o rechace la conexión del usuario a la red.

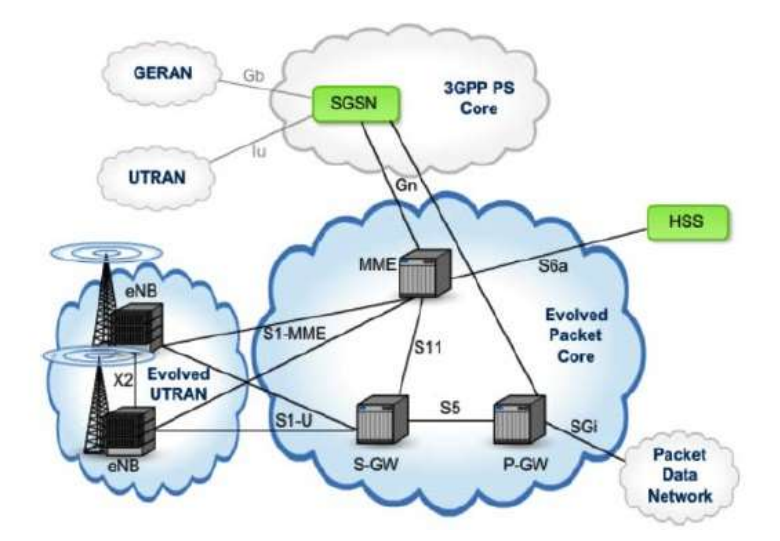

*Figura 2.3 Interfaces de red LTE Fuente: (Jaramillo, 2016)*

### <span id="page-30-0"></span>**2.1.5 Técnicas de Acceso Múltiple**

Uno de los sitios más significativos en los sistemas de comunicación celular es el modo en cómo se accede al medio, la red LTE utiliza técnicas de acceso múltiple, las que definen cómo se maneja el espectro de frecuencias para determinar los canales a los diversos usuarios en la red. Un método o técnica de acceso múltiple permite a un número determinado de usuarios conectados a un mismo medio, transmitir y recibir información compartiendo su capacidad. Las principales Técnicas de Acceso Múltiple son:

 FDMA: Acceso Múltiple por División de Frecuencia (Frequency Division Multiple Access)

Para esta técnica el ancho de banda es dividido en un conjunto de canales de banda angosta separadas de forma uniforme, conocidas como subportadoras y asigna a cada usuario una frecuencia de transmisión (ver figura 2.4), donde los usuarios tienen todo el tiempo disponible para iniciar una comunicación, lo cual genera un uso ineficaz del espectro (Cruz & Flores, 2016).

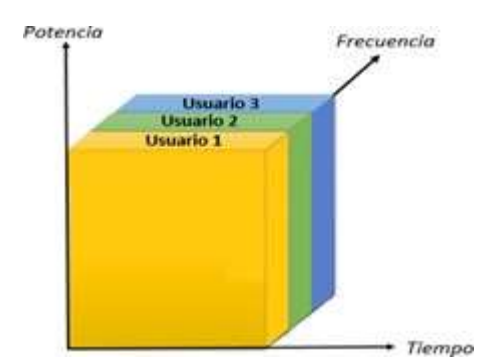

*Figura 2.4 Acceso Múltiple por división de frecuencia. Fuente: (Cruz & Flores, 2016)*

 TDMA: Acceso Múltiple por División de Tiempo (Time Division Multiple Access)

Es una técnica utilizada en los sistemas digitales, donde se utiliza un mismo canal de radio para la transmisión de voz y datos a múltiples usuarios, estableciendo a cada usuario una ranura de tiempo (time slot), es decir, asigna un idéntico canal de frecuencia invirtiendo las ranuras de tiempo en breves periodos (ver figura 2.5), de esta manera los usuarios no establecen ningún tipo de interferencia por transmisiones compartidas.

Esta técnica permite ahorrar batería al UE cuando se establece comunicación con la eNB, ya que el móvil solo comunica en una fracción del tiempo, mucho menor al tiempo total de la conversación.

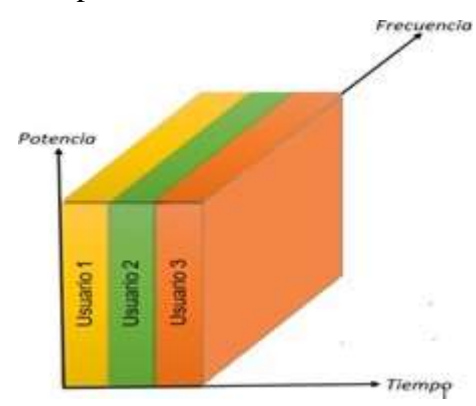

<span id="page-31-0"></span>*Figura 2.5 Acceso Múltiple por división de tiempo. Fuente: (Cruz & Flores, 2016)*

En TDMA cada usuario tiene una ranura de tiempo establecida, entonces en el instante en que el usuario requiere realizar una llamada con un handover a otra celda y todas las ranuras de tiempo de la otra celda se hallan ocupadas, se interrumpe la llamada, por lo tanto, esta técnica presenta una desventaja.

 CDMA: Acceso Múltiple por División de Código (Code division Multiple Access)

CDMA es una técnica de acceso múltiple la cual admite que diferentes usuarios ocupen el mismo espectro sin tener interferencias. Cada canal se codifica y transmite de forma única a través del espectro, se asigna un código único a cada canal (Figura 2.6).

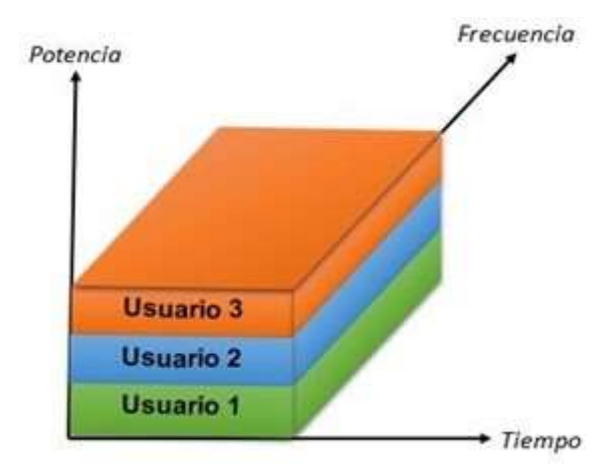

*Figura 2.6. Acceso Múltiple por división de código. Fuente: (Cruz & Flores, 2016)*

<span id="page-32-0"></span> SDMA: Acceso múltiple por división de espacio (Space Division Multiple Access)

Divide la zona geográfica en el que se localizan los usuarios en zonas más reducidas para establecer a distintos usuarios (ver figura 2.7). Esta técnica utiliza un ángulo de orientación y mediante el uso de antenas direccionales el espacio de la señal puede canalizarse diferentes usuarios.

SDMA es implementado usando arreglos de antenas en los cuales el intervalo angular de 360° es dividido entre n-sectores. TDMA o FDMA en

combinación con SDMA se utilizan para dirigir a los usuarios dentro de un sector específico.

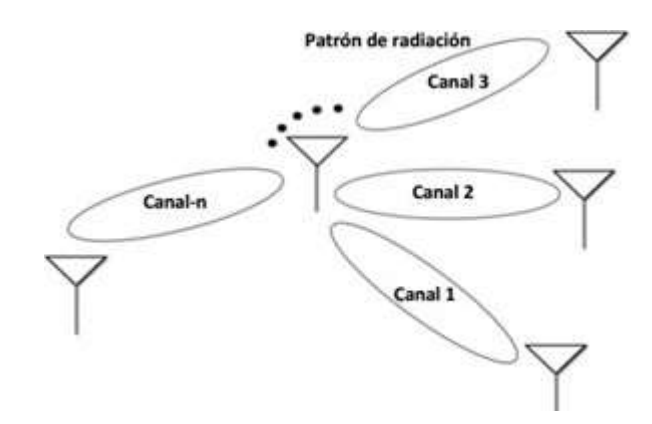

<span id="page-33-1"></span>*Figura 2.7. Acceso Múltiple por división de espacio. Elaborado por el autor.*

### <span id="page-33-0"></span>**2.2 Tecnología V2X**

La tecnología V2X (Vehículo conectado a todo) es esencial para promover aplicaciones de seguridad vial y gestión de tráfico en el futuro. La totalidad de las aplicaciones V2X ahora se basan en la transmisión de mensajes periódicos llamados balizas (beacons).

Estos mensajes incluyen Mensajes de Conciencia Cooperativa (CAM, Cooperative Awareness Messages) o Mensajes Básicos de Seguridad (BSM, Basic Security Messages) especificados por ETSI (European Telecommunications Standards Institute) y SAE (System Architecture Evolution), respectivamente. Estos mensajes incluyen datos primordiales como: la posición, la velocidad o dirección del vehículo.

En la actualidad existen dos tecnologías fundamentales para gestionar las comunicaciones V2X. La precursora en tecnología V2X fue IEEE 802.11p y es el soporte de los estándares DSRC (desarrollado por EEUU) e ITS-G5 (desarrollado por ETSI), alrededor del mundo se han realizado múltiples experimentos de la tecnología IEEE 802.11p para desarrollar aplicaciones y comunicaciones V2X.

El Proyecto de Asociación de Tercera Generación (3GPP) realizó un estándar denominado Versión 14 y 15 centrado en una adecuación de LTE (Long Term Evolution - Evolución a Largo Plazo) para comunicaciones vehiculares, la tecnología se denomina LTE-V2X o Celullar-V2X (C-V2X) y se aplica en la interfaz de radio LTE Sidelink (enlace lateral) o PC5, la interfaz admite comunicación directa V2V o V2I sin utilizar la estructura de la red celular LTE (Molina & Gonzalez, 2018).

#### <span id="page-34-0"></span>**2.2.1 IEEE 802.11p**

El estándar IEEE 802.11p es un crecimiento de IEEE 802.11a para sistemas de comunicaciones vehiculares. IEEE 802.11p utiliza una capa física (PHY) basada en OFDM con un ancho de banda de canal de 10 MHz. IEEE 802.11p utiliza los mismos esquemas de modulación y codificación que IEEE 802.11a. Admite tasas de datos que van de 3 a 27 Mbps empleando tasas de codificación 1/2, 2/3 o 3/4 y además BPSK (Modulación por Desplazamiento de Fase Binaria), QPSK (Modulación por Desplazamiento de Fase en Cuadratura), 16-QAM (modulación de amplitud en cuadratura) o modulación 64-QAM.

### **2.2.1.1 Estándar DSRC**

El desarrollo del estándar IEEE 802.11p también se ha atribuido en parte a los avances en la comunicación dedicada de corto alcance (DSRC), que permite proporcionar servicios de comunicación entre vehículos (V2V) e infraestructuras viales (V2I). Por lo tanto, IEEE 802.11p es un conjunto de arquitecturas de protocolo, cuyo objetivo principal es garantizar la seguridad vial y gestionar mejor el tránsito.

DSRC es un estándar propuesto en 1999 por la Comisión Federal de Comunicaciones (FCC), que reservó 75 MHz de ancho de banda en la frecuencia de 5,9 GHz (5,850–5,925 GHz) para admitir comunicaciones V2V y V2I. Un sistema DSRC consta de una unidad a bordo (OBU) y una unidad lateral de carretera (RSU).

Los sistemas ITS utilizan IEEE 802.11p para las capas inferiores: PHY y MAC. En los niveles superiores, los servicios son proporcionados por protocolos diseñados por la familia del estándar IEEE 1609, como: IEEE 1609.2, IEEE1609.3 e IEEE 1609.4. Estos protocolos se relacionan con las comunicaciones de vehículos, que se conoce como acceso inalámbrico en entornos vehiculares (WAVE, Wireless Access in Vehicular Environments). (Marcillo, 2020)

WAVE funciona en la banda de 5,850 a 5,925 GHz, donde hay un canal central reservado para el control del sistema y mensajes relacionados con la seguridad, se denomina canal de control (CCH); y se utilizan hasta seis canales para el intercambio de datos de aplicaciones de propósito general, llamados canales de servicio (SCH).

WAVE tiene un esquema de acceso: el tiempo del canal se divide en intervalos de sincronización con una longitud fija de 100 ms, que consta de dos intervalos de 50ms que se alternan entre el CCH y el SCH. Al comienzo de cada intervalo, se establece un tiempo de guarda de 5 ms para tener en cuenta el retardo de conmutación de radio y los sincronismos en los dispositivos.

Durante el intervalo CCH, todos los dispositivos vehiculares deben sintonizar la frecuencia CCH para el intercambio de datos de control del sistema y relacionados con la seguridad.

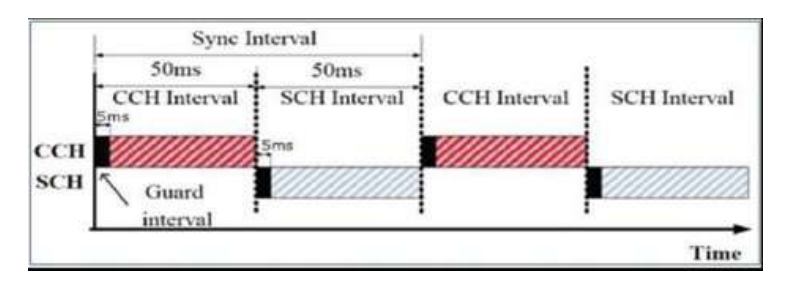

<span id="page-35-0"></span>*Figura 2.8. Intervalos de sincronización.* 

*Fuente: (Vizcaino, 2018).*
El espectro DSRC está organizado en siete canales de 10 MHz. La banda de guardia es de 5 MHz; es decir, una parte del espectro DSRC que no se emplea para evitar interferencias. El canal 178 (5.885-5.895 GHz) está reservado únicamente para comunicaciones de seguridad y se denomina canal de control (CCH); lleva las balizas y mensajes más críticos (Ver figura 2.9).

Los canales restantes son canales de servicio (SCH) para las aplicaciones generales y comunicaciones normales. Los pares de estos canales adyacentes también se pueden combinar en un canal de 20 MHz, sin embargo, el requisito de representar canales de 10 MHz está asociada al uso de aplicaciones conjuntas y a la reducción parcial de la congestión de canales, además, los canales de 10 MHz son más adecuados tanto para minimizar el retardo como para contrarrestar el efecto Doppler comprobado en entornos vehiculares. Los dos canales en el extremo del espectro están reservados para posibles aplicaciones particulares, como ejemplo, la prevención crítica de accidentes y los usos de seguridad pública (Vizcaino, 2018).

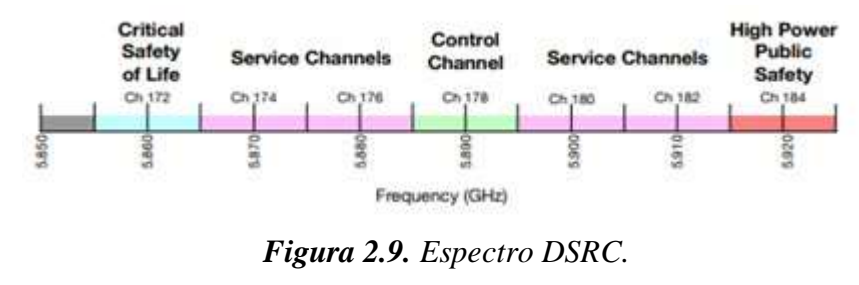

*Fuente: (Vizcaino, 2018)*

La arquitectura WAVE incluye IEEE P1609.1 (capa de aplicación), IEEE P1609.2 (capa de seguridad), IEEE P1609.3 (capa de red), IEEE P1609.4 (capa MAC superior) e IEEE 802.11p (capa MAC inferior y PHY). El estándar SAE J2735 define conjuntos de mensajes y elementos de datos utilizados por las aplicaciones para intercambiar información a través de DSRC / WAVE y otros protocolos de comunicación. Además, el SAE J2735 incluye las siguientes categorías de mensajes: general, seguridad, geolocalización, información del viajero y pago electrónico (Ver figura 2.10).

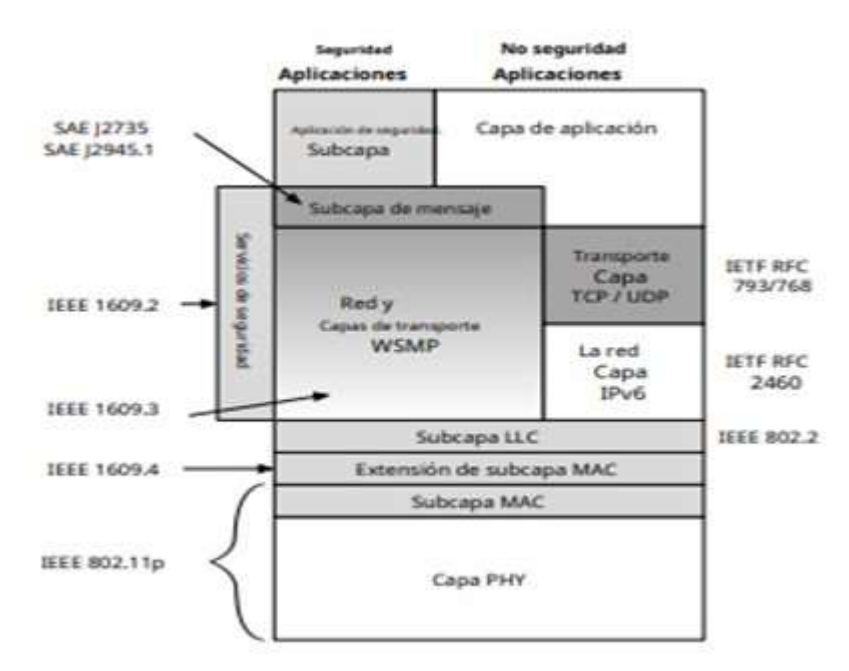

*Figura 2.10. Arquitectura DSRC. Elaborado por el autor.*

Es favorable observar que el IEEE 802.11p tiene dos objetivos exactos: describir las funciones y servicios solicitados por los sistemas WAVE y definir las interfaces que permiten la comunicación con capas superiores. Los principales cambios se realizaron en la capa MAC, para hacer la comunicación entre vehículos más rápidos y eficiente, ya que las comunicaciones V2V o V2I pueden tener lugar a altas velocidades, por lo tanto, el tiempo de comunicación debe ser muy corto.

| <b>Parámetros</b>       | <b>IEEE 802.11a</b>   | <b>IEEE 802.11p</b>   |
|-------------------------|-----------------------|-----------------------|
| Tasa de bits (Mbps)     | 6,9,12,18,24,36,48,54 | 3,4,5,6,9,12,18,24,27 |
| Modo de Modulación      | BPSK, QPSK,           | BPSK, QPSK, 16-QAM,   |
|                         | 16-QAM, 64-QAM        | 64-QAM                |
| Tasa de código          | 1/2, 2/3, 3/4         | 1/2, 2/3, 3/4         |
| Número de subportadoras | 52                    | 52                    |
| Duración del símbolo    | $4$ us                | 8 <sub>us</sub>       |
| Tiempo de guardia       | $0.8$ us              | $1.6$ us              |
| Periodo de FFT          | $3.2$ us              | $6.4$ us              |

*Tabla 2.1. Parámetros de capa PHY entre IEEE802.11a y IEEE802.11p.*

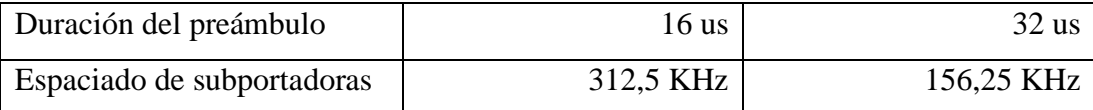

*Elaborado por el autor.*

### **2.2.2 LTE-V2X**

La industria automotriz se encuentra en medio de una transición hacia la producción de vehículos más conscientes de su entorno. Durante muchos años, ha existido el objetivo de que los vehículos puedan comunicarse no solo con otros vehículos (V2V) sino también con infraestructura cercana (V2I), redes basadas en Internet (V2N) e incluso peatones (V2P). En conjunto, estos casos de uso se conocen como vehículo para toda conectividad (V2X).

Ahora, con los avances en electrónica, tecnologías de detección y técnicas informáticas como el aprendizaje automático y la visión por computadora, estos casos de uso están comenzando a hacerse realidad. Vehículos nuevos hoy son capaces de asumir un papel más activo advirtiendo a los conductores de posibles colisiones con vehículos que se aproximan, ayudando con el frenado de emergencia electrónico y monitoreando las intersecciones, por nombrar solo algunos ejemplos. Esta tecnología representa un gran paso adelante para dejar de estar en manos de de las características de seguridad pasiva, como los cinturones de seguridad y las bolsas de aire (airbags).

Esta tendencia es el comienzo de una evolución hacia la automatización y eventualmente con vehículos totalmente autónomos. En un escenario de vehículo autónomo, las computadoras a bordo del vehículo serán totalmente capaz de realizar todas las operaciones de conducción por su propia cuenta, sin necesidad de supervisión humana. Todavía faltan unos años, pero hoy se presentan empresas como Tesla que brindan automatización parcial y la automatización condicional de pruebas de vehículos autónomos de Google (Americas 5G, 2018).

LTE-V2X funciona con canales de 10 MHz o 20 MHz. LTE-V2X utiliza una canalización de recursos de tiempo-frecuencia, parecida a la red LTE; como se

observa en Fig. 2.11. El tiempo está formado con subtramas de 1 ms que incluyen 14 símbolos OFDM. El ancho de banda del canal se divide en bloques de recursos (RB, Resource Block) de 180 kHz cada uno. Cada RB está formado por 12 subportadoras de OFDM separadas por 15 kHz cada una.

Los RB dentro de la misma subtrama se organizan en subcanales. LTE-V2X establece distintos esquemas de modulación y codificación (MCS) usando codificación QPSK o 16-QAM. En LTE-V2X, los datos se guardan en los bloques de transporte (TB, Transport Block) y la información de control se guarda en los datos del enlace lateral (SCI, Sidelink Control Information). Los TB se envían por medio de canales físicos compartidos de enlace lateral (PSSCH) y el SCI a través de canales físicos de control de enlace lateral (PSCCH).

Un TB abarca un paquete entero y consigue llenar uno o más subcanales según el MCS y el número de RB por subcanal. Cada SCI ocupa 2 RB y está acompañado a un TB. Un SCI contiene información considerable para descifrar un TB, por ejemplo: el MCS empleado, los RB utilizados para transmitir el TB o información coordinada con los subcanales reservados para la siguiente transmisión. Un TB y su SCI compañero deben transmitirse en la misma subtrama como se observa en la figura 2.11.

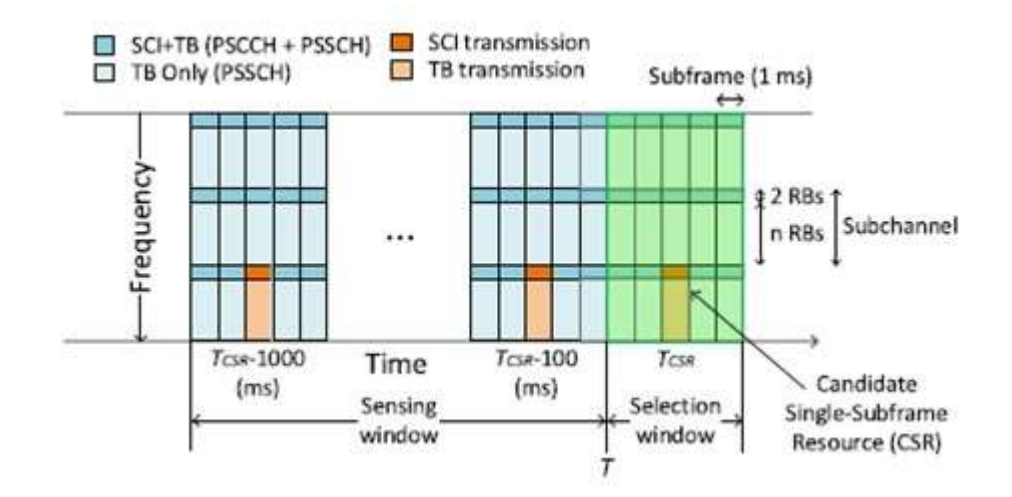

*Figura 2.11 Canalización de recursos LTE-V2X.* 

*Elaborado por el autor.*

 Entre los beneficios que es capaz de brindar LTE-V2X sobre 802.11p está un mejor enlace de radio y la asistencia de la infraestructura de red celular, lo cual puede proporcionar comunicaciones más fiables y a largas distancias. La gestión de recursos radio de este tipo de comunicaciones es primordial para descargar totalmente el potencial de esta tecnología, siendo responsable de evitar las interferencias entre distintas transmisiones. (Molina R. , Gestión de recursos radio en comunicaciones vehiculares V2X basadas en LTE, 2017)

### **2.2.3 C-V2X**

Tecnología C-V2X (vehículo celular conectado a todo) tiene soporte en la red celular, de modo que puede reutilizar dicha infraestructura, con un costo de implementación más bajo y una cobertura de red más amplia. Puede darse cuenta del escenario donde los vehículos pueden viajar relativamente rápido. En circunstancias densas, C-V2X admite distancias de comunicación más largas, mayor capacidad, mejor rendimiento de comunicación sin línea de visión y control de congestión.

Además, C-V2X puede mejorar la eficiencia de la comunicación después de la sincronización de nodos a través de GPS, que no está disponible en el sistema DSRC, pero C-V2X todavía tiene problemas en la interacción de información con la unidad de carretera (RSU), gestión de certificados de seguridad y a largo plazo mantenimiento dinámico en aplicaciones comerciales (Fan, Dong, & Zhuang, 2020).

La Administración Nacional de Seguridad del Tráfico en las Carreteras (NHTSA) de EE.UU. estima que las aplicaciones de seguridad habilitadas por V2V y V2I con tecnología C-V2X podrían eliminar o mitigar la gravedad de hasta el 80 por ciento de los accidentes, incluidas las colisiones por alcance, las colisiones en las intersecciones o al cambiar de carriles (Americas 5G, 2018).

#### **2.2.3.1 C-V2X Mode 3**

Actualmente se siguen dos líneas de mejora sobre la base estandarizada de comunicaciones V2V basadas en la interfaz directa de LTE. Por un lado, se culminan detalles para el soporte de asignación semipersistente de recursos radio en el modo asistido por la red celular o Modo3 (3GPP, 2016).

Este modelo de asignación de recursos coexistirá con la posibilidad de la asignación totalmente dinámica por parte de la estación base, para soportar ambos modelos en el estándar.

La ventaja que supone la asignación semipersistente por parte de la red celular en Modo 3 es la descarga del tráfico de control entre la estación base y los vehículos transmisores, mejorando la eficiencia y evitando retardos excesivos en la señalización relativa a la gestión de recursos. (3GPP, Final Report of 3GPP TSG RAN WG1 meeting #86-bis, 2016), (3GPP, Draft Report of 3GPP TSG RAN WG1 meeting #87, 2016)

Por otro lado, en una etapa más temprana se encuentra el soporte de control de congestión en las comunicaciones V2V basadas en LTE-D2D. Los sistemas de control de congestión en un futuro, podrán controlar parámetros tales como el esquema de modulación y codificación (MCS), la potencia de transmisión o el número de retransmisiones redundantes por paquete (Ericsson, 2016).

### **2.2.3.2 C-V2X Mode 4**

C-V2X Mode 4 funciona sin soporte de infraestructura, aunque los UE podrían estar en cobertura con eNB. Los recursos se comparten con el enlace ascendente LTE. Se admiten los dos modos de duplexación LTE, duplexación por división de tiempo y frecuencia (TDD Y FDD). El Modo 4 utiliza una configuración de reserva de recursos específicos y SPS (esquema semipersistente) para seleccionar y reservar recursos para la transmisión. (Nabil, Kaur, & Dietrich, 2018)

El formato 1 de SCI (Información de Control Sidelink) se introdujo en la versión 14 de 3GPP (D2D usa el formato 0). Se transmite a través del canal físico de control de Sidelink (PSCCH), que transporta la información relacionada con la transmisión de datos a través del canal compartido de Sidelink (PSSCH). El SCI informa a los UE de vehículos receptores sobre el intervalo de reserva de recursos, la ubicación de la frecuencia de la transmisión inicial y la retransmisión (máximo una retransmisión en Modo 4), el intervalo de tiempo entre la transmisión inicial y la retransmisión. (3GPP, Evolved Universal Terrestrial Radio Access (E-UTRA); Physical layer procedures, 2016)

C-V2X emplea acceso múltiple por división de frecuencia de portadora única (SC-FDMA). La información de control está modulada por QPSK, mientras que QPSK o 16-QAM se pueden utilizar para modular los datos. Solo se permite el prefijo cíclico normal para el Modo 4 y el último símbolo de una subtrama se utiliza como período de guarda.

Se ha incrementado de dos a tres bloques de recursos (RB) para el canal de transmisión Sidelink (PSBCH) y a cuatro para el PSCCH y el PSSCH, así considerar la alta dispersión Doppler a velocidades absolutas del vehículo de hasta 250 km/h.

Se pueden emplear dos configuraciones para la transmisión PSCCH y PSSCH. En la configuración adyacente (Fig. 2.12a), el SCI y los datos se transmiten en RB adyacentes, ocupando uno o varios subcanales. El SCI se transmite en los dos primeros RB en la subtrama reservada seguida por los datos en TB. En la configuración no adyacente, se configuran dos grupos separados para el PSCCH y el PSSCH (Fig. 2.12b). (3GPP, Final Report of 3GPP TSG RAN WG1 meeting #85, 2016), (3GPP, Final Report of 3GPP TSG RAN WG1 meeting #86, 2016), (3GPP, Final Report of 3GPP TSG RAN WG2 #95,, 2016)

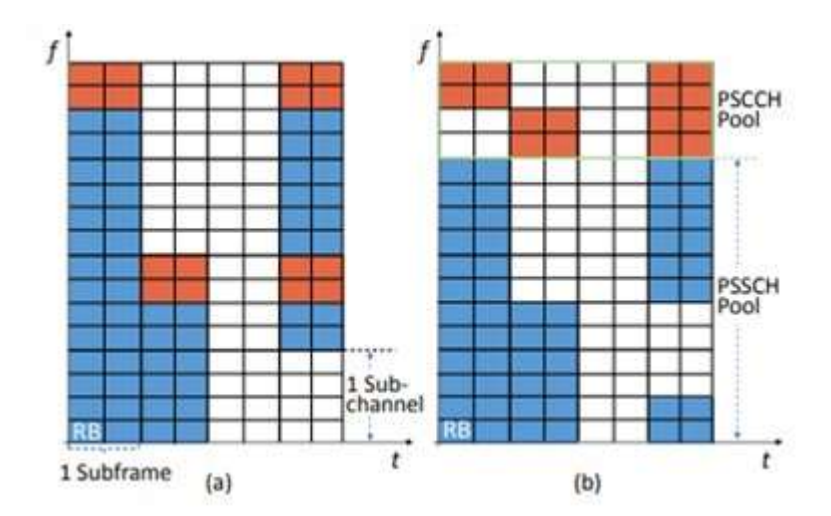

*Figura 2.12 PSCCH y PSSCH adyacentes (a) y no adyacentes (b). Elaborado por el autor.*

## **A. Programación Semipersistente (SPS)**

El esquema de programación semipersistente (SPS) se introdujo en LTE para admitir servicios que requieren una latencia determinada como la voz. El Modo 4 utiliza la detección para determinar las oportunidades de transmisión semipersistente adecuadas, es decir, el conjunto de subtramas y subcanales para la transmisión (Huawei, 2015). Un recurso candidato de subtrama única (CSR) consta de uno hasta N-subcanales adyacentes en una sola subtrama, dependiendo del tamaño del mensaje. El UE seleccionará un conjunto de CSR dentro de la ventana de selección que abarca varias subtramas y contiene M-recursos de una sola subtrama.

Los parámetros T1 y T2 definen la ventana de selección (tamaño de la ventana), T2 se determina en función del parámetro de latencia. (Molina & González, System Level Evaluation of LTE-V2V Mode 4 Communi-cations and Its Distributed Scheduling, 2017).

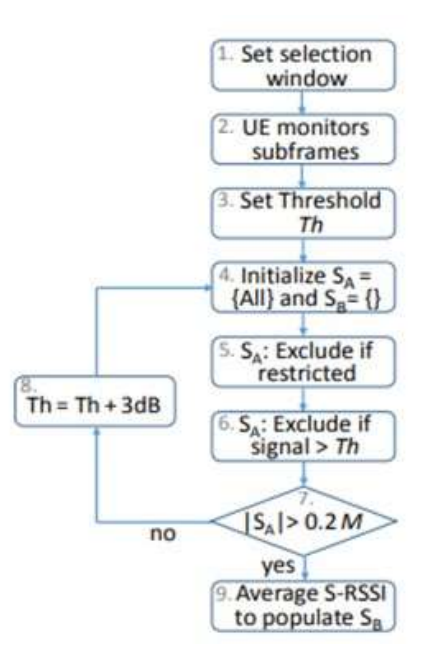

*Figura 2.13 Diagrama de SPS en C-V2X. Elaborado por el autor.*

La Fig. 2.13 ilustra el procedimiento SPS, que se describe a continuación:

- El UE supervisa continuamente las subtramas y toma notas de las mediciones del indicador de intensidad de la señal recibida (S-RSSI) de SCI y Sidelink decodificadas (2). Considera las últimas 1000 subtramas para seleccionar recursos candidatos de una sola subtrama (CSR) de la siguiente manera.
- El UE establece el umbral de potencia de la señal Th (3) e inicializa conjuntos SA y SB como conjuntos completos y vacíos (4).
- El UE excluye todos los recursos candidatos de subtrama única (CSR) si el UE no ha supervisado el CSR correspondiente en la ventana de detección (5).
- De todos los recursos candidatos restantes, aquellos que están reservados o donde una medición de potencia recibida de la señal de referencia PSSCH (RSRP) es mayor que Th se excluyen (6).
- Si los recursos CSR restantes son menos del 20% de los recursos totales (7), el umbral se incrementa en 3 dB (8) y se repite el proceso de exclusión de dos pasos.
- De lo contrario, se calcula el promedio de S-RSSI y ese 20% de los CSR con el S-RSSI promedio más pequeño en el conjunto SA se mueven al conjunto SB (9), luego se informa a las capas superiores.
- El MAC luego selecciona aleatoriamente un recurso candidato de SB para la primera transmisión (Nabil, Kaur, & Dietrich, 2018).

Los vehículos reservan los subcanales para una serie de transmisiones consecutivas de paquetes igual a un Contador de Reselección (RC, Reselection Counter), la cual es aleatoria entre 5 y 15 cada vez que los nuevos subcanales deben ser reservados, y siempre que los paquetes se transmiten cada 100 ms (los vehículos transmiten 10 pps).

Los vehículos incluyen el valor de contador de reselección en SCI. RC se selecciona aleatoriamente:

- [5, 15] Si el intervalo de reserva de recursos es  $\geq 100$  ms,
- $\cdot$  [10, 30] Si el intervalo de reserva de recursos = 50 ms,
- [25, 75] Si el intervalo de reserva de recursos = 20 ms.

Después de cada transmisión, el contador de reselección se decrementa por uno. Cuando es igual a cero, nuevos recursos o subcanales debe seleccionarse y reservarse con probabilidad (1-P). Nuevos recursos también deben seleccionarse si un paquete que se va a transmitir no encaja en los recursos previamente reservados. El valor P puede ser configurado a cualquier valor entre 0 y 0,8. Valores más altos de P permiten a los vehículos mantener sus recursos seleccionados durante más períodos de tiempo (Molina & Gonzalez, 2018).

LTE-V2X reserva de forma semipersistente los subcanales seleccionados, es posible que esta reserva no se utilice si los mensajes se generan con tamaño variable y de forma no periódica.

### **B. Reselección en SPS**

En el Modo 4 de LTE-V2X, un vehículo puede volver a seleccionar sus subcanales cuando el Contador de reselección es igual a 0 (depende de P). Las reselecciones pueden generar colisiones de paquetes, ya que los vehículos vecinos no se darán cuenta de los nuevos subcanales seleccionados hasta que se transmita el siguiente TB. El número de reselecciones aumenta con la densidad del tráfico, por lo tanto, aumenta la probabilidad de colisiones de paquetes.

La figura 2.14 muestra un escenario en el que dos vehículos vuelven a seleccionar subcanales en dos diferentes instantes de tiempo T1 y T2. Sus transmisiones pueden colisionar si sus ventanas de selección se superponen y seleccionan los mismos subcanales en la parte donde se superponen las dos ventanas de selección. Si esto sucede, las colisiones persistirán hasta que al menos uno de los dos vehículos vuelva a seleccionar nuevos subcanales. La probabilidad de colisión de paquetes aumenta cuando crece el número de vehículos que vuelven a seleccionar subcanales, ya que existe una mayor probabilidad de que las ventanas de selección se superpongan. Esto se observa en la Fig. 2.14 donde un tercer vehículo (V3) vuelve a seleccionar sus subcanales en T3 y su ventana de selección se superpone con la de V1 y V2. Esto puede generar colisiones de paquetes adicionales entre V3 y V1 y entre V3 y V2.

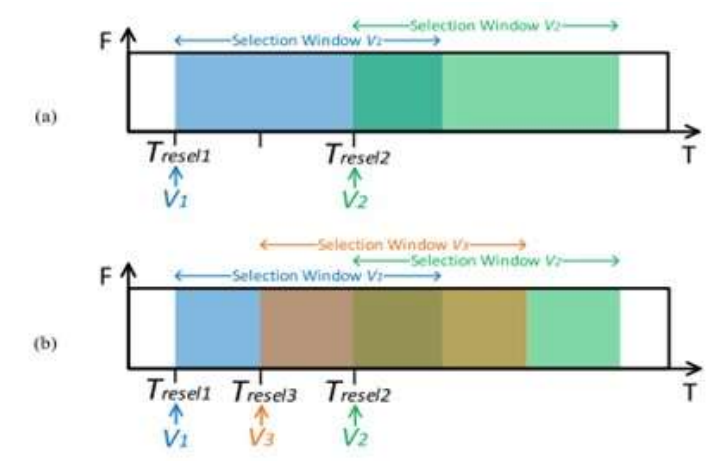

*Figura 2.14 Reselección de subcanales.* 

*Elaborado por el autor.*

#### **C. Reselecciones Adicionales**

Reselecciones originadas por el agotamiento de contador de reselección son parte del esquema SPS, por lo tanto, son independientes de los patrones de tráfico de mensajes. Sin embargo, las variaciones en el tamaño de los mensajes o el intervalo de tiempo entre mensajes pueden generar reselecciones adicionales antes que el contador de reselección llegue a cero. Por ejemplo, se producirá una nueva selección cuando un mensaje nuevo tenga un tamaño mayor que el mensaje anterior y no encaje en los subcanales reservados previamente (Molina & Gonzalez, 2020).

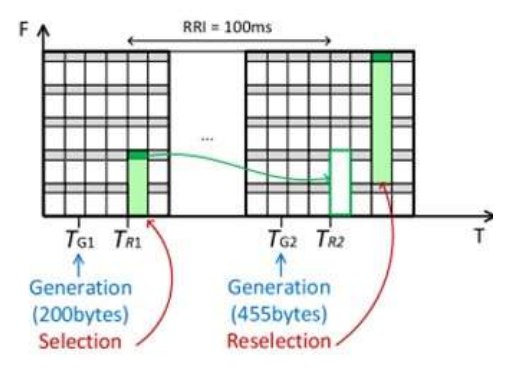

*Figura 2.15 Reselección de subcanal por tamaño de mensaje. Elaborado por el autor.*

Las variaciones en el tiempo entre mensajes también pueden forzar reselecciones adicionales a las que se refiere como reselecciones de latencia. Esto depende de la estrategia para seleccionar el RRI y del intervalo de tiempo entre mensajes. En particular, pueden ocurrir reselecciones adicionales cuando se reservan subcanales con un RRI mayor que el intervalo de tiempo mínimo entre mensajes o TB. Este escenario se ilustra en la Fig. 2.16.

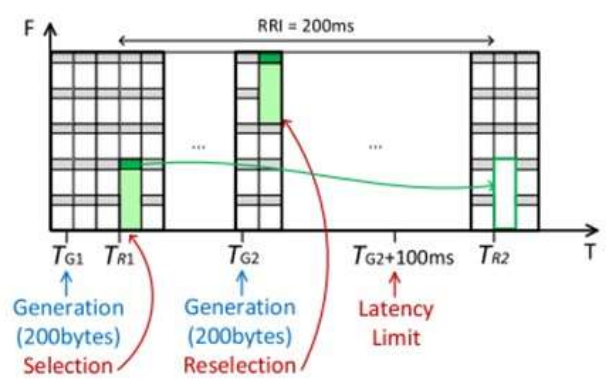

*Figura 2.16 Reselección de subcanal debido al intervalo de tiempo. Elaborado por el autor.*

#### **D. Subcanales no utilizados**

Las variaciones en el tamaño de los TB también pueden resultar en subcanales no utilizados, incluso si esta variación no genera una nueva selección. Esto puede ocurrir si el nuevo TB es más pequeño que los subcanales reservados. En este caso, no habrá reselección adicional, pero algunos de los subcanales reservados quedarán sin usar y otros vehículos no podrán utilizarlos ya que están reservados. Esto reduce de nuevo el número de subcanales disponibles y aumenta el riesgo de colisiones de paquetes con la carga de la red.

Este escenario se ilustra en la Fig. 2.17 donde un vehículo genera un primer TB en TG1 y reserva cuatro subcanales para su transmisión en TR1. Los siguientes TB se generan en TG2 y solo necesita dos de los cuatro subcanales. Los otros dos subcanales aún están reservados, pero no son utilizados por el vehículo transmisor. Otros vehículos no pueden utilizar estos subcanales ya que están reservados por el vehículo transmisor (Molina & Gonzalez, 2020).

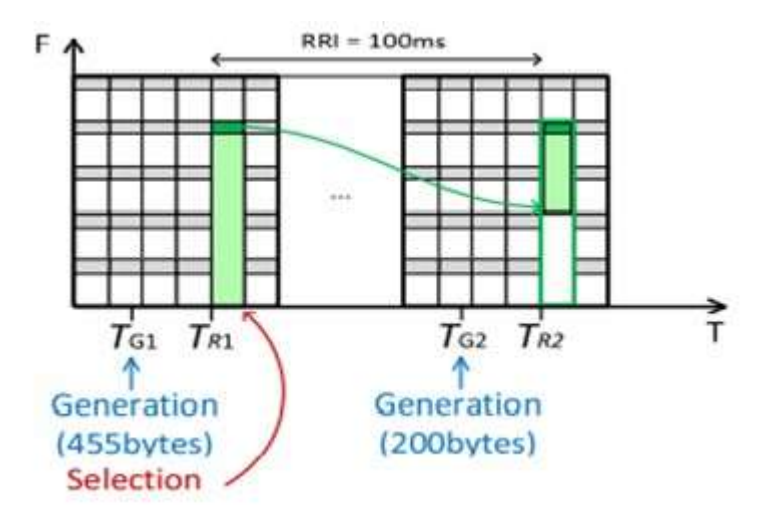

*Figura 2.17 Subcanales no utilizados debido al tamaño de los TB.* 

*Elaborado por el autor.*

#### **C-V2X Modo 3 vs Modo 4**

Como se muestra en la figura 2.18 la diferencia entre el esquema C-V2X para Modo 3 que utiliza un sistema centralizado y opera con la estación base eNB o en un futuro con 5G, que mientras el esquema de C-V2X para Modo 4 utiliza un sistema autónomo con el Sidelink PC5 entre los distintos equipos de usuarios.

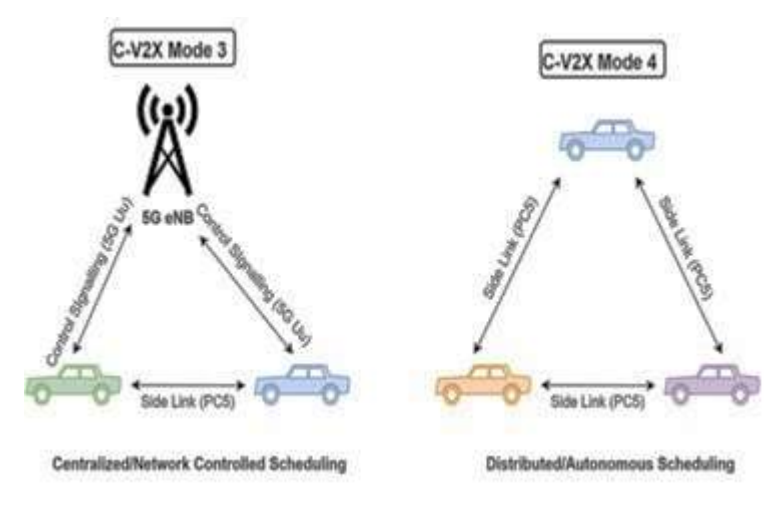

*Figura 2.18 Transmisión Modo 3 y 4 en C-V2X. Elaborado por el autor.*

## **2.2.4 C-V2X vs DSCR**

C-V2X tiene varias ventajas importantes sobre DSRC, que incluyen:

- Mayor alcance y mayor confiabilidad, lo que da como resultado una mayor seguridad.
- Desempeño más consistente bajo congestiones de tráfico.
- Camino de evolución hacia la red 5G para aplicaciones emergentes.
- Mejor coexistencia con otras tecnologías.

Basado en el análisis de simulación a nivel de enlace, C-V2X puede alcanzar la línea de vista (LOS) y sin LOS (NLOS) rangos de comunicación V2V de 443 m y 107 m, respectivamente, en comparación con 240 m y 60 m, respectivamente, para DSRC. Un rango más largo se puede traducir directamente en alertas más tempranas y una mejor visibilidad de eventos inesperados y potencialmente situaciones peligrosas. También permite que los vehículos viajen a velocidades más altas sin dejar de detenerse a tiempo para evitar colisiones.

La figura 2.19 ilustra un escenario en el que un vehículo estacionado detrás de una curva ciega está transmitiendo alertas a vehículos que se aproximan tanto en

condiciones de carretera normales como heladas (hielo en la vía). Si se usa DSRC, un vehículo que se aproxima debe mantener una velocidad por debajo de 45 km/h y 75 km/h para condiciones heladas y normales de la carretera, respectivamente, para detenerse a tiempo y evitar accidentes después de recibir una alerta. En cambio, con C-V2X el vehículo entrante recibe la alerta con anticipación a una distancia mayor, por lo tanto, puede detenerse antes de alcanzar al vehículo estacionado o averiado, aunque esté circulando a mayor velocidad; por ejemplo, 60 km/h y 100 km/h, para condiciones heladas y normales de la carretera, respectivamente. C-V2X tiene alcance más largo y mejor confiabilidad para una seguridad mejorada. (Americas 5G, 2018).

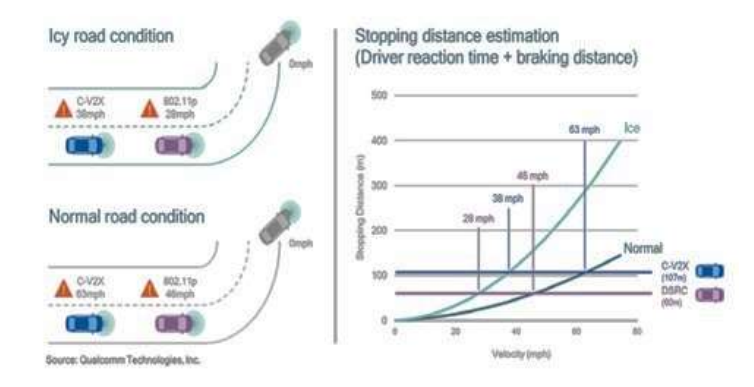

*Figura 2.19. Condiciones normales y heladas en carretera. Elaborado por el autor.*

#### **2.2.5 Estudios Relacionados**

Una visión alternativa a las propuestas en el 3GPP es la que proponen los autores (Sun, Strom, Brannstrom, Sui, & Cheong, 2016). En su trabajo, consideran que la utilización compartida de los mismos recursos de radio para usuarios celulares y vehículos transmitiendo mediante enlaces D2D (Underlying permite compartir canal entre comunicaciones LTE-V2X y terminales celulares) sí es factible, en contra de lo estandarizado por el 3GPP. Sin embargo, exponen que se debe asegurar un requisito mínimo de fiabilidad a las transmisiones vehiculares. Su propuesta consta de un algoritmo de gestión de recursos controlado por la estación base. En dicho algoritmo, se realiza una optimización la capacidad total de la red tomando conjuntamente las transmisiones de usuarios celulares y vehículos, pero garantizando unas condiciones mínimas de fiabilidad para las transmisiones V2X.

Respecto a las transmisiones celulares, en (Safuilin, Schwarz, & Rupp, 2016) se realiza un estudio sobre la latencia y utilización de recursos para V2X utilizando comunicaciones LTE Broadcast basadas en MBMS (Multimedia Broadcast Multicast Service). En línea con los estudios realizados por el 3GPP sobre este sistema, se concluye que su uso es el más indicado para las transmisiones V2X a través de la red celular.

#### **CAPITULO III**

## **DISEÑO Y SIMULACIÓN DE COMUNICACIÓN VEHICULAR**

En este capítulo se realiza el diseño de la comunicación vehicular en el centro de la ciudad de Guayaquil. El diseño requiere dos softwares de simulación, uno para la movilidad vehicular y otro para la comunicación de la red. Primero se implementa el diseño de movilidad vehicular en SUMO; después se implementa la red LTE para establecer el rendimiento del sistema de Comunicación Vehicular en OMNET++, luego ambos se ejecutan simultáneamente en VEINS.

## **3.1 VEINS**

VEINS (Vehicles in Network Simulation-Vehículos en simulación de Red) es un simulador de doble software, de código libre y realiza un enlace entre SUMO y OMNeT, fue desarrollado por Christoph Sommer en la Universidad de Erlangen, Nuremberg-Alemania. El presente trabajo de investigación ejecuta VEINS v5.2 donde no es necesario instalar el framework MIXIM, el cual ya viene de fábrica preinstalado en el software. El enlace que fusiona los simuladores SUMO y OMNeT se muestra en la figura 3.1.

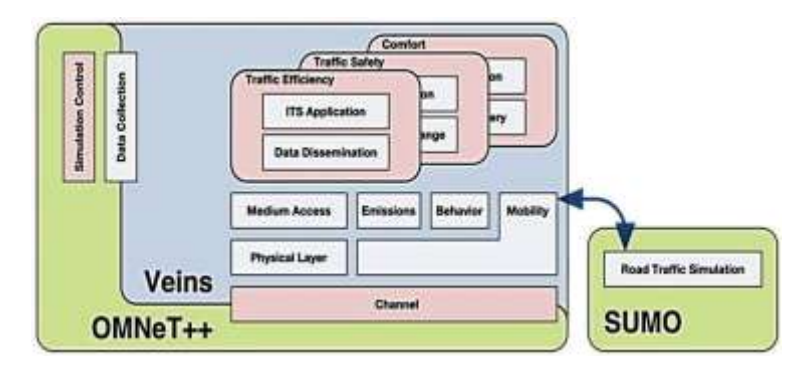

*Figura 3.1. Componentes del software VEINS.*

## *Elaborado por el autor*

Una VANET puede simularse con el ejemplo que viene por defecto en software VEINS, para esto es necesario reemplazar los 8 archivos correspondientes a la movilidad de SUMO, y se edita uno extra llamado **gye.launchd.xml** que se

encuentra en el ejemplo de VEINS y contiene los datos para establecer la relación con OMNeT, tal como se muestra a continuación:

```
<!-- debug config -->
<launch>
<copy file="gye.net.xml"/>
<copy file="gye.rou.xml"/>
<copy file="gye.poly.xml"/>
<copy file="gye.sumo.cfg"type="config"/>
</launch>
```
Lo siguiente es cambiar el tiempo de simulación en SUMO para ajustarlo a VEINS, esto se consigue al entrar en el archivo "gye.sumo.cfg" y modificar el parámetro step-length, tal como se muestra a continuación:

```
<time><begin value="0"/>
\leqend value="1000"/>
<step-length value="0.1"/>
\langle/time>
```
Una vez instalados los simuladores SUMO y OMNeT++, es fundamental descargar el paquete de instalación de VEINS versión 5.2 de su página oficial (https://veins.car2x.org/); a continuación, el paquete se debe descomprimir en la carpeta de instalación del simulador OMNeT++.

Una vez terminado los pasos anteriores, se inicia el simulador OMNeT++ y en su interfaz de usuario, se seleccionan las siguientes opciones: File – Import – General – Exiting Project Into Workspace. Para finalizar, se elige el archivo de VEINS que contiene los registros necesarios de INET y MIXIM que se importan y se compilan automáticamente.

Para compilar el proyecto, en la carpeta de VEINS, es fundamental modificar el archivo **omnetpp.ini** en el campo de *TraCI Scenario Manager*, con el nombre del archivo generado para el proyecto **gye.launchd.xml**, tal como se muestra a continuación:

 $*$ .manager.launchConfig = xmldoc("gye.launchd.xml")

El archivo **omnetpp.ini** contiene herramientas para configurar la interfaz con el usuario al activar o desactivar diferentes funciones y parámetros; las secciones más importantes de omnetpp.ini son:

- o **TraCIScenarioManager parameters:** Que dirige el archivo de carga launchConfig y activa el puerto 9999 para realizar el enlace con SUMO.
- o **RSU SETTINGS:** Para establecer el número de unidades fijas (RSU) en carretera y sus posiciones en la pantalla.
- o **Mobility:** Para configurar la generación de accidentes.
- o **11p Specific parameters and NIC-Settings**: Permite gestionar parámetros como: potencia, frecuencia portadora, velocidad de trama, umbral de sensibilidad tanto para capa PHY (física) como para subcapa MAC como se muestra a continuación:

```
*.connectionManager.pMax = 20mW
*.connectionManager.sat = -89dBm
\therefore connectionManager.alpha = 2.0
*.connectionManager.carrierFrequency = 5.890e9 Hz
*.connectionManager.sendDirect = true
*.**.nic.mac1609_4.useServiceChannel = false
*.**.nic.mac1609 4.txPower = 20mW.**.nic.mac1609 4.bitrate = 6Mbps
*.**.nic.phy80211p.sensitivity = -89dBm
 *.**.nic.phy80211p.useThermalNoise = true
*.**.nic.phy80211p.thermalNoise = -110dBm
```
La pantalla de VEINS se abre al compilar y ejecutar la carpeta del proyecto en la interfaz de OMNeT++. En la figura 3.2 se presenta el entorno de simulación de VEINS, por lo tanto, en el cuadro del lado izquierdo se muestra el entorno de movilidad SUMO mientras que en el cuadro de lado derecho se observa la simulación de la red de datos ONMET; con diferentes herramientas para la revisión del tiempo de ejecución, por ejemplo: un botón de Stop, una opción de reproducción acelerada en la que se aumenta la transmisión de paquetes, además otra opción para ejecutar la simulación hasta un evento determinado; todos los eventos de la simulación se pueden distinguir en una línea de tiempo ubicada en la parte superior del interfaz gráfico.

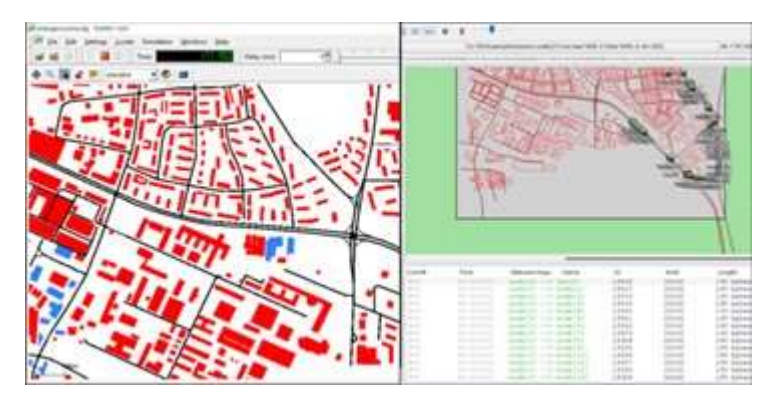

*Figura 3.2. Entorno de software VEINS. Elaborado por el autor.*

#### **3.2 Simulación de Movilidad Vehicular**

Para el escenario de movilidad se escogió una zona del centro de la ciudad de Guayaquil con un perímetro cercano de 2.8 km, esta dimensión resulta ser amplia para colocar un número adecuado de eNB o RSU alrededor de las vías urbanas y de este modo simular un mayor tráfico vehicular para permitir a la red vehicular (VANET) y aplicar soluciones viales, por ejemplo: la creación de rutas alternas. La zona elegida está delimitada por las calles: José de Luque, Esmeraldas, Manuel Galecio y Lorenzo de Garaicoa. (ver Figura 3.3)

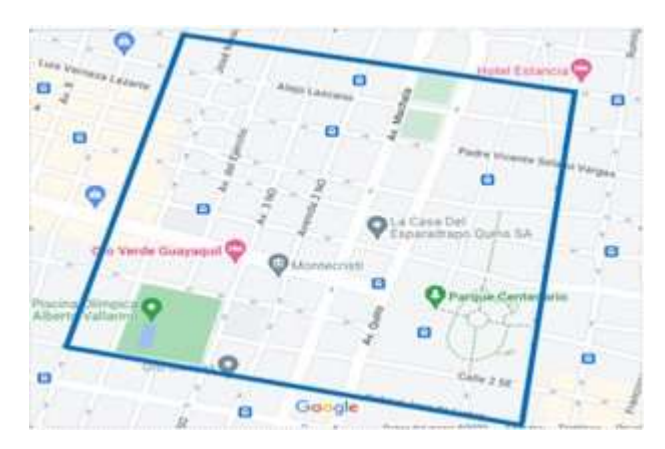

*Figura 3.3. Escenario de movilidad. Elaborado por el autor.*

A continuación, se describen la simulación de movilidad vehicular mediante programa SUMO y la simulación para la Red de Comunicación mediante programa OMNeT++, ambos programas vinculados al software VEINS.

 En la figura 3.4 se observa el tráfico vehicular en la ciudad de Guayaquil, información obtenida de Google Maps, el cual utiliza un color determinado para verificar la congestión vehicular en la zona; el color verde indica un tráfico vehicular rápido; el color rojo vino indica un tráfico vehicular lento; es decir, excesivo flujo vehicular en determinada vía, por ejemplo: en la Av. Machala, como se observa en la figura 3.4.

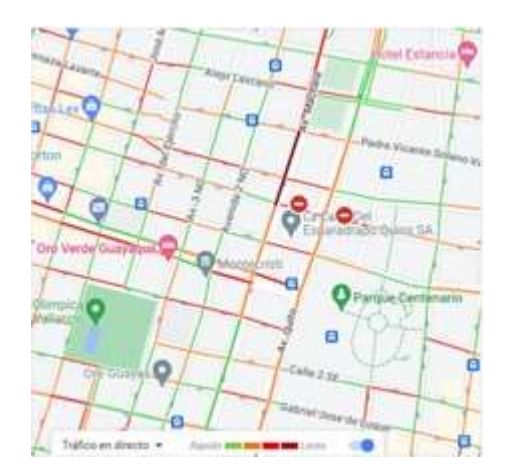

*Figura 3.4. Intensidad de tráfico Elaborado por el autor* 

Para generar la movilidad vehicular, SUMO admite importar mapas en lugar de construirlos desde cero; de modo que, se utiliza el programa OpenStreetMap que sirve para generar mapas virtuales online. Para importar el mapa, se ubica el área requerida en OpenStreetMap y se selecciona exportar, luego se descarga un archivo de extensión **gye.osm**, este debe guardarse en una carpeta de SUMO (carpeta de trabajo), este archivo se convierte a la compatibilidad para SUMO con el nombre de **gye.net.xml**, mediante la siguiente línea de comandos:

## \$ netconvert --osm-files gye.osm -o gye.net.xml

Ahora falta crear el archivo **typemap.xml** que contiene la representación general de elementos propios encontrados en un mapa de movilidad como: parques, edificios, lugares turísticos, parqueaderos, etc. Toda esta información, incluye a los identificadores (id) que se visualizan en el mapa como un texto descriptivo para cada estructura.

Luego para importar el mapa, es necesario describir los colores para cada elemento utilizando el código de colores RGB (Red, Green, Blue) y finalmente se especifican las capas de cada elemento para identificarlos; el archivo tiene la estructura que se muestra a continuación:

```
<polygonTypes>
<polygonType id="park" name="park" color=".81,.96,.79"
layer="-11"/>
<polygonTypes>
```
El archivo **gye.poly.xml** describe mediante polígonos y puntos cada uno de los elementos referenciales que existen en el entorno de movilidad, gracias a los datos actualizados de OpenStreetMap mediante GPS (Global Positioning System), dichas características fueron exportadas junto con el mapa **gye.osm**. Para generar el archivo **gye.poly.xml** se ejecuta un convertidor con la siguiente línea de código:

```
$ polyconvert --net-file gye.net.xml --osm-files gye.osm --
type-file typemap.xml -o gye.poly.xml
```
A continuación, se debe ubicar el archivo **randomTrips.py** (Python), que se encuentra en la dirección: **Eclipse/Sumo/tools/randomTrips.py**, copiar el archivo en la carpeta de trabajo creada para SUMO y editar para crear al menos 100 vehículos con rutas aleatorias en las vías urbanas, este procedimiento se lo realiza de la siguiente manera:

```
$ python randomTrips.py -n gye.net.xml -e 100 –l
```
Luego, se debe crear un archivo **gye.rou.xml** con las rutas aleatorias que seguirán los vehículos mediante la siguiente línea de comandos:

\$ python randomTrips.py -n gye.net.xml -r gye.rou.xml -e 100 –l

Para finalizar la programación se crea un archivo en Notepad++ y se lo guarda con el nombre de **gye.sumo.cfg**; con las siguientes líneas de código:

```
<configuration
    <input>
          <net-file value="gye.net.xml"/>
         <route-files value="gye.rou.xml"/>
          <additional-files value="gye.poly.xml"/>
     </input>
    <time> <begin value="0"/>
        \text{Cend value}="1000"/>
     \langle/time>
</configuration>
```
En la figura 3.5 se muestran todos los archivos ya mencionados para ejecutar el diseño de movilidad vehicular en SUMO.

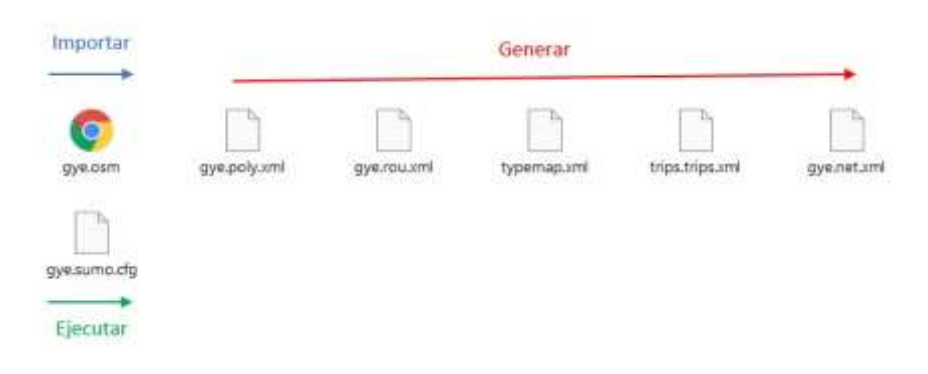

*Figura 3.5. Archivos generados por SUMO. Elaborado por el autor.*

Las rutas aleatorias generadas para 100 vehículos sirven para demostrar el funcionamiento del simulador SUMO, aunque para modelar el comportamiento de los vehículos en condiciones reales de tránsito es necesario añadir vehículos para realizar el respectivo diseño.

La tabla 3.1 describe el código de colores utilizado para las 7 rutas, de las cuales 6 son programadas para transitar las vías principales, en otras palabras, se consideran estos trayectos como rutas de alto tráfico vehicular, mientras que las rutas restantes son aleatorias.

La elaboración de la ruta en que conducen los vehículos puede realizarse de manera independiente para un grupo de vehículos; por lo tanto, la distribución para la identificación de los 100 vehículos se muestra en la tabla 3.1.

Además, se agregan rutas con alta congestión vehicular identificados con un total 50 vehículos y con color amarillo, generando tráfico vehicular en toda el área de estudio; se incluye el uso de semáforos para lograr una condición real de congestión vehicular. Los semáforos vienen diseñados por defecto en el mapa, se encuentran en el archivo typemap.xml.

| <b>Ruta</b>    | <b>Color</b> | Núm. Vehículos |
|----------------|--------------|----------------|
| $\overline{0}$ |              | 20             |
| $\mathbf{1}$   |              | 15             |
| $\overline{2}$ |              | 15             |
| 3              |              | 15             |
| $\overline{4}$ |              | 20             |
| 5              |              | 15             |
| 6              |              | 20             |
| Aleatoria      |              | 30             |

*Tabla 3.1 Identificación de 150 vehículos y 7 rutas.*

#### *Elaborada por el autor.*

Como se observa en la Tabla 3.1, un total 20 autos conducen en la Ruta 0; por lo tanto, 20 vehículos de color rojo seguirán únicamente una sola ruta. Para lograr este objetivo se debe programar la ruta de cada uno de los vehículos de acuerdo al identificador de aristas que pertenecen a los segmentos que son parte de esa vía, tal como se puede observar en la siguiente línea de códigos, donde 18 códigos distintos identifican a la Ruta 0.

## **RUTA 0**

<route id="route0" color="1,0,0" edges="31105372#4 35129246#2 374631539#0 374631539#1 374631539#2 374631539#3 55532932#2 540985747 268563767#0 268563767#1 375129317#0 684401016#1 266244502#0 31105241#3 35036122#0 35036122#1 35036122#2 31103478#1"/>

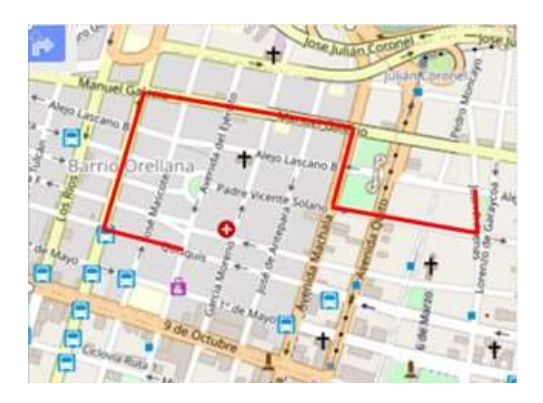

*Figura 3.6. Movilidad de Ruta 0. Elaborado por autor*

El simulador de movilidad opera como un auto seguidor; por consiguiente, todos los vehículos que lleven la secuencia de códigos que trazan una ruta específica, deberán conducir por la misma ruta sin extraviarse como se muestra en la figura 3.6. De igual modo, se programa el trayecto de las nuevas rutas, con sus respectivos colores para identificar a los vehículos en el simulador SUMO.

A partir de la ruta 6 se utiliza un color amarillo para identificar los vehículos que funcionan como congestión vehicular en las principales arterias del centro de la ciudad; por lo tanto, existe un número total de vehículos mayor en las rutas restantes.

Finalmente, en la ruta aleatoria, se programa una ruta para los vehículos restantes, aquella ruta permite imitar, por ejemplo; el comportamiento de conductores que no tienen un destino determinado cuando transitan en la ciudad.

#### **RUTA 1**

<route id="route1" color="0,0,255" edges="432584855#3 432584855#4 432584855#5 432584855#6 754436732#0 754436732#1 -433163836 278557317#0 82249261#3 383540315#0 383540315#1 383540315#2 559267376#0 559267376#1 35036046 894101503 431278931#0 431278931#1 431278931#2 431278931#3

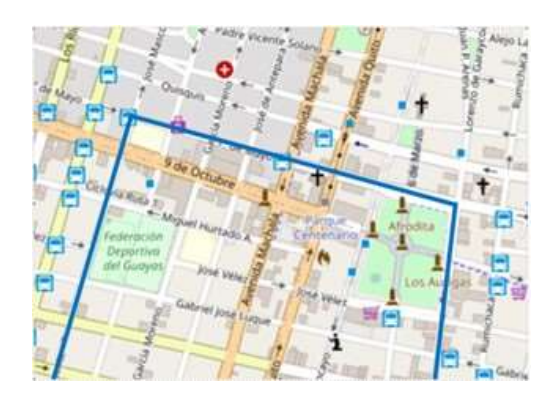

*Figura 3.7. Movilidad de Ruta 1 Elaborado por autor*

Se muestra la secuencia de códigos que se programa para el trayecto de la ruta 1 y en la figura 3.7 se observa la misma ruta en el mapa con su respectivo color azul. El simulador de movilidad opera como un auto seguidor; por consiguiente, todos los vehículos que lleven la secuencia de códigos que trazan la ruta 1, deberán conducir por la misma ruta sin extraviarse.

# **RUTA 2**

<route id="route2" color="0,143,57" edges="432597487#1 537973500 383540315#0 383540315#1 383540315#2 559267376#0 559267376#1 35036046 894101503 431278931#0 431278931#1 431278931#2 431278931#3 431241939#0 431241939#1 431241939#2 431241939#3 431278932#0 431278932#1 431278932#2 431278932#3 431278932#4 431278932#5 431278932#6 431278932#7"/>

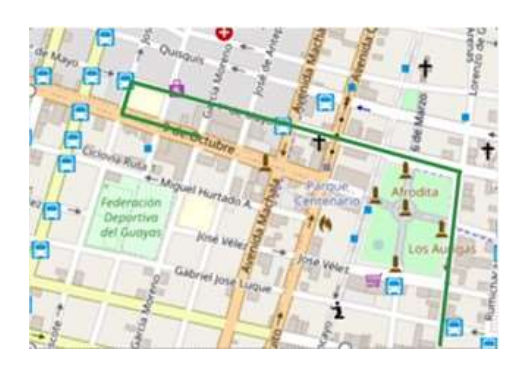

*Figura 3.8. Movilidad de Ruta 2 Elaborado por autor*

Se muestra la secuencia de códigos que se programa para el trayecto de la Ruta 2 y en la figura 3.8 se observa la misma ruta con su respectivo color verde. El simulador de movilidad opera como un auto seguidor; por consiguiente, todos los vehículos que lleven la secuencia de códigos que trazan la Ruta 2, deberán conducir por la misma ruta sin extraviarse.

## **RUTA 3**

<route id="route3" color="255,102,178" edges="35128650#0 35128650#1 374631539#2 374631539#3 55532932#2 540985747 268563767#0 268563767#1 375129317#0 684401016#1 266244502#0 266244502#1 30575186#1 30575186#2 30575186#3"/>

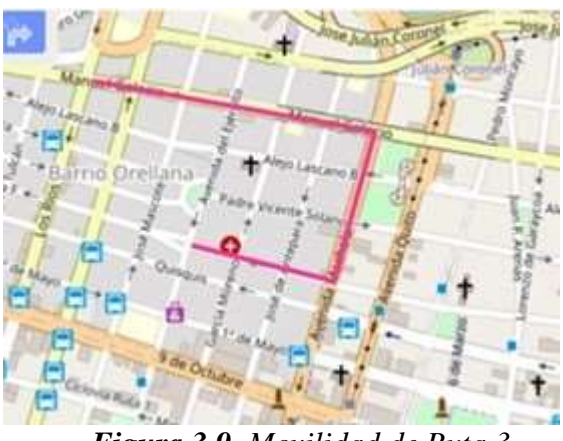

*Figura 3.9. Movilidad de Ruta 3 Elaborado por autor*

Se muestra la secuencia de códigos que se programa para el trayecto de la ruta 3 y en la figura 3.9 se observa la misma ruta con su respectivo color rosa. El simulador de movilidad opera como un auto seguidor; por consiguiente, todos los vehículos que lleven la secuencia de códigos que trazan la ruta 3, deberán conducir por la misma ruta sin extraviarse.

# **RUTA 4**

<route id="route4" color="255,128,0" edges="684401016#0 684401016#1 266244502#0 266244502#1 266244502#2 31105372#0 31105372#1 31105372#2 31105372#3 31105372#4 35129246#2 374631539#0 374631539#1 374631539#2 374631539#3 374631539#4"/>

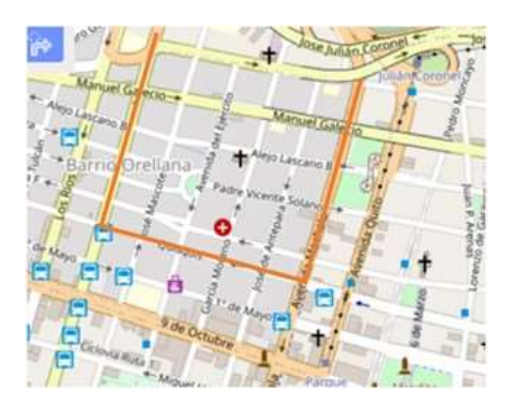

*Figura 3.10. Movilidad de Ruta 4 Elaborado por autor*

Se muestra la secuencia de códigos que se programa para el trayecto de la ruta 4 y en la figura 3.10 se observa la misma ruta con su respectivo color naranja. El simulador de movilidad opera como un auto seguidor; por consiguiente, todos los vehículos que lleven la secuencia de códigos que trazan la ruta 4, deberán conducir por la misma ruta sin extraviarse.

# **RUTA 5**

<route id="route5" color="48,255,36" edges="331165473#3 331165473#4 684360956#0 684360956#1 548098420#0 548098420#1 548098420#2 537973495 548098419 433056448#0 433056448#1 433056448#2 433056448#3 35036122#0 35036122#1 35036122#2 35036122#3 35036122#4 31098018#6 31098018#7 31098018#8 415639718#1 415639717#0"/>

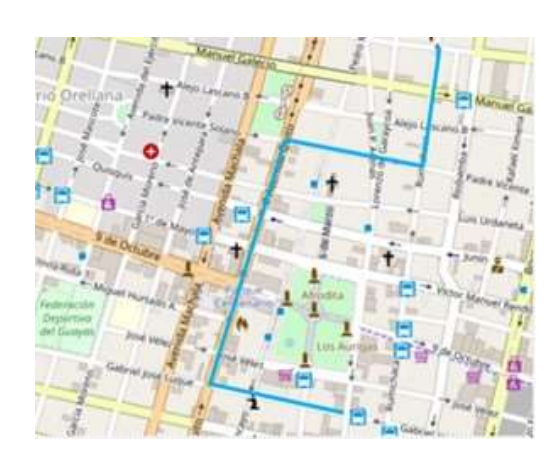

*Figura 3.11. Movilidad de Ruta 5 Elaborado por autor*

Se muestra la secuencia de códigos que se programa para el trayecto de la ruta 5 y en la figura 3.11 se observa la misma ruta con su respectivo color cian. El simulador de movilidad opera como un auto seguidor; por consiguiente, todos los vehículos que lleven la secuencia de códigos que trazan la ruta 5, deberán conducir por la misma ruta sin extraviarse.

## **RUTA 6**

<route id="route6" color="255,255,0" edges="537973496#0 537973496#1 548098420#0 548098420#1 548098420#2 537973495 548098419 433056448#0 433056448#1 433056448#2 433056448#3 433056448#4 431059753#0"/>

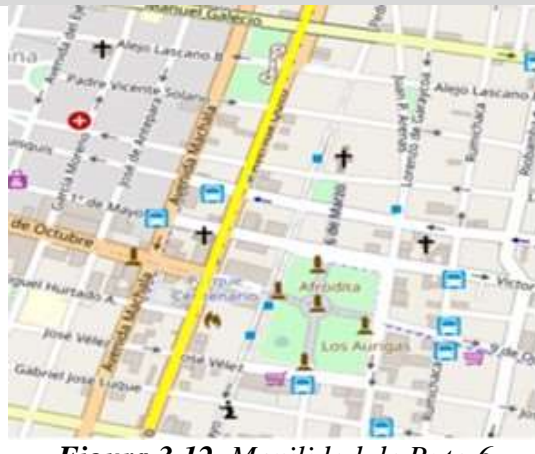

*Figura 3.12. Movilidad de Ruta 6 Elaborado por autor*

Se muestra la secuencia de códigos que se programa para el trayecto de la ruta 6 y en la figura 3.12 se observa la misma ruta en el mapa con su respectivo color amarillo. El simulador de movilidad opera como un auto seguidor; por consiguiente, todos los vehículos que lleven la secuencia de códigos que trazan la ruta 6, deberán conducir por la misma ruta sin extraviarse como se muestra en la figura 3.12. A partir de la ruta 6 y la ruta aleatoria se crean mayor número de vehículos para generar congestión vehicular en el diseño de movilidad. Los eventos que se pretenden generar con el diseño de movilidad vehicular son: filas de vehículos en espera, velocidades lentas debido al tráfico continuo, además un efecto de embotellamiento en varias zonas. En la figura 3.13 se presenta en la simulación un entorno real de la interfaz SUMO.

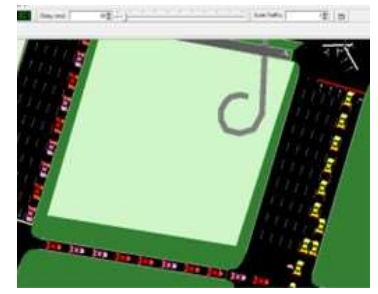

*Figura 3.13. Identificación de vehículos por colores Elaborado por autor*

Los 100 vehículos generados en el diseño de movilidad, cada uno con su número de identificación y su respectivo código de ruta deben cumplir una correcta simulación de movilidad en la interfaz de SUMO; no obstante, para proporcionar la identificación de vehículos en SUMO se modifica el archivo **gye.rou.xml,** ya que contiene líneas de código para los 100 vehículos. Como una mejor alternativa se utiliza la programación de vehículos mediante el comando **flow** (flujo), que consiste en generar 7 rutas programadas, y relacionar un grupo de vehículos determinado a cada ruta. Además, las rutas creadas se identifican con **route id** y con un color determinado, entonces al configurar la función flow se establece el identificador del vehículo con un número de 2 cifras, donde la primera cifra determina el número de ruta y la segunda cifra determina el número de vehículos. Las configuraciones ejecutadas en el archivo **gye.rou.xml** de SUMO para el caso de la Ruta 0 con 20 vehículos se muestran a continuación:

```
<route id="route0" color="1,0,0" edges="31105372#4 35129246#2 
374631539#0 374631539#1 374631539#2 374631539#3 55532932#2 540985747 
268563767#0 268563767#1 375129317#0 684401016#1 266244502#0 31105241#3 
35036122#0 35036122#1 35036122#2 31103478#1"/>
<vType id="passenger/sedan" guiShape="passenger/sedan" accel="2.0"
decel="4.0" sigma="0.5" length="2.5" minGap="3.0" maxSpeed="50" >
  <carFollowing-IDM/>
</vType>
<flow id="Ruta0" type="passenger/sedan" route="route0" begin="0.00"
period="3" number="20"/>
</routes>
```
En la figura 3.14 se observa la nueva identificación de los vehículos en el mapa, por ejemplo: Ruta 0.16, representa al vehículo 16 que circula por la Ruta 0, entonces la etiqueta Ruta 6.131 representa al vehículo 131 que circula por la Ruta 6.

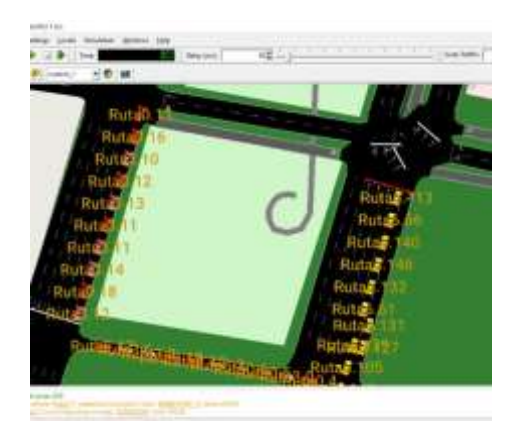

*Figura 3.14. Identificación de vehículos por ruta Elaborado por autor*

#### **3.3 Diseño para la Red de Comunicación VANET**

En la simulación de la red de comunicación VANET se ha estimado una comunicación V2V (Vehículo a Vehículo). Por lo tanto, para crear la red vehicular solo alcanza con dos vehículos que contengan unidades a bordo OBU (On-Board Unit) y que se localicen en un rango de cobertura. En la VANET cada vehículo que inicia su recorrido inmediatamente informa su posición y los eventos que se presentan en su trayecto, de esta manera, comunica las condiciones de movilidad que reportan los otros nodos. Aunque, para trabajar con un grupo de vehículos, se necesita colocar las RSU en áreas fundamentales. Para establecer las posiciones de las RSUs y para que la simulación sea más estable, se tomaron como referencias las ubicaciones de la tabla 3.2, donde cada RSU dispone de los siguientes datos: número de RSU, ubicación y las coordenadas geográficas con latitud y longitud.

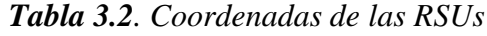

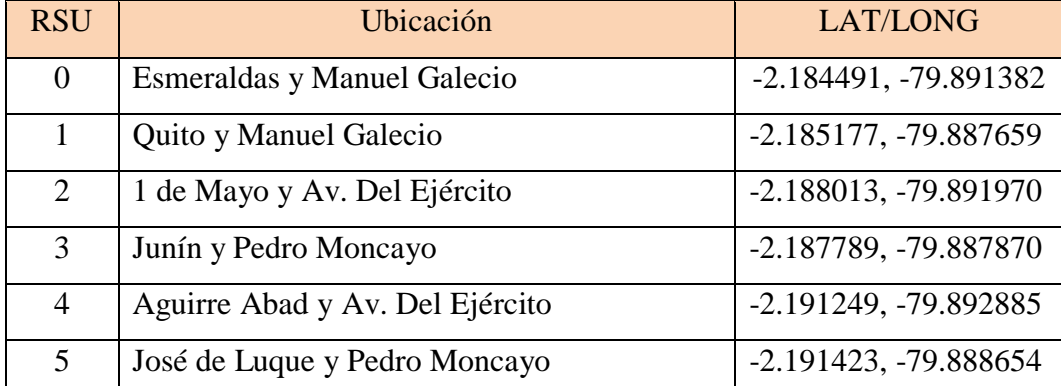

#### *Elaborado por autor*

En el mapa GoogleMaps se representan los RSUs con un alcance de aproximadamente 300 m de radio que se obtuvo mediante configuración en el programa VEINS, los radios se grafican para observar el alcance de cobertura en el área de movilidad (ver figura 3.15), por lo tanto, se evita redundancia de paquetes y un incremento de latencia en la transmisión de paquetes.

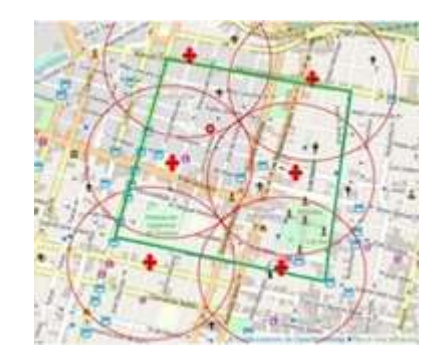

*Figura 3.15. Área de Movilidad y ubicación de RSU. Elaborado por el autor.*

A través del entorno de simulación de SUMO se pueden obtener los datos de las coordenadas geográficas con latitud y longitud, además las coordenadas (x, y) respectivas de SUMO y OMNET++ (ver Tabla 3.3) para ubicar las 6 RSU en el diseño de la red de comunicación.

| <b>RSU</b>     | SUMO(x, y)       | $OMNeT++$ |
|----------------|------------------|-----------|
| 0              | 965.91, 3116.98  | 836, 847  |
| 1              | 1420.00, 3038.05 | 1340, 900 |
| $\overline{2}$ | 1000.50, 2726.10 | 980, 530  |
| 3              | 1359.71, 2705.78 | 1415, 550 |
| 4              | 812.84, 2369.28  | 1050, 170 |
| 5              | 1293.07, 2347.33 | 1500, 220 |

**Tabla 3.3.** Coordenadas de SUMO y OMNeT++

*Elaborado por autor*

Simplemente ubicándose en una posición del mapa de movilidad en SUMO se observan las coordenadas (x, y) y coordenadas de latitud y longitud como indica la figura 3.16. Luego se da clic derecho en la zona para copiar la posición del cursor y obtener los datos referentes.

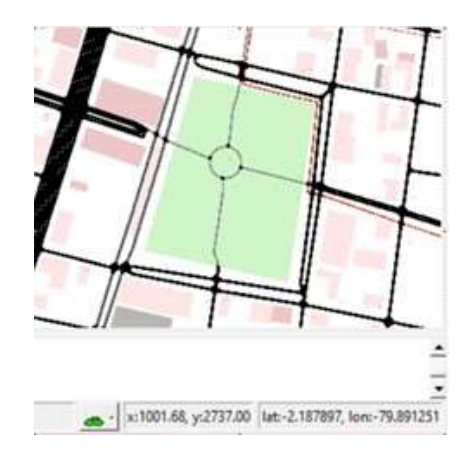

*Figura 3.16. Coordenadas (x, y) de SUMO. Elaborado por el autor.*

En el archivo **gye.poly.xml**, se agregan las RSU para la simulación de SUMO, se incluye un punto para cada RSU con su identificación, nombre y coordenadas (x, y) como se muestra en la Tabla 3.3. Aquí se agrega un nombre a la RSU como: GYE\_RSU\_5 y un código de color como se muestra a continuación:

```
\epsilonpoi id="589503721" type="GYE_RSU_5" color="255,0,0" layer="4.00"
x="1293.07" y="2347.33"/>
```
Para configurar las RSU en el diseño de la red de comunicación y asociarlas al software VEINS, se editan los archivos **RSUExampleScenario.ned** y **omnetpp.ini** que se encuentran en el directorio veins-5.2/examples/veins. En el archivo **RSUExampleScenario.ned** se configura el número de RSU que se requiere para la simulación en el entorno de OMNeT++, de la siguiente manera:

```
network RSUExampleScenario extends Scenario
{
      submodules:
      rsu[6]: RSU {
            @display("p=150,140;b=10,10,oval");
      }
}
```
En el archivo **omnetpp.ini** se configura en la opción RSU-SETTINGS para ubicar las coordenadas de los 6 terminales (RSU) que se utilizan en la simulación como se muestra en la figura 3.17, de la siguiente manera:

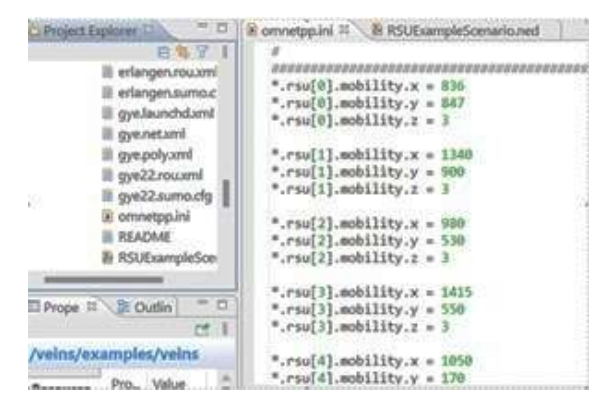

*Figura 3.17. Coordenadas (x, y) de OMNeT. Elaborado por el autor.*

Para ejecutar la simulación conjunta entre los programas OMNET++ y SUMO, primero se debe abrir OMNET++ a través del comando omnetpp, luego escribir la siguiente línea de código como se muestra a continuación:

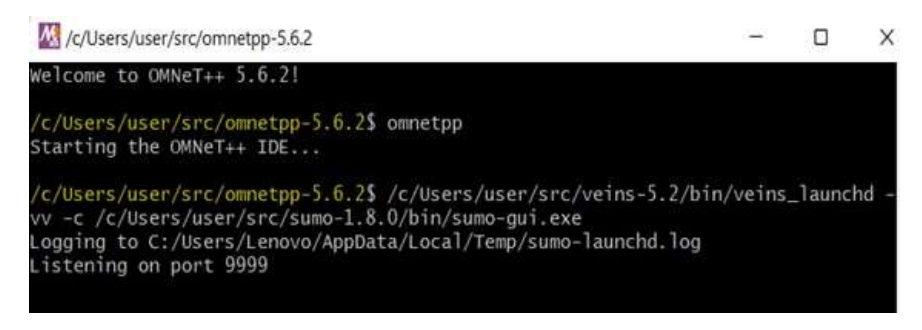

*Figura 3.18. Ejecutar OMNET+ y SUMO Elaborado por el autor.*

## **3.4 Simulación de Comunicación Vehicular con VANET**

En la figura 3.19 se muestran la representación de las 6 RSUs en el programa VEINS, en la imagen de la izquierda se visualizan las RSU en la aplicación SUMO por intermedio de puntos rojos en el mapa, mientras que en la imagen de la derecha se visualizan las RSU en la aplicación OMNeT++ a través de puntos amarillos y con su respectiva identificación.

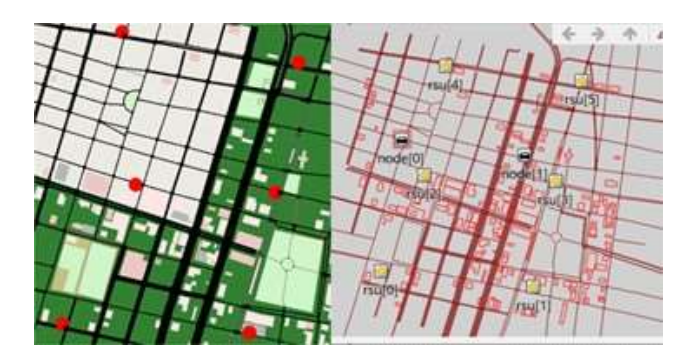

*Figura 3.19. Representación de RSU en VEINS Elaborado por el autor.*

A continuación, se detalla la inicialización del módulo RSU [2] en el escenario de OMNET+:

```
Initializing module RSUExampleScenario.rsu[2], stage 0
Initializing module RSUExampleScenario.rsu[2].appl, stage 0
Initializing module RSUExampleScenario.rsu[2].nic, stage 0
Initializing module RSUExampleScenario.rsu[2].nic.phy80211p, stage 0
Initializing module RSUExampleScenario.rsu[2].nic.mac1609_4, stage 0
Initializing module RSUExampleScenario.rsu[2].mobility, stage 0
```
Se describe el evento #41 donde el vehículo nodo [8] envía paquetes AirFrame11p a sus nodos más cercanos, los que se encuentran en su cobertura de transmisión, como se observa en la figura 3.20.

```
** Event #41 t=39 RSUExampleScenario.node[8].nic.mac1609_4 
(Mac1609 4, id=97) on (veins::TraCIDemo11pMessage, id=1280)
** Event #42 t=39.000012 RSUExampleScenario.node[8].nic.mac1609_4 
(Mac1609_4, id=97) on selfmsg next Mac Event (omnetpp::cMessage, 
id=213)
** Event #43 t=39.000012 RSUExampleScenario.node[8].nic.mac1609_4 
(Mac1609 4, id=97) on Radio switching over (omnetpp::cMessage,
id=1283)
** Event #44 t=39.000013 RSUExampleScenario.node[8].nic.phy80211p 
(PhyLayer80211p, id=96) on (veins::Mac80211Pkt, id=1281)
**Event#45t=39.000013024847 RSUExampleScenario.node[15].nic.phy80211p 
(PhyLayer80211p, id=138) on (veins::AirFrame11p, id=1306)
**Event#46t=39.000013024847 RSUExampleScenario.node[15].nic.mac1609_4 
(Mac1609_4, id=139) on ChannelStatus (omnetpp::cMessage, id=1375)
```
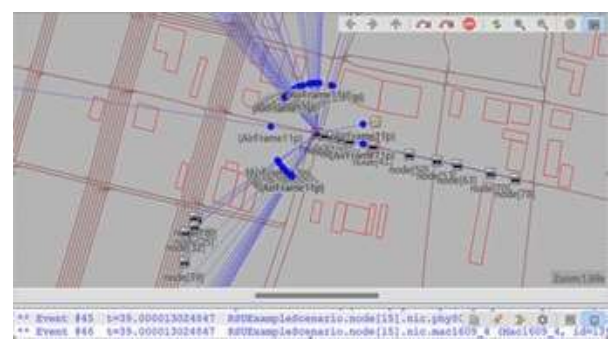

*Figura 3.20. AirFrame11p Elaborado por el autor.*

En la figura 3.21 se observa la sala de eventos de la respectiva simulación, donde se destacan los puntos importantes como: evento, tiempo, fuente y destino de la transmisión, tamaño del paquete, etc.

| Event#   | Time.           | Relevant Hugs                      | Name                      | 心.    | Kind         | Length.   |       |
|----------|-----------------|------------------------------------|---------------------------|-------|--------------|-----------|-------|
| 資産セント    | 33 Linewood Jr. | BOGGIUSI -- > BOGGILINI            |                           | 3.529 | AAVAA        | AN PRITAL |       |
| 346      | 39,000013       | hode[0] -- > node[30]              |                           | 1321  | . .<br>22002 | -10 L     | 图 (1) |
| 346      | 39,000013       | node[0] -- > node[31]              |                           | 1322  | $-22002$     | 135 bytes |       |
| 846      | 39,000013       | $not = 0$                          | $-3$ node [32]            | 1323  | 22002        | 138 bytes |       |
| 346      | 39,000013       | node[0]                            | $\rightarrow$ > node [33] | 1324  | 22002        | 138 bytes |       |
| $-4 + 6$ | 39,000013       | node[0] -- > node[34]              |                           | 1325  | 22002        | 130 bytes |       |
| 346      | 39,000013       | $hold([0] \rightarrow 0$ node [35] |                           | 1326  | 22002        | 130 bytes |       |
| 846      | 39,000013       | right[5]                           | $-3$ node [36]            | 1327  | 22002        | 130 bytes |       |
| 846      | 39,000013       | mode [0]                           | $-2$ node[37]             | 1320  | 22002        | 130 hytes |       |
| 346      | 39,000013       | Wode [0]                           | $\rightarrow$ 2 node [10] | 1329  | 22002        | 130 bytes |       |
| 846      | 39,000013       | mode EB1                           | $\rightarrow$ 5 node [39] | 1330  | 22002        | 130 bytes |       |

*Figura 3.21. Sala de eventos en OMNET+ Elaborado por el autor.*

Además, tenemos una interfaz de control de tráfico llamado **TRACI** (*Traffic Control Interface*), que se ejecuta al iniciar la simulación, esta se encarga de actualizar la información de los vehículos como: posición y velocidad, además cambiar el estado del vehículo como cambiar su respectiva ruta, conoce la información de los semáforos, los cruces y bordes de la vía del escenario de movilidad vehicular.

```
** Event #2 t=1 RSUExampleScenario.manager 
(TraCIScenarioManagerLaunchd, id=6) on selfmsg step 
(omnetpp::cMessage, id=85)
Initializing module RSUExampleScenario.node[0], stage 0
Initializing module RSUExampleScenario.node[0].appl, stage 0
Initializing module RSUExampleScenario.node[0].nic, stage 0
Initializing module RSUExampleScenario.node[0].nic.phy80211p, stage 0
```
Initializing module RSUExampleScenario.node[0].nic.mac1609\_4, stage 0 Initializing module RSUExampleScenario.node[0].veinsmobility, stage 0

Se describe el evento de infraestructura RSU [2] hacia el vehículo nodo [64],

\*\* Event #451255 t=55.623379274022 RSUExampleScenario.rsu[2].nic.phy80211p (PhyLayer80211p, id=27) on selfmsg transmission over (omnetpp:: cMessage, id=31) \*\* Event #451256 t=55.623379274022 RSUExampleScenario.rsu[2].nic.mac1609 4 (Mac1609 4, id=28) on Transmission over (omnetpp::cMessage, id=333341) \*\* Event #451257 t=55.623379274022 RSUExampleScenario.rsu[2].nic.mac1609\_4 (Mac1609\_4, id=28) on ChannelStatus (omnetpp::cMessage, id=333342) \*\* Event #451258 t=55.623379274022 RSUExampleScenario.rsu[2].nic.mac1609 4 (Mac1609 4, id=28) on Radio switching over (omnetpp::cMessage, id=333343)

A continuación, se describe la recepción del AirFrame11p en el nodo [64], este nodo recibe el AirFrame en su capa física (phy80211p), luego ese paquete se va hacia la capa MAC (mac1609\_4) y por último se traslada a la capa de aplicación (appl) donde recibe el mensaje TraCIDemo11p.

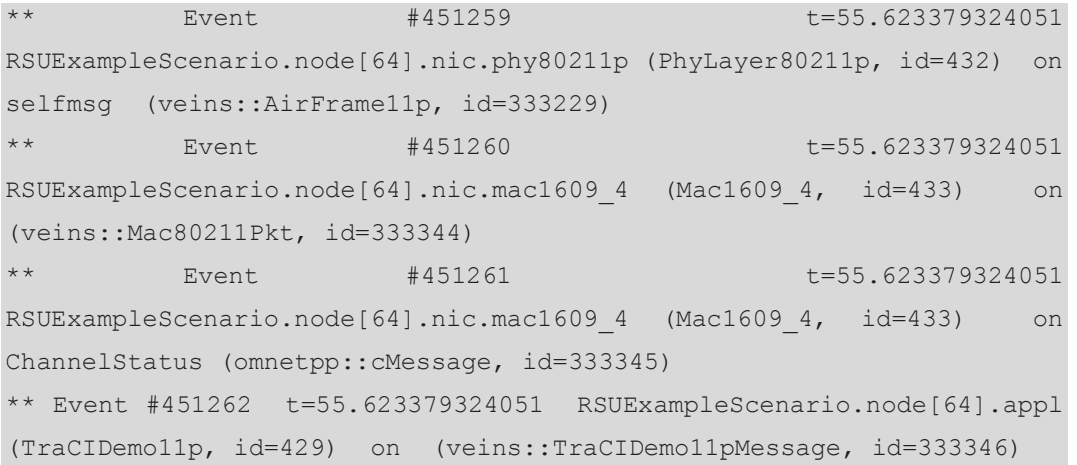

Se describe el evento donde RSU.2 envía AirFrame hacia los nodos cercanos, como se observa en la figura 3.22.

\*\* Event #451568 t=55.623984328599 RSUExampleScenario.node[77].nic.phy80211p (PhyLayer80211p, id=510) on (veins::AirFrame11p, id=333620) \*\* Event #451569 t=55.623984328599 RSUExampleScenario.node[77].nic.mac1609\_4 (Mac1609\_4, id=511) on ChannelStatus (omnetpp::cMessage, id=333655) \*\* Power Event #451570 t=55.623984339016 RSUExampleScenario.node[71].nic.phy80211p (PhyLayer80211p, id=474) on (veins::AirFrame11p, id=333614) \*\* Event #451571 t=55.623984339016 RSUExampleScenario.node[71].nic.mac1609\_4 (Mac1609\_4, id=475) on ChannelStatus (omnetpp::cMessage, id=333656) \*\* Event #451572 t=55.623984344036 RSUExampleScenario.node[56].nic.phy80211p (PhyLayer80211p, id=384) on (veins::AirFrame11p, id=333599) \*\* Event  $#451573$   $t=55.623984344036$ RSUExampleScenario.node[56].nic.mac1609 4 (Mac1609 4, id=385) on ChannelStatus (omnetpp::cMessage, id=333657) \*\* event #451574 t=55.623984348969 RSUExampleScenario.node[84].nic.phy80211p (PhyLayer80211p, id=552) on (veins::AirFrame11p, id=333627) \*\* Event #451575 t=55.623984348969 RSUExampleScenario.node[84].nic.mac1609\_4 (Mac1609\_4, id=553) on ChannelStatus (omnetpp::cMessage, id=333658) \*\* Event #451576 t=55.623984376297 RSUExampleScenario.node[1].nic.phy80211p (PhyLayer80211p, id=54) on (veins::AirFrame11p, id=333544) \*\* event #451577 t=55.623984376297 RSUExampleScenario.node[1].nic.mac1609\_4 (Mac1609\_4, id=55) on ChannelStatus (omnetpp::cMessage, id=333659) \*\* event #451582 t=55.623984439717 RSUExampleScenario.node[5].nic.phy80211p (PhyLayer80211p, id=78) on (veins::AirFrame11p, id=333548) \*\* Event  $#451583$  t=55.623984439717 RSUExampleScenario.node[5].nic.mac1609\_4 (Mac1609\_4, id=79) on ChannelStatus (omnetpp::cMessage, id=333662)

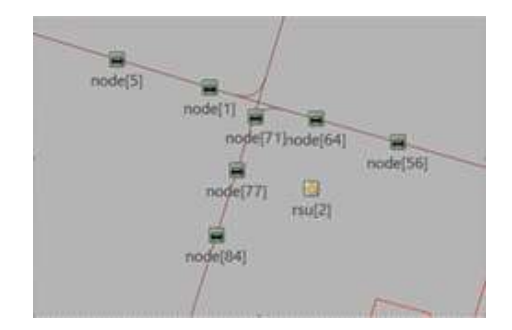

*Figura 3.22. RSU [2] envía AirFrame11p*

*Elaborado por el autor.*

| Event#    | Time | Relevant Hops                         | Name | ю      | Kind  | Length    |
|-----------|------|---------------------------------------|------|--------|-------|-----------|
| \$451585  |      | 55.623954274022 reu{2} -- > node[60]  |      | 333603 | 22002 | 9 日日      |
| 1 #451545 |      | 55.023964270022 rsu[2] -- > node[61]  |      | 333604 | 22002 | LUU NYLES |
| 14451545  |      | 55.633984274022 zsu[2] -- > node[62]  |      | 333605 | 22002 | 138 bytes |
| 19451545  |      | 13.423304274022 rmm[2] -> node[63]    |      | 333606 | 22002 | 138 bytes |
| F451545   |      | 55.023994274022 reu[2] -- > node[64]  |      | 333607 | 22002 | 138 bytes |
| 19451545  |      | 55.623901274022 reu[2] -- > node[65]  |      | 333608 | 22002 | 138 bytes |
| 10051545  |      | 55.623984274022 rsu[2] -> node[66]    |      | 333609 | 22002 | 138 bytes |
| #451545   |      | 55.623984274022 rau{2] -- > node[67]  |      | 333610 | 22002 | 138 bytes |
| 23224445  |      | 55.623984274022 reu!21 -- > node f681 |      | 333611 | 22002 | 138 bytes |

*Figura 3.23. Sala de eventos de RSU [2]*

*Elaborado por el autor.*

### **3.4.1 Eventos previos descartados**

A partir de que los nodos de la red de comunicación describen la información del último evento suscitado en la simulación, se identifica un mensaje color rojo, donde se eliminan los eventos previos de la sala de eventos para no saturar la red, como se muestra a continuación:

| Event#                         | <b>Time</b> | Relevant Hops                                                                                                    | Name |                            | Kind                    | Length                                     |  |
|--------------------------------|-------------|----------------------------------------------------------------------------------------------------|------|----------------------------|-------------------------|--------------------------------------------|--|
| 1405010<br>3425310<br>14423413 |             | [Partial history, 425446 earlier entries already discarded]<br>55.463656621347 mode[108] -- > rsu[0]<br>55.463656622347 node[108] -- > rww111<br>55.443656422347 node[10]] --> rau[2] |      | 314430<br>314431<br>314432 | 22002<br>22002<br>22002 | 開田<br>TOU LIVEUS<br>138 bytes<br>138 bytes |  |
| 8425919<br>\$423815<br>4425818 |             | 55.463456622347 node[108] -- > rsu[3]<br>55.463656622347 node[108] -- > rsu[4]<br>55.463656622347 nnde[108] -- > xxu[5]                                                               |      | 314433<br>314434<br>314435 | 22002<br>22002<br>22002 | 130 bytes<br>130 bytas<br>138 bytes        |  |
| 4425810<br>「高速分布金を送            |             | 55.463656622347 node[109] -- > node[0]<br>SE CRACKAUSSING MARKETABL - CANALLY                                                                                                    |      | 314436<br>1974457          | 22002<br>ウウハルラ          | 130 bytes<br>"I Will "Vessel and           |  |

*Figura 3.24. Eventos descartados Elaborado por el autor.*

# **3.4.2 Cambio de ruta en los nodos**

Con los datos de la red de comunicación, el módulo TRACI modifica las rutas de cada uno de los vehículos que pertenecen a la red VANET, los nodos se reportan cada cierto tiempo: en la siguiente figura el nodo 34 hizo un cambio de ruta, salió del curso de su ruta original (Ruta 4) por un aviso previo del nodo 6, por lo tanto, ambos nodos reportan y actualizan sus AirFrame al resto de nodos, como se muestra a continuación:

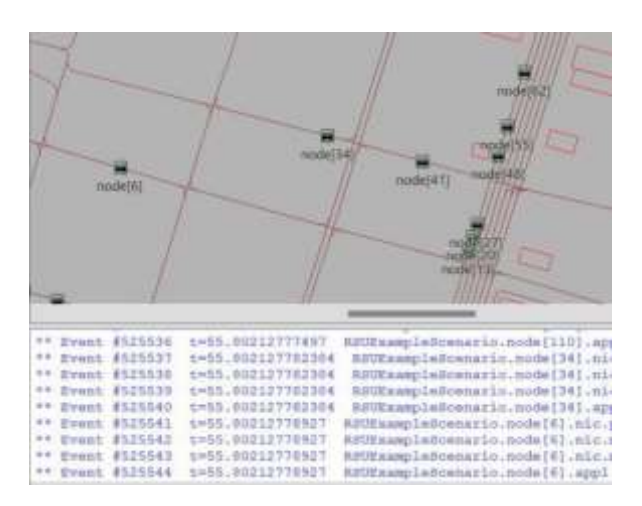

*Figura 3.25. Reporte de nodo [34] y nodo [6] Elaborado por el autor.*

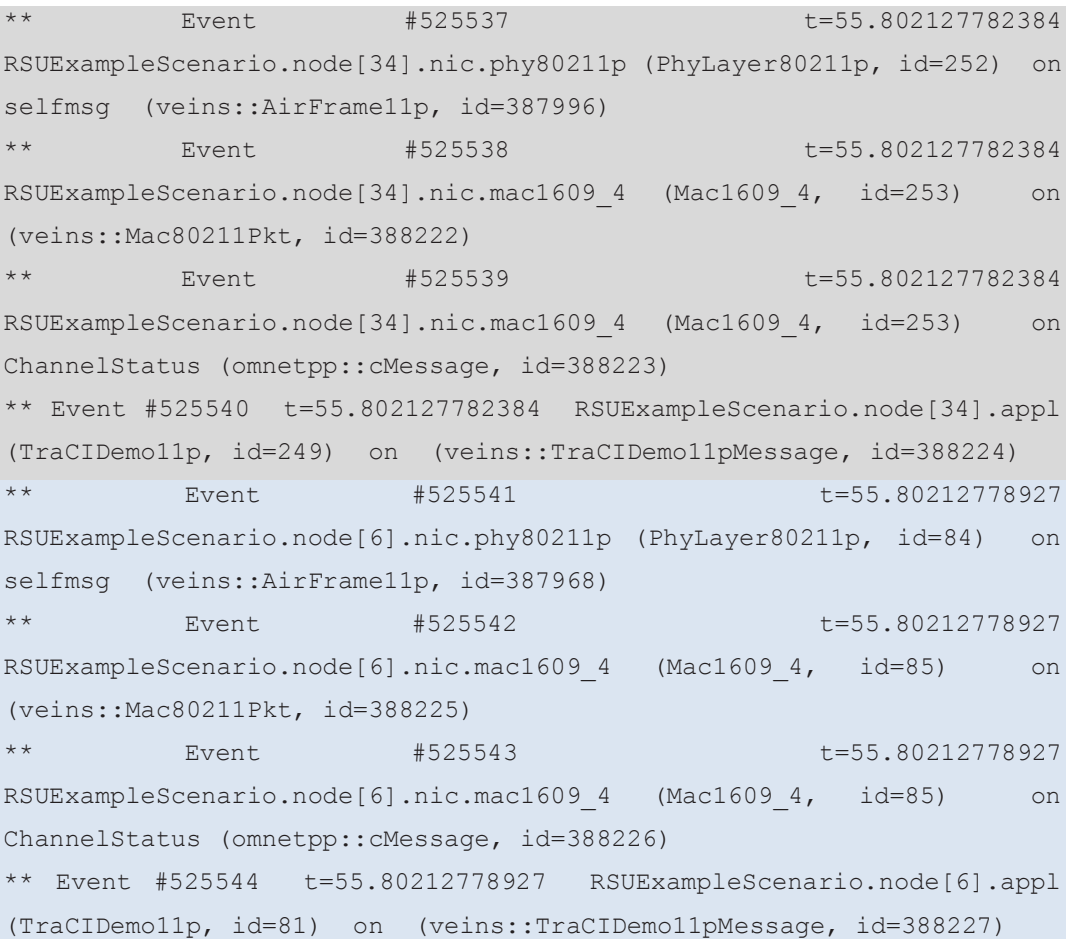

#### **3.4.3 Accidentes programados**

En la interfaz OMNET se pueden programar accidentes de tránsito para la simulación VEINS, al configurar ciertos parámetros como: tiempo de inicio de accidente (t=40s), tiempo de duración (t=10s), elegir nodo que provoca accidente (nodo [0]); como se muestra en la figura 3.26.

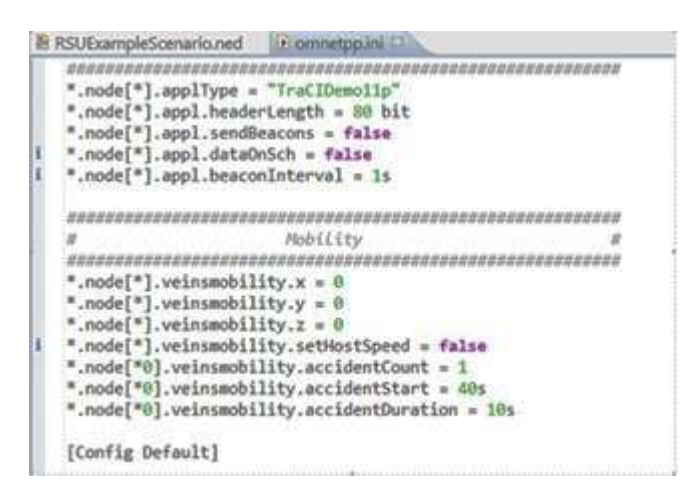

*Figura 3.26. Accidentes programados Elaborado por el autor.*

En el caso de esta simulación, el nodo [0] está involucrado en un accidente programado, inicia t=41s tal como indica el evento de TRACI manager.

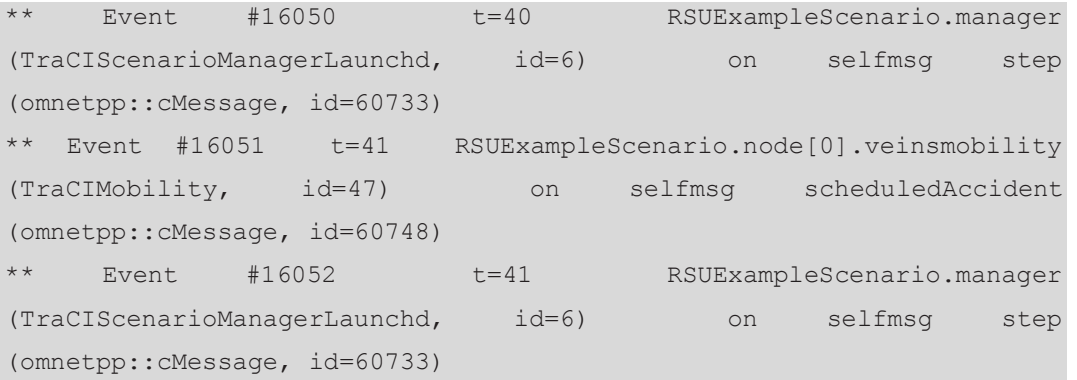

El evento se termina en t=51s, como indica un accidente programado resuelto y por lo tanto TRACI manager actualiza sus datos.

```
** Event #22702 t=50 RSUExampleScenario.manager 
(TraCIScenarioManagerLaunchd, id=6) on selfmsg step 
(omnetpp::cMessage, id=60733)
** Event #22704 t=51 RSUExampleScenario.node[0].veinsmobility 
(TraCIMobility, id=47) on selfmsg scheduledAccidentResolved 
(omnetpp::cMessage, id=60749)
     Event #22705 t=51 RSUExampleScenario.manager
(TraCIScenarioManagerLaunchd, id=6) on selfmsg step 
(omnetpp::cMessage, id=60733)
```
### **3.5 Diseño de la Red de Comunicación LTE**

Para la simulación de la red de comunicación con tecnología LTE se ha considerado una comunicación V2V (vehículo a vehículo), donde el eNodeB está situado en un área importante cubriendo el mapa de movilidad y extendiendo la cobertura del estándar DSCR; por lo tanto, para crear la red de comunicación es necesario que los nodos móviles describan con la tecnología LTE.

Para establecer la ubicación de un eNodeB y, además, para que la simulación sea más realista, se escoge como referencia el mapa de cobertura de la red LTE de la operadora Claro en la ciudad de Guayaquil, que se encuentra en la página web: https://www.claro.com.ec/personas/servicios/servicios-moviles/cobertura/, pero la información es muy confidencial. Como se observa en la figura 3.27 se extiende la cobertura de la red LTE en el centro de Guayaquil, donde las antenas pueden alcanzar rangos de 5 hasta 10 km con línea de visión directa.

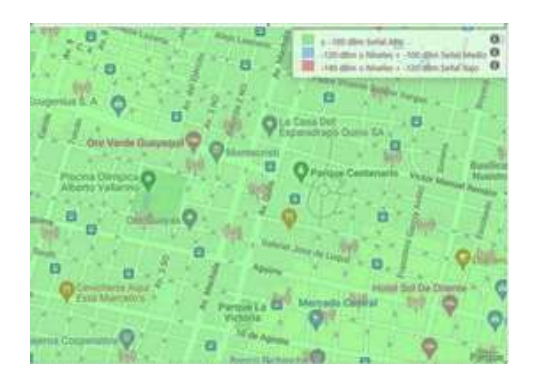

*Figura 3.27. Cobertura red LTE de operadora Claro Elaborado por autor*

La colocación del eNodeB en el simulador de SUMO y OMNeT estará en un punto donde alcance un radio de cobertura extenso y con excelente línea de vista, como se observa en la figura 3.28, una cobertura de 3km para verificar la zona de cobertura del eNodeB en VEINS.

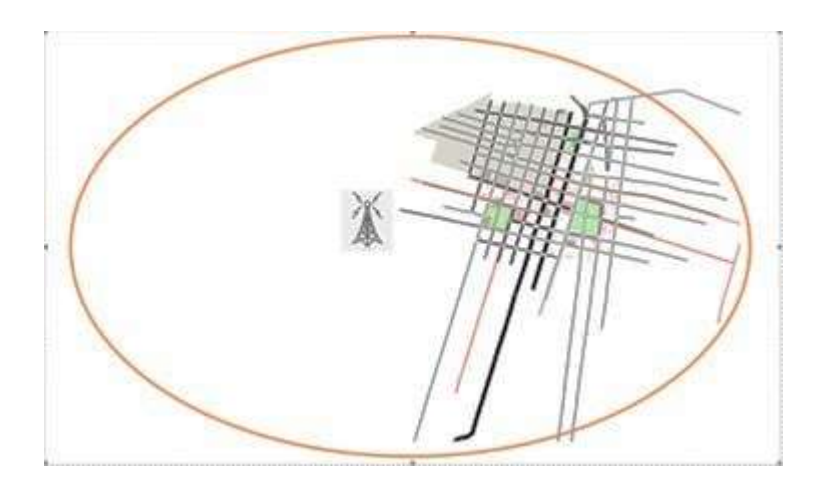

*Figura 3.28 Cobertura de eNB Elaborado por autor*

En la siguiente tabla se muestra las coordenadas para los simuladores SUMO y OMNeT, de la estación base eNB que utiliza esta posición en VEINS.

**Tabla 3.4**. Coordenadas (x, y) de eNB

| Nodo eNB | Coordenadas     |              |  |  |
|----------|-----------------|--------------|--|--|
| eNB      | <b>SUMO</b>     | <b>OMNET</b> |  |  |
|          | 215.87, 2160.35 | 391, 259     |  |  |

*Elaborado por autor*

En el proyecto VEINS LTE que se encuentra en el directorio LTE-simulationscars, se añade el archivo **gye.launch.xml** donde se encuentra programado todo el sistema de movilidad vehicular de SUMO para luego entrelazar a la red de comunicación LTE en OMNET+. Para compilar el proyecto, en la carpeta de LTE, es fundamental modificar el archivo "omnetpp.ini" en el campo de *Veins Manager parameters*, con el nombre del archivo **gye.launchd.xml**, tal como se muestra a continuación:

 $H$ VeinsManager parameters  $\#$ \*.veinsManager.host = "localhost" # if traci-launchd r \*.veinsManager.port = 9999 \*.veinsManager.moduleType = "lte.simulations.cars.carLTE" \*.veinsManager.moduleName = "car" \*.veinsManager.autoShutdown =  $true$ \*.veinsManager.launchConfig = xmldoc("gye.launchd.xml") \*.veinsManager.updateInterval = 0.1s 

*Figura 3.29. VeinsManager en LTE Elaborado por autor*

### **3.6 Simulación de Comunicación Vehicular con LTE**

En esta simulación se diseña la movilidad vehicular más la ejecución de la red LTE que incluye un eNodeB y una OBU (interfaz LTE) para cada vehículo programado en el mapa.

En la red de comunicación LTE existen los parámetros y especificaciones de comunicación tales como: frecuencia portadora, potencia de transmisión, ancho de banda, tamaño del paquete, etc.; como se muestra en la tabla 3.5.

| <b>Especificaciones</b> | <b>Red LTE</b>                     |
|-------------------------|------------------------------------|
| Frecuencia portadora    | $2100 \text{ MHz} - \text{Banda}4$ |
| Potencia de Tx          | 45 dBm, 26 dBm (UE)                |
| Nivel mínimo de señal   | $-90$ dBm                          |
| Tamaño del paquete      | 128, 1024 Bytes                    |
| Frecuencia de paquetes  | 4, 10, 20 Hz                       |
| Modulación              | 160AM, 640AM                       |
| Antena                  | Omnidireccional                    |
| Ancho de banda          | $20$ MHz                           |

**Tabla 3.5**. Especificaciones generales de red LTE

*Elaborado por autor*

En la red LTE los nodos eNB tienen más potencia de transmisión que el estándar IEEE 802.11p, las antenas celulares transmiten a 45dBm y los nodos vehiculares (UE) transmiten a 26 dBm.

En el simulador OMNeT se utiliza la frecuencia central de 2100 MHz, siendo la especificación más importante en una red LTE y para analizar el rendimiento de la red de comunicación en la movilidad vehicular se configura la frecuencia de entrega de paquetes entre 4, 10 y 20 pps.

A continuación, se ejecuta el archivo omnetpp.ini de la carpeta LTE desde el software OMNET+, luego se observa en la pantalla los módulos de la red móvil LTE como: servidor, enrutador, PGW, eNodeB y auto [0]; además del canal de control y veins Manager, como se observa en la figura 3.30.

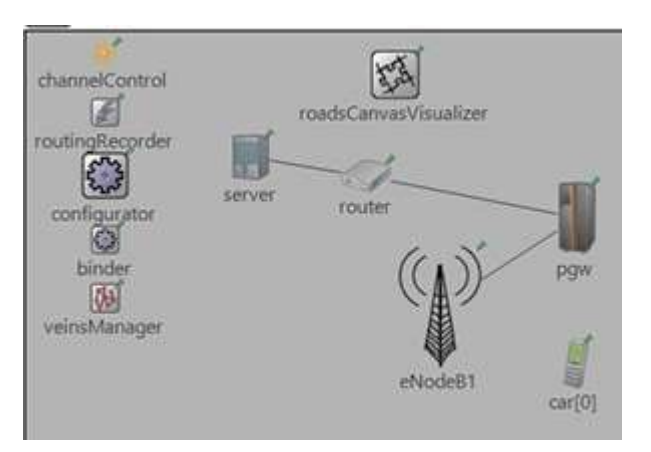

*Figura 3.30. Módulos de LTE en OMNET+ Elaborado por autor*

Al iniciar la simulación de la red LTE, se van generando eventos donde se describen la capa física y capa MAC de la comunicación vehicular, también aparece la interfaz de control de tráfico TRACI con enlace simultáneo a SUMO, el cual actualiza de forma continua el estado de los vehículos como: posición, velocidad y las rutas programadas en el sistema de movilidad vehicular.

Primero se inicializan los módulos de la red de comunicación LTE los cuales establecen la frecuencia central a 2100 MHz y proporcionan enrutamiento IPv4 para gestionar la comunicación entre vehículos y estación base (eNB), como se muestra a continuación:

```
Initializing module Exx.routingRecorder, stage 0
Initializing module Exx.configurator, stage 0
Initializing module Exx.binder, stage 0
Initializing module Exx.server, stage 0
Initializing module Exx.pgw.ipv4.configurator, stage 0
Initializing module Exx.pgw.ipv4.routingTable, stage 0
Initializing module Exx.eNodeB1.interfaceTable, stage 0
Initializing module Exx.eNodeB1.mobility, stage 0
Initializing module Exx.eNodeB1.cellInfo, stage 0
Initializing module Exx.eNodeB1.lteNic, stage 0
```
A medida que ingresa un vehículo en la zona de movilidad se gestionan los canales de comunicación y el módulo de movilidad de cada auto a través de Veins Manager (TRACI), para luego comenzar la transmisión de LteAirFrame entre nodos cercanos que se encuentren en el área de cobertura, como se muestra a continuación:

```
** Event #205 t=0.1 Exx.veinsManager (VeinsInetManager, id=2) on 
selfmsg step (omnetpp::cMessage, id=62)
Initializing channel Exx.car[0].lteNic.ip2lte.upperLayerOut.channel, 
stage 0
Initializing channel Exx.car[0].lteNic.upperLayerIn.channel, stage 0
Initializing channel Exx.car[0].ipv4.up.out[0].channel, stage 0
Initializing channel Exx.car[0].ipv4.lp.out[2].channel, stage 0
Initializing channel Exx.car[0].ipv4.ifIn.channel, stage 0
Initializing channel Exx.car[0].ipv4.transportIn.channel, stage 0
Initializing module Exx.car[0], stage 0
Initializing module Exx.car[0].interfaceTable, stage 0
Initializing module Exx.car[0].mobility, stage 0
Initializing module Exx.car[0].lteNic, stage 0
```
Además, se inicializa la capa de aplicación (app), donde se describe que car [0] tiene un tipo de app llamado AlertSender (alerta de remitente), es quien transmite los paquetes en la comunicación vehicular; con puerto local (3088) y puerto destino (1000), el tráfico de transmisión de paquetes inicia en t=20,601 s.

```
Initializing module Exx.car[0].app[0], stage 11
INFO (AlertSender)Exx.car[0].app[0]:AlertSender::initialize - stage 11
INFO (AlertSender)Exx.car[0].app[0]:AlertSender::initialize - binding 
to port: local:3088 , dest:1000
INFO (AlertSender)Exx.car[0].app[0]: starting traffic in 20.601 
seconds
```
A continuación, se describe un evento LteAirFrame, donde se envía un LteAirFrame a car [6], el cual acepta un mensaje recibido en capa física (lteNic.phy) para luego llevar el paquete a las capas superiores tales como: capa MAC (lteNic.mac) y capa de aplicación (app), donde el paquete tiene un mensaje de alerta con tamaño de 10 Bytes y delay 14ms.

```
** Event #87185 t=4.901 Exx.car[6].lteNic.phy (LtePhyUeD2D, id=449) 
on selfmsg d2dDecodingTimer (omnetpp::cMessage, id=65242)
INFO: LtePhyBase::handleMessage - new message received
INFO:4.901 LtePhyUeD2D::decodeAirFrame - Start decoding...
INFO:LteRealisticChannelModel::isCorrupted_D2D
INFO:LteRealisticChannelModel:: CQI: 7
INFO:4.901LteRealisticChannelModel::FROM: 1027
```

```
** Event #87186 t=4.901 Exx.car[6].lteNic.mac (LteMacUeD2D, id=448) 
on LteMacPdu (inet::Packet, id=65249)
INFO:LteMacBase : Received packet LteMacPdu from port PHY_to_MAC
INFO:4.901Mac::fromPhy: node 1031 Received DATA packet
INFO:LteHarqProcessRx::insertPdu - ndi is 1
INFO:H-ARQ RX: new pdu (id 0 ) inserted into process 0
```
\*\* Event #87193 t=4.902 Exx.car[6].lteNic.rlc.um (LteRlcUmD2D, id=455) on lteRlcFragment (inet::Packet, id=65262) INFO:LteRlcUm : Received packet lteRlcFragment from port UM\_Sap\_down\$i INFO:LteRlcUm::handleLowerMessage - Received packet lteRlcFragment from lower layer INFO:LteRlcUm : Using old UmRxEntity: 474 for node: 1028 for Lcid: 1

```
INFO:LteRlcUm::handleLowerMessage - Enque packet lteRlcFragment into 
the Rx Buffer
INFO (UmRxEntity)Exx.car[6].lteNic.rlc.UmRxEntity Lcid: 1:4.902 
UmRxEntity::toPdcp Created PDCP PDU with length 39 bytes
INFO (UmRxEntity)Exx.car[6].lteNic.rlc.UmRxEntity Lcid: 1:4.902 
UmRxEntity::toPdcp Send packet to upper layer
** Event #87194 t=4.902 Exx.car[6].lteNic.pdcpRrc (LtePdcpRrcUeD2D, 
id=446) on Alert (inet::Packet, id=65263)
INFO:LtePdcp : Received packet Alert from port UM_Sap$i
INFO:LtePdcp : Received packet with CID 1
```
INFO:LtePdcp : Packet size 38 Bytes

INFO:LtePdcp : Sending packet Alert on port DataPort\$o

\*\* Event #87195 t=4.902 Exx.car[6].lteNic.ip2lte (IP2lte, id=445) on Alert (inet::Packet, id=65263) INFO:LteIp: message from stack: send to transport INFO:IP2lte::toIpUe - message from stack: send to IP layer

```
** Event #87196 t=4.902 Exx.car[6].ipv4.ip (Ipv4, id=465) on Alert
(inet::Packet, id=65263)
INFO:Received (inet::Packet)Alert from network.
DETAIL:Received datagram `' with dest=224.0.0.10
INFO:Delivering (inet::Packet)Alert (38 B) [[LteRlcSdu, length = 1 B | 
LtePdcpPdu, length = 1 B | inet::Ipv4Header, length = 20 B | 
inet::UdpHeader, port:3088->1000, payloadLength:10 B, length = 8 B | 
AlertPacket, length = 10 B]] locally.
```

```
** Event #87197 t=4.902 Exx.car[6].udp (Udp, id=439) on Alert 
(inet::Packet, id=65264)
INFO:Packet Alert received from network, dest port 1000
INFO:Sending payload up to socket sockId=23
```

```
** Event #87198 t=4.902 Exx.car[6].app[0] (AlertReceiver, id=441) on 
Alert (inet::Packet, id=65264)
INFO:AlertReceiver::handleMessage - Packet received: SeqNo[89] 
Delay[0.014]
```
En la figura 3.31 se describe el evento donde car [4] transmite LteAirFrame hacia car [6] con tiempo de simulación t=4.901s y tamaño de 43 Bytes, donde la cabecera IPv4 tiene 20 Bytes, la cabecera UDP tiene 10 Bytes y paquete de alerta 10 Bytes.

| ivent#            | Time           | Relevant Hops<br>Name                                                             | ID / Source | Kind / Destination Length / Protocol Type |      |  |    | Lengt |
|-------------------|----------------|-----------------------------------------------------------------------------------|-------------|-------------------------------------------|------|--|----|-------|
| 301124.<br>107153 | 5.201<br>4,901 | onodesi -- > caris; narqreedmack-grant<br>eNodeBl -- > car [3] harqfeedback-grant |             |                                           | 2.73 |  | -a | 目目    |
| 07155             | 4,901          | car[4] --> car[0] airframe                                                        | AN BEAT     |                                           |      |  |    | 43B   |
| 87155             | 4.901          | $car(4) \longrightarrow car(2)$ airframe                                          |             |                                           |      |  |    | 43B   |
| <b>02155</b>      | 4,901          | $car(4) \rightarrow car(3)$ airframe                                              |             |                                           |      |  |    | 43. B |
| 87155             | 4,901          | $car(4) \rightarrow car(6) airframe$                                              |             |                                           |      |  |    | 43B   |
| 67137             | 4.901          | car[0] -- > eNodeBl airframe                                                      |             |                                           |      |  |    | 2B    |

*Figura 3.31. Sala de eventos de car [4] Elaborado por autor*

En el transcurso de la simulación, car [0] envía paquete de alerta (AlertSender), el dato inicia en capa de aplicación (app) y se traslada hasta capas inferiores como se describe a continuación:

```
** Event #6238 t=2.005 Exx.car[0].app[0] (AlertSender, id=193) on 
selfmsg selfSender (omnetpp::cMessage, id=1081)
INFO:AlertSender::sendAlertPacket - Sending message [10]
** Event #6239 t=2.005 Exx.car[0].udp (Udp, id=191) on Alert 
(inet::Packet, id=3188)
INFO:Sending app packet Alert over ipv4.
** Event #6240 t=2.005 Exx.car[0].ipv4.ip (Ipv4, id=218) on Alert 
(inet::Packet, id=3188)
INFO:Received (inet::Packet)Alert (18 B) [[inet::UdpHeader, port:3088-
>1000, payloadLength:10 B, length = 8 B | AlertPacket, length = 10 B]] 
from upper layer.
DETAIL:Sending datagram 'Alert' with destination = 224.0.0.10
DETAIL:multicast packet routed by socket option via output interface 
cellular
INFO:Sending (inet::Packet)Alert (38 B) [[inet::Ipv4Header, length = 20 
B | inet:: UdpHeader, port: 3088->1000, payloadLength: 10 B, length = 8 B |
AlertPacket, length = 10 B]] to output interface = cellular.
** Event #6241 t=2.005 Exx.car[0].lteNic.ip2lte (IP2lte, id=198) on 
Alert (inet::Packet, id=3188)
INFO:LteIp: message from transport: send to stack
INFO:IP2lte::fromIpUe - message from IP layer: send to stack: 
(inet::Packet)Alert (38 B) [[inet::Ipv4Header, length = 20 B |
```

```
\text{inet}: \text{Udphleader}, \text{port}: 3088 - > 1000, \text{payloadLength}: 10 \text{ B}, \text{length} = 8 \text{ B}AlertPacket, length = 10 B]]
INFO:Src IP : 10.0.0.186
INFO:Dst IP : 224.0.0.10
INFO:Src Port : 3088
INFO:Dst Port : 1000
INFO:Seq Num : 10
INFO:Header Size : 28
```
Luego car [0] comienza enviando mensajes por capa física (lteNic.phy) a nodos cercanos en cobertura de 300m, analiza si el nodo correspondiente se encuentra en el grupo Multicast, luego detecta si el nodo está muy lejos del rango (x > 300) y se salta la transmisión del paquete, caso contrario car [0] envía el paquete al respectivo nodo.

```
** Event #50556 t=5.915 Exx.car[0].lteNic.phy (LtePhyUeD2D, id=202) on 
LteMacPdu (inet::Packet, id=29521)
INFO: LtePhyBase::handleMessage - new message received
INFO:5.915 LtePhyUeD2D::handleUpperMessage - message from stack
INFO:LtePhyUeD2D::handleUpperMessage - UE with id 1025 sending message to 
the air channel. Dest=1025
INFO:5.915 LtePhyBase::sendMulticast - node 1026 is in the multicast group
INFO:5.915 LtePhyBase::sendMulticast - node too far (462.003 > 300. 
skipping transmission
INFO:5.915 LtePhyBase::sendMulticast - node 1027 is in the multicast group
INFO:5.915 LtePhyBase::sendMulticast - node too far (355.316 > 300. 
skipping transmission
INFO:5.915 LtePhyBase::sendMulticast - node 1028 is in the multicast group
INFO:5.915 LtePhyBase::sendMulticast - sending frame to node 1028
INFO:5.915 LtePhyBase::sendMulticast - node 1029 is in the multicast group
INFO:5.915 LtePhyBase::sendMulticast - sending frame to node 1029
INFO:5.915 LtePhyBase::sendMulticast - node 1030 is in the multicast group
INFO:5.915 LtePhyBase::sendMulticast - node too far (476.191 > 300. 
skipping transmission
INFO:5.915 LtePhyBase::sendMulticast - node 1031 is in the multicast group
INFO:5.915 LtePhyBase::sendMulticast - node too far (517.692 > 300. 
skipping transmission
```
Al finalizar la transmisión, por ejemplo, car [6] recibe paquete de Alerta (AlertReceiver) cada 100ms (10pps), el paquete contiene secuencia de número y delay.

\*\* Event #1818958 t=42.37 Exx.car[6].app[0] (AlertReceiver, id=427) on Alert (inet::Packet, id=805241) INFO:AlertReceiver::handleMessage - Packet received: SeqNo[187] Delay[0.014] \*\* Event #1825106 t=42.47 Exx.car[6].app[0] (AlertReceiver, id=427) on Alert (inet::Packet, id=808510) INFO:AlertReceiver::handleMessage - Packet received: SeqNo[188] Delay[0.014] \*\* Event #1831237 t=42.57 Exx.car[6].app[0] (AlertReceiver, id=427) on Alert (inet::Packet, id=811786) INFO:AlertReceiver::handleMessage - Packet received: SeqNo[189] Delay[0.014]

El software OMNET+ tiene un adecuado analizar de datos, el cual, al finalizar la simulación de red, agrupa los parámetros de red LTE en un archivo que pueden ser de dos tipos: escalares o vectores, a la vez este archivo contiene los datos de la red de comunicación vehicular donde se puede filtrar por módulos o estadísticas y encontrar un dato específico tal como: alerta de remitente, alerta de receptor, delay, paquetes perdidos, tamaño de paquetes recibidos, throughput (rendimiento), etc.; todos estos datos se pueden representar en gráficos en la misma pantalla y estos parámetros se guardan en un archivo D2DMulticast300.anf. como se observa a continuación.

| Full D Tiltur<br>$P$ Jupa, $\frac{1}{2}$ =                                                                                                    | ville.           |  |  |
|----------------------------------------------------------------------------------------------------|------------------|--|--|
| Name<br>D2DMuhicast: Sczjin7, SrangeCheckirtnue, SrangentiO0m, SnumLilisin30: A0<br>= @ D2DMulticast: \$cgl=7, \$rangeCheck=true, \$range=600m, \$rumUl\$s=50; #0<br>- 图 Exx.car(0).app(0) | Value            |  |  |
| - III Emzar(1)app(0)<br>Y B alertSentMagazen (scalar)                                                                                                    | 2277.0           |  |  |
| · Is alertSentMaguector (vector)                                                                                                    | 10(2377)         |  |  |
| III Module name                                                                                                    | Еккази(1) App(0) |  |  |
| III Type:                                                                                                    | double           |  |  |
| III Count                                                                                                    | 2377             |  |  |
| El Mean                                                                                                    | 10.1             |  |  |
| III SkólDev:                                                                                                    | áā               |  |  |
| III Min                                                                                                    | 10 <sub>1</sub>  |  |  |
| III Max                                                                                                    | 1.0              |  |  |
| III Start wyerst reamber                                                                                                    | 6511             |  |  |
| El End event number                                                                                                    | 5623356          |  |  |
| <b>III</b> Start time                                                                                                    | 1.11             |  |  |
| III End time                                                                                                    | 48.83            |  |  |

*Figura 3.32. Parámetros del módulo LTE Elaborado por autor*

En esta simulación se analiza la comunicación LTE-D2D en Modo 3, el cual envía los paquetes de un usuario a otro con la ayuda de la estación base eNB, la eNB administra los recursos de radio para que el nodo inicie la transmisión, por lo tanto envía una confirmación al nodo mediante un mensaje feeback (retroalimentación) para transmitir en Multicast (multidifusión) a través del enlace lateral (Sidelink) hacia los nodos cercanos; con esto se evita la comunicación tradicional de doble salto a través del eNB del paquete para una transmisión D2D, donde el UE-Tx primero envía la información a través del enlace ascendente (uplink) y luego la eNB envía el paquete a través del enlace descendente (downlink) hacia otro UE-Rx que se encuentra en cobertura con dicha celda, debido a este tipo de comunicación se genera un retardo elevado en la entrega de paquetes comparado con LTE-D2D, todo esto resulta perjudicial para las aplicaciones de seguridad en los vehículos, puesto que un mensaje de alerta hacia un vehículo debe llegar a su destino en un lapso de tiempo óptimo menor 100ms.

Para estudiar el rendimiento de la red LTE-D2D se debe configurar la frecuencia de entrega de paquetes que va desde 4 ,10 y 20 pps; con esto la transmisión va aumentando la cantidad de paquetes entre los nodos y la estación base LTE conforme a los parámetros de la red de comunicación y el escenario de movilidad, así es posible analizar el resultado alternando la tasa de entrega de paquetes, debido a que las aplicaciones de seguridad en las redes vehiculares desarrollan una alta transmisión de información y deben aceptar un valor mínimo de latencia.

#### **3.7 Aplicaciones de Seguridad LTE-V2X**

Las aplicaciones de Seguridad son primordiales en los nuevos sistemas de comunicación vehicular V2X, a continuación, se van a mencionar las aplicaciones más relevantes al momento de prevenir colisiones en las vías públicas, tales como:

- Road Hazard Warning (RHW)
- Emergency Electronic Brake Light (EBBL)

#### **3.7.2 Road Hazard Warning**

La advertencia de peligro en la carretera (RHW, Road Hazard Warning) diseñado para notificar inmediatamente a los conductores sobre eventos y ubicaciones inminentes y potencialmente peligrosas. Esto permite al conductor prepararse mejor para los peligros que se aproximan y realizar las maniobras necesarias con antelación.

Los conductores de vehículos son los actores que intervienen en RHW, reciben información sobre la ubicación del peligro en la pantalla del vehículo, los operadores de carreteras pueden señalar la presencia de un obstáculo en la vía y otras organizaciones involucradas en la reparación y mantenimiento de la calzada pueden responder a la información sobre la ubicación del peligro.

#### **3.7.3 Emergency Electronic Brake Light**

Las luces de freno de emergencia electrónica (EEBL, Emergency Electronic Brake Light) están diseñadas para evitar colisiones traseras que pueden ocurrir cuando el vehículo de adelante frena inesperadamente, especialmente en situaciones de manejo difíciles o con poca visibilidad. El conductor recibe una advertencia antes de que se dé cuenta de que el vehículo de adelante está frenando con potencia, especialmente si no puede verlo directamente, es decir no tiene línea de vista por algún vehículo intermedio.

Cuando se activa el frenado de emergencia EBBL de forma adicional las luces traseras del vehículo comienzan a parpadear rápidamente para alertar a los vehículos que vienen detrás de él, es una advertencia visual al conductor que sirve de gran ayuda para prevenir colisiones por alcance.

#### **3.8 Modelo de aplicaciones de seguridad**

Gracias a la red LTE, la comunicación V2X es posible, donde todos los vehículos o dispositivos que pueden comunicarse usan mensajes básicos de seguridad (BSM) para transmitir continuamente información sobre su ubicación y velocidad.

Toda la información se procesa en el servidor de control de tráfico (TCS), basado en mensajes BSM logran identificar con precisión la ubicación de los vehículos. Por ejemplo, si existe la colisión de un auto, este transmite la información del evento y TCS detecta el evento que forma parte de un peligro en la vía, por lo tanto, los mensajes que indican una desaceleración o parada inesperada consiguen indicar al TCS que ha sucedido un accidente. (Nair, Eltayed, & Heath, 2017)

Luego de la detección de un incidente peligroso, TCS transmite los datos sobre el accidente a los vehículos de la red LTE a través de la comunicación V2X, el servidor central puede enviar hasta 2 tipos de mensajes de alerta que generan diferentes respuestas de acción a los conductores, como se muestra a continuación:

| Mensaje                           | Descripción                        | <b>Respuesta</b>         |
|-----------------------------------|------------------------------------|--------------------------|
| Advertencia de peligro            | Informar<br>$\log$<br>a            | Conductores en el carril |
| en la vía (RHW)                   | conductores donde está de          | peligro<br>intentan      |
|                                   | la ubicación del peligro y         | cambiar de carril a cada |
|                                   | cuál de los carriles más instante. |                          |
|                                   | adelante está afectado.            |                          |
| de<br><b>Luces</b><br>de<br>freno | Alertar al vehículo de la          | Mayor<br>distancia<br>de |
| emergencia                        | posible desaceleración o           | frenada con vehículo que |
| electrónicos (EEBL)               | frenada del vehículo que           | va adelante.             |
|                                   | va adelante.                       |                          |

**Tabla 3.6** Mensajes de alerta al conductor

#### Elaborado por autor

Dos características relevantes del software SUMO facilitan modelar el comportamiento de los conductores en los vehículos: la interfaz de control de tráfico (TRACI), que proporciona un control total de la movilidad vehicular durante el tiempo de simulación y el software de código abierto permite que se agreguen nuevos modelos de seguimientos de autos (CFM, Car Following Model).

#### **3.8.1 Estados del vehículo**

El estado de un vehículo depende de los datos que ha recibido el TCS y de la ubicación del vehículo respecto a otros vehículos y al peligro en la vía, de acuerdo a estos factores se puede considerar que el vehículo describe un definitivo estado.

Así el comportamiento del vehículo dependerá de sus estados, a continuación, se describe el concepto de esos estados: (Nair, Eltayed, & Heath, 2017)

- Estado Normal.- Un vehículo que no ha recibido ninguna información, se encuentra en estado normal, la movilidad del vehiculo esta completamente determinado por Krauss CFM y los cambios de carril están determinado por modelo de cambio de carril (LCM) con código LC2013.
- Estado minGap.- El parámetro minGap es la distancia mínima entre un vehículo y su sucesor, es decir, la distancia que separa a ambos vehículos. Los CFM están diseñados donde los vehículos siempre conservan un espacio de minGap, por lo tanto, si un vehículo se acerca a otro vehículo y sobrepasa el valor de minGap, SUMO automáticamente elimina ese vehículo de la simulación. TRACI se usa para identificar a los vehículos que tienen un espacio menor a minGap y se consideran que están en un estado cercano a la colisión, dicho parámetro se reduce a cero, este último les permite acercarse a los vehículos líderes sin penalización.
- Estado Colisión.- Se utiliza este estado para los vehículos que han chocado, dichos vehículos tienen velocidad y minGap con valor cero, además LCM está deshabilitado.
- Estado Seguro.- El comportamiento del conductor es conservador y consciente de un peligro en la vía, está viajando por un carril seguro. Los vehículos con este estado tienen prohibido la entrada al carril de peligro.
- Estado de Peligro.- Se utiliza para diseñar vehículos que reciben una alerta de peligro en la vía mientras siguen viajando por el carril de peligro. Los

vehículos con este estado intentan continuamente cambiarse de carril en cada paso de tiempo.

 Estado EEBL.- Sirve para informar a los conductores que un vehículo delante de ellos puede chocar o frenar con fuerza, esta advertencia permite a los vehículos ajustar sus distancias apropiadamente y evadir la colisión por alcance.

## **3.8.2 Servidor de Control de Tráfico**

Cuando ocurre una colisión, el TCS envía mensajes periódicos con advertencia de peligro en la vía a todos los vehículos a una distancia determinada, por su parte los vehículos al recibir dicha información asumirán un papel de estado: seguro o peligro. A continuación, se describe cómo funciona un TCS:

- Rango de RHW: Define un rango de transmisión alrededor del peligro de la vía para enviar una advertencia a los vehículos cercanos.
- Latencia: El retraso entre la transmisión de un mensaje por TCS y la recepción en el vehículo, es generado por limitaciones de la red o por la tasa de transmisión de paquetes.
- Tiempo de reacción: El tiempo de reacción tiene un valor de 0,9s. Esto es menor que el tiempo de reacción de 2,5s que usualmente se utiliza en el diseño de movilidad, pero es lo que se espera de una persona que reacciona a un aviso de colisión auditivo.

# **CAPITULO IV RESULTADOS DE LA COMUNICACIÓN VEHICULAR**

En este capítulo se describen los resultados obtenidos en la simulación del software VEINS, donde se ejecutan un sistema de movilidad vehicular gracias a SUMO y una red de comunicación VANET y LTE a través de OMNET+.

#### **4.1 Escenario Uno**

A continuación, se representa el escenario de movilidad vehicular en el programa SUMO, donde el total de grupos de vehículos que se generan en la simulación cumplen con su recorrido original, es decir, cada vehículo recorre su ruta correspondiente y cada ruta se identifica con su respectivo color, por ejemplo: Ruta 0 es rojo, por lo tanto, los vehículos de color rojo se mantienen en la misma ruta desde inicio hasta fin en el diseño de movilidad vehicular.

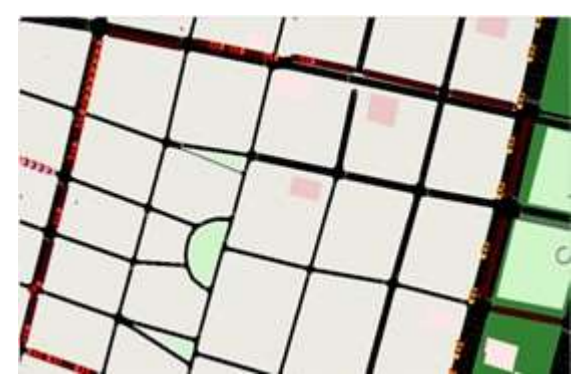

*Figura 4.1. Simulación Ruta 0 Elaborado por autor*

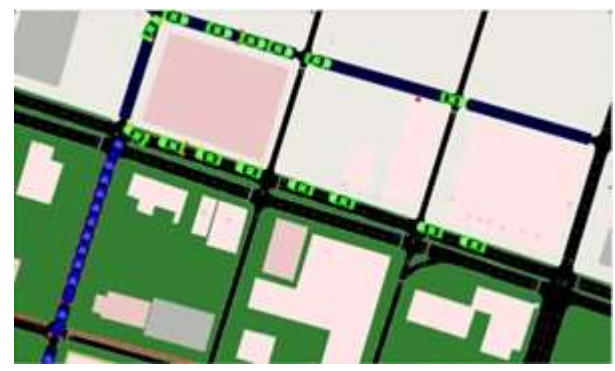

*Figura 4.2. Simulación Ruta 1 Elaborado por autor*

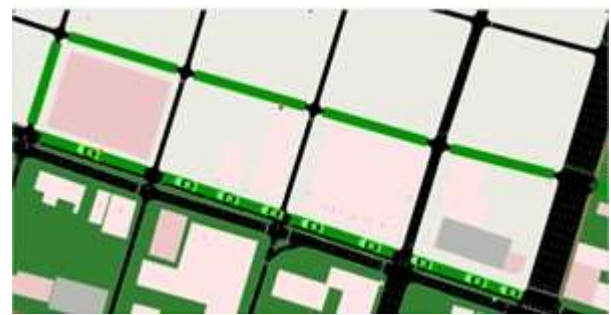

*Figura 4.3. Simulación Ruta 2 Elaborado por autor*

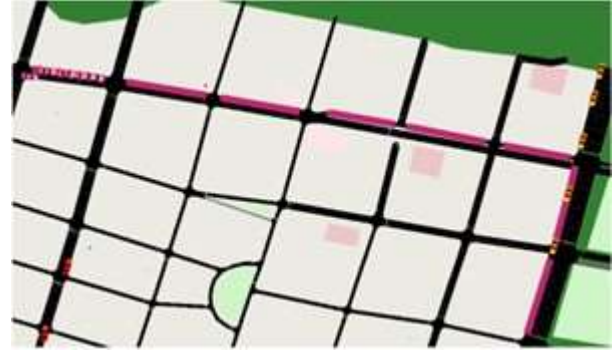

*Figura 4.4. Simulación Ruta 3 Elaborado por autor*

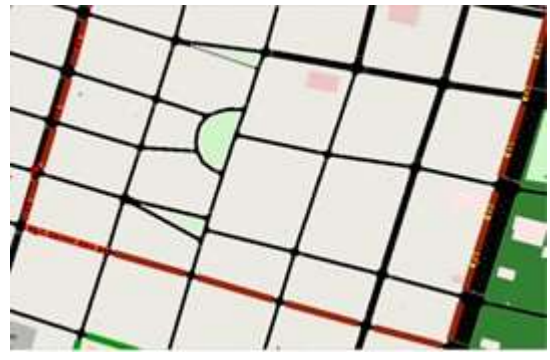

*Figura 4.5. Simulación Ruta 4 Elaborado por autor*

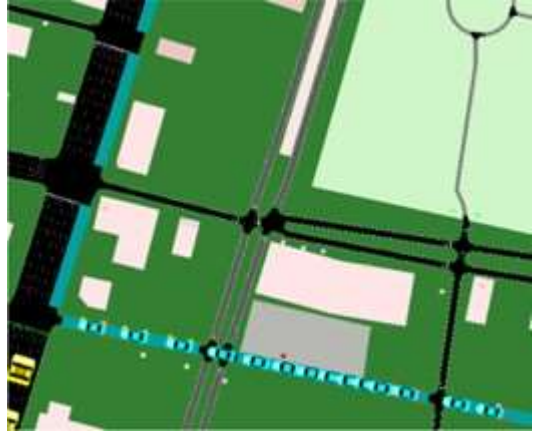

94 *Figura 4.6. Simulación Ruta 5 Elaborado por autor*

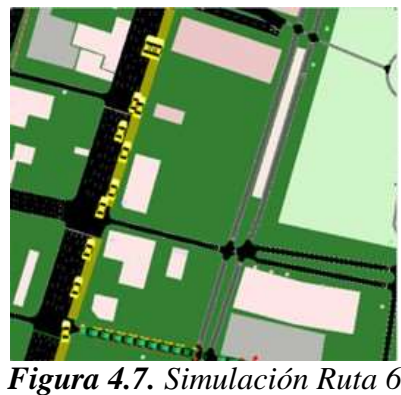

*Elaborado por autor*

El software SUMO admite observar en cualquier momento los parámetros de vehículos que se localizan en la interfaz de simulación; de los cuales se destacan: el código de línea en donde se encuentra ubicado el vehículo, la velocidad actual, la emisión de CO2, el ruido ambiental generado y un odómetro que muestra la distancia recorrida por cada vehículo.

| Name                                    | Value                    | Dynamic I |
|-----------------------------------------|--------------------------|-----------|
|                                         | Jane [id] :411258927.4.0 |           |
| position [m]                            | 5.40                     | ×         |
| lateral offset [m]                      | 0.00                     | G         |
| speed [m/s]                             | 10.58                    | ø         |
| lateral speed [m/s]                     | 0.00                     | ø         |
| acceleration (m/s^2)                    | 0.03                     | ø         |
| angle [degree]                          | 298.41                   | ø         |
| slope [degree]                          | 0.00                     | ø         |
| speed factor                            | 1.12                     | ×         |
| time gap on lane [s]                    | 210                      | a         |
| waiting time [s]                        | 0.00                     | ø         |
| waiting time (accumulated, 100.00s) [s] | 0.20                     | G         |
| time loss [s]                           | 4.25                     | ø         |
| impatience                              | 0.00                     | G         |
| last lane change [s]                    | 0.00                     | XM        |
| desired depart [s]                      | 44.00                    |           |
| depart delay [s]                        | 1.60                     | ×         |
| odometer [m]                            | 64.13                    | ø         |
| remaining [#]                           | 1                        | ×         |
| insertion period [s]                    | 3.00                     | ×         |
| stop info                               |                          |           |
| line                                    |                          | ×         |
| CO2 (mg/s)                              | 2216.69                  | ø         |
| CO (mg/s)                               | 16.17                    | G         |
| HC [mg/s]                               | 0.12                     | ø         |

*Figura 4.8. Parámetros de vehículo Ruta 2.14 Elaborado por autor*.

De igual forma, muestra los parámetros principales de la red en el software SUMO que proporciona información fundamental del entorno de movilidad de la simulación, por ejemplo: vehículos que se encuentran activos, vehículos que cumplieron con la movilidad y llegaron a su destino, el número de calles, y su longitud total en km.

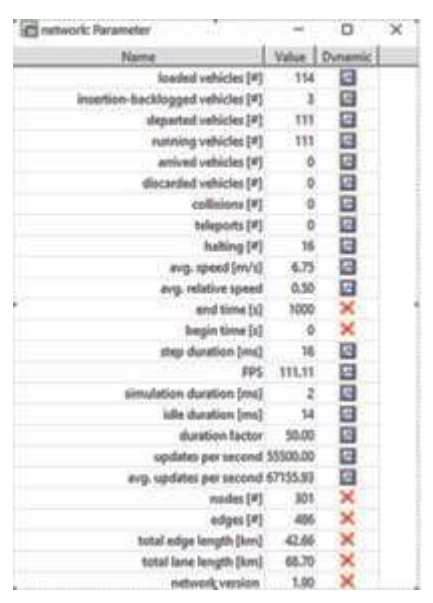

*Figura 4.9. Parámetros Generales de SUMO Elaborado por autor.*

#### **4.2 Escenario VANET**

El escenario dos se presenta una simulación de movilidad con una red de comunicación VANET en el software VEINS, que enlaza al simulador SUMO y OMNET; por lo tanto, se observa la variación de diferentes rutas por la identificación de colores, fundamentalmente para resolver inconvenientes de movilidad en una congestión vehicular.

Entre los principales beneficios de VANET, se obtuvo como resultado, menor tiempo de espera y de llegada a su destino, y de ocurrir un caso de accidente en la vía, se genera información del suceso. En la siguiente tabla 4.1 se muestra los vehículos que hicieron un cambio de la ruta original mostrada en el Escenario Uno y presentaron variaciones en sus aristas de línea de una nueva ruta, por consiguiente, recorren menor distancia en el mapa de movilidad y su tiempo de simulación es óptimo.

| <b>Ruta Original</b> | Vehículos con nueva | <b>Vehículos con Ruta</b> |  |  |
|----------------------|---------------------|---------------------------|--|--|
|                      | Ruta                | extra                     |  |  |
|                      | $\mathbf{x}$        | X                         |  |  |
|                      | $1.1 - 1.14$        | X                         |  |  |
| 2                    | 2.1, 2.2            | $2.3 - 2.14$              |  |  |
| 3                    | 3.0, 3.8-3.14       | $3.1 - 3.7$               |  |  |
| 4                    | $4.0 - 4.3$         | $4.4 - 4.19$              |  |  |
| 5                    | X                   | X                         |  |  |

**Tabla 4.1.** Vehículos con cambios de Ruta

#### Elaborado por autor

Los cambios en las rutas se generan cuando se detecta congestión en las intersecciones de las vías del mapa de movilidad o se presenta un accidente de tránsito en uno de los nodos que forman la red VANET, por lo tanto, el nodo que simula un accidente reporta un mensaje de veins Mobility a los nodos cercanos emitiendo un mensaje con: posición, velocidad y tiempo del evento. Cada ocasión que se actualiza la red VANET interviene el control de tránsito TRACI en el simulador SUMO, este utiliza una base de datos con las aristas existentes en el mapa, para decidir mover los nodos de la red a otras aristas (vías) y así generar una nueva ruta o conservar los nodos en su ruta original.

Las figuras que se observan a continuación se utilizan para comparar las rutas originales con las nuevas rutas de la red VANET, por defecto las rutas que no se incluyen en esta sección indican que no existen cambios en su movilidad al implementar la red VANET.

#### **VANET de RUTA 2**

Como se observa en la figura 4.10, el vehículo Ruta 2.0 inicia su recorrido de manera habitual, sigue la trayectoria que está programada para la ruta 2, de repente envía un mensaje AirFrame a sus vecinos cercanos, los vehículos restantes reciben información de una congestión más adelante en la calle José Mascote; por lo tanto, a causa a este nuevo evento, los vehículos con id 2.1 y 2.2 modifican su

trayectoria y toman la calle Av. Del Ejército, y retoman la ruta por la calle 1 de Mayo.

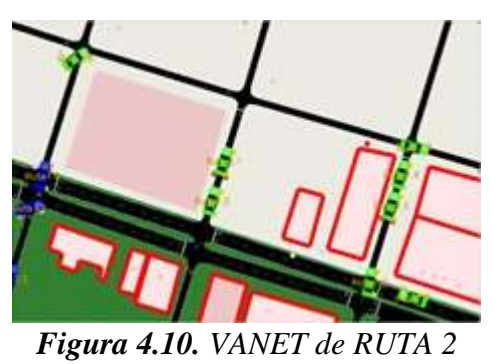

*Elaborado por autor*

De igual forma existe un nuevo evento para alertar de la misma congestión vehicular en la calle José Mascote; los vehículos restantes con id 2.3 hasta 2.14 modifican una nueva trayectoria y toman la calle García Moreno para continuar su ruta original.

# **VANET de RUTA 4**

Como se observa en la figura 4.11 el vehículo Ruta 4.0 se desvía de la trayectoria que está programada para la ruta 4, de repente recibe un mensaje AirFrame de un vehículo Ruta 0.10 que pertenece a otra ruta; los vehículos con id 4.0 a 4.2 reciben información de una congestión más adelante en la calle Quisquis por donde transitan los vehículos de color rojo que pertenecen a la Ruta 0; por lo tanto, debido a este nuevo evento los vehículos respectivos modifican su trayectoria y giran con anticipación en la calle Luis Urdaneta.

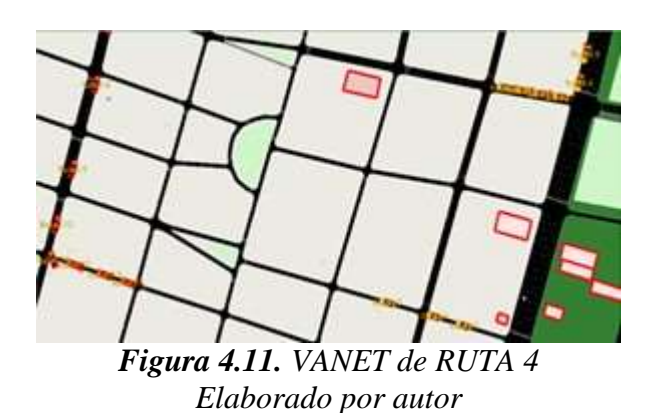

De igual forma existe un nuevo evento para alertar de la misma congestión vehicular en la calle Esmeraldas por donde transitan los vehículos de color rojo; los vehículos restantes con id 4.3 hasta 4.19 modifican una nueva trayectoria y toman la calle Alejo Lascano y así más adelante en la calle Esmeraldas continúan su ruta original.

# **VANET de RUTA 1**

Como se observa en la figura 4.12 el vehículo Ruta 1.0 sigue la trayectoria que está programada para la ruta 1, de repente recibe un mensaje AirFrame de un vehículo Ruta 2.0 que pertenece a otra ruta; el vehículo Ruta 1.0 recibe información de una congestión más adelante en la calle 1 de Mayo por donde transitan los vehículos de color verde que pertenecen a la Ruta 2; por lo tanto, debido a este nuevo evento el vehículo Ruta 1.0 modifica su trayectoria y toma la calle Av. 9 de Octubre.

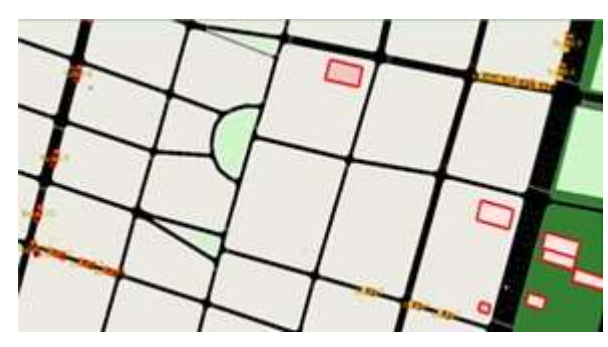

*Figura 4.12. VANET de RUTA 1 Elaborado por autor*

De igual forma para alertar de la misma congestión vehicular en la calle 1 de Mayo por donde transitan los vehículos de color verde; el vehículo Ruta 1.0 envía un AirFrame a sus nodos cercanos para seguir su respectiva trayectoria, por lo tanto se desvían por la calle Av. 9 de Octubre, los vehículos restantes con Ruta 1.1 hasta 1.14 continúan por la nueva ruta.

#### **VANET de RUTA 3**

Como se observa en la figura 4.13 el vehículo Ruta 3.0 sigue la trayectoria que está programada para la ruta 3, de repente recibe un mensaje AirFrame de un vehículo Ruta 0.0 que pertenece a otra ruta de color rojo; este auto tenía un accidente programado en tiempo inicial t=40s, el vehículo con id 3.0 recibe

información del accidente en la intersección Manuel Galecio y Av. del Ejército; por lo tanto, a causa de este nuevo evento el mismo vehículo con id 3.0 y los que vienen detrás de él como: vehículo 3.8-3.9-3.10 y 3.12 modifican su trayectoria y toman Av. del Ejército.

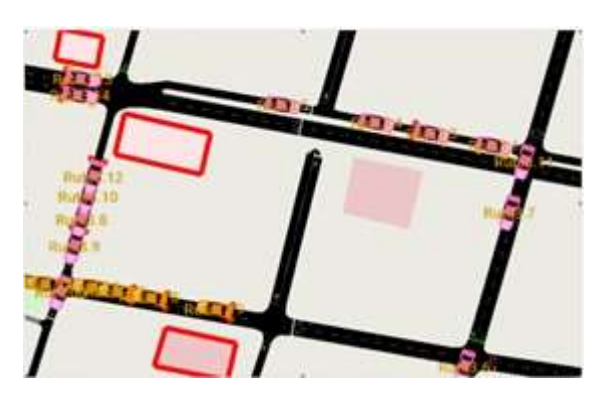

*Figura 4.13. VANET de RUTA 3 Elaborado por autor*

De igual forma para alertar de una congestión vehicular en la Av. Machala por donde transitan los vehículos de color rojo; los vehículos restantes con id 3.3 hasta 3.7 se desvían por la calle José de Antepara para luego continuar su ruta original.

# **4.2.1 Parámetros de Movilidad con red VANET**

El archivo Default-#0.sca tiene la información de todos los nodos que se generan en la simulación de movilidad con red VANET, este archivo se encuentra en la carpeta veins/examples/veins/results; por lo tanto, al dar click en abrir archivo dentro de la interfaz de OMNET, se crea un archivo Default.anf por defecto. En la figura 4.14 se muestran los parámetros de movilidad al terminar la simulación en OMNET, a través del marco veinsmobility se determina lo siguiente: tiempos de inicio, tiempo de simulación total, máxima velocidad, distancia total recorrida, etc.

| <b>Browse Data</b> |                                                    |             |                                                                                  |                       |              |
|--------------------|----------------------------------------------------|-------------|----------------------------------------------------------------------------------|-----------------------|--------------|
|                    |                                                    |             | Here you can see all data that come from the files specified in the inputs page. |                       |              |
|                    |                                                    |             | All (2079 / 2729) Vectors (0 / 650) Scalars (2079 / 2079) Histograms (0 / 0)     |                       |              |
|                    | file(/veins/examples/veins/results/Default-#0.sca) |             |                                                                                  |                       |              |
| Experiment         | Measurement                                        | Replication | Module                                                                           | Name                  | Value        |
| Default.           |                                                    | #Ó          | RSUExampleScenario.node(0).nic.mac1609_4                                         | totalBusyTime         | 0.020185     |
| Default            |                                                    | ao.         | RSUExampleScenario.node(0).nic.mac1609_4                                         | retriesExceeded.count | G.O          |
| Default            |                                                    | #0          | RSUExampleScenario.node(0).nic.mac1609_4                                         | sentAdis:count        | 00           |
| <b>Default</b>     |                                                    | ao.         | RSUExampleScenario.node[0].nic.mac1609_4                                         | sentRackets:count     | 1.0          |
| Default            |                                                    | æo          | RSUExample5cenario.node(0).nic.mac1609_4                                         | collisions:count      | G.O          |
| <b>Default</b>     |                                                    | ao.         | RSUExampleScenario.node(01.nlc.mac1609_4                                         | channelBusy:timeavg   | 1.194378698. |
| Default            |                                                    | 40          | RSUExampleScenario.node(0).veinsmobility                                         | startTime             | 1.0          |
| Default:           |                                                    | #0          | RSUExampleScenario.node(0).veinsmobility                                         | totalTime             | 168.0        |
| Default            |                                                    | 40          | RSUExampleScenario.node(0).veinsmobility                                         | stopTime              | 170.0        |
| Default            |                                                    | #O          | RSUExampleScenario.node(0).veinsmobility                                         | minSpeed              | 0.0          |
| Default            |                                                    | aó          | RSUExampleScenario.node(0).veinsmobility                                         | maxSpeed.             | 23.89884642. |
| Default            |                                                    | aó.         | RSUExampleScenario.node(0).veinsmobility                                         | totalDistance         | 1219.795237  |
| <b>Default</b>     |                                                    | 40          | RSUExampleScenario.node(0).veinsmobility                                         | totalCO2Emission      | 421,2694308. |

*Figura 4.14. Parámetros de Movilidad Elaborado por autor*

#### **4.2.2 Distancia y Tiempo en escenario VANET**

Como se muestra en la Tabla 4.2, cuando se tiene un tiempo de VANET muy elevado en comparación con el tiempo normal de simulación, indica que un vehículo de cierta ruta determinada estuvo parado en un semáforo, por tal motivo, estuvo con tiempo de espera y eso generó un aumento en el tiempo de simulación de la red VANET. La diferencia es notoria en la distancia recorrida por cada vehículo en la simulación de movilidad con una red VANET en comparación con una simulación normal, puesto que los vehículos tomaron rutas alternas para llegar a su destino y la red VANET brinda una solución aceptable y reduce la distancia total recorrida por los vehículos.

| Vehículo | Recorrido [m] | Recorrido | Tiempo [s] | Tiempo               |
|----------|---------------|-----------|------------|----------------------|
|          |               | VANET [m] |            | VANET <sub>[s]</sub> |
| 2.0      | 1300          | 1300      | 192.7      | 214                  |
| 2.1      | 1300          | 1140      | 198.5      | 201                  |
| 2.3      | 1300          | 983       | 200        | 99                   |
| 4.0      | 1109          | 1015      | 96.8       | 92                   |
| 4.4      | 1109          | 676       | 141        | 114                  |
| 1.1      | 1350          | 1220      | 240        | 145                  |
| 3.0      | 946           | 780       | 147        | 167                  |
| 3.6      | 946           | 783       | 173        | 99                   |

*Tabla 4.2.* Comparación de Distancia y tiempo en VANET

*Elaborado por autor*

En la propuesta VANET RUTA 3 existe un evento especial, el cual es un accidente programado; si se observa la Tabla 4.2 en los vehículos de Ruta 3.0 (desde ahora R3.0) y 3.6 (desde ahora R3.6), el tiempo VANET de R3.6 ( $t=99s$ ) es sumamente menor al tiempo de R3.0 ( $t=167s$ ); esta particularidad en la simulación indica que R3.0 recibe el AirFrame del auto accidentado y estacionado en la vía, por lo cual se queda en la fila de espera de una congestión vehicular; envía esta información a sus nodos vecinos a través de otro AirFrame y se actualiza la información del evento con TRACI, por lo tanto R3.0 se mantiene en la fila hasta que termine el accidente programado; a la misma vez que los vehículos que vienen detrás de R3.0 se adelantan al suceso y realizan una maniobra para cambiar de carril y rebasar a R3.0, con lo cual R3.6 sigue la ruta programada y saca ventaja a R3.0, en consecuencia se acredita un menor tiempo de simulación en la red VANET.

| Vehículo | Distancia [m] | Tiempo [s] |
|----------|---------------|------------|
| 2.1      | 160           | $+2.5$     |
| 2.3      | 317           | $-100$     |
| 4.0      | 94            | $-4.8$     |
| 4.4      | 433           | $-27$      |
| 1.1      | 130           | $-95$      |
| 3.0      | 166           | $+20$      |
| 3.6      | 166           | $-74$      |

**Tabla 4.3** Diferencia de distancia y tiempo con VANET

#### *Elaborado por autor*

En la tabla 4.3 se muestra la diferencia de distancia y tiempo entre una simulación vehicular normal en escenario uno y una simulación vehicular con VANET en escenario dos.

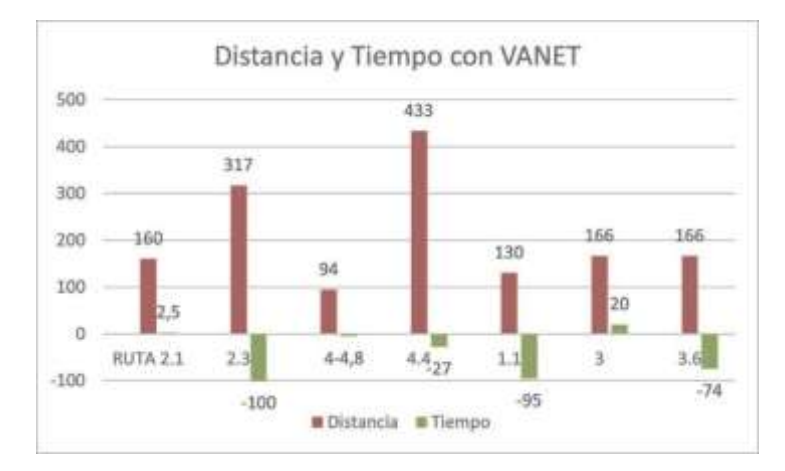

*Figura 4.15. Distancia y tiempo con VANET Elaborado por autor*

En la figura 4.15 se observa la diferencia de distancia y tiempo entre una simulación de red VANET y una simulación vehicular normal, las barras rojas representan el ahorro de distancia con VANET, porque los vehículos conducen por rutas alternas que optimizan la distancia total recorrida en el simulador VEINS.

 Las barras verdes representan la diferencia de tiempo con VANET, por lo que los vehículos disminuyen o aumentan su tiempo de conducción en las respectivas rutas alternas y se presentan eventos especiales como: un accidente programado, un semáforo o congestión vehicular que no es posible evadir en el diseño de movilidad.

Para muchos conductores el tiempo es lo más preciado para llegar muy pronto a sus destinos y evitar la fatiga generada por la congestión vehicular en las ciudades, pero cabe subrayar que en el simulador VEINS prevalece la movilidad vehicular y la seguridad de los vehículos antes que el factor tiempo; por lo que en ciertas ocasiones existe un incremento en el tiempo de simulación de una red VANET.

## **4.3 Resultados de comunicación LTE**

En esta sección se analizan los datos obtenidos de la respectiva simulación del sistema de comunicación vehicular mediante la red LTE, para evidenciar los parámetros y características más importantes de la tecnología celular móvil adaptada a nodos vehiculares, además para alertar y prevenir a conductores dentro

de la zona de movilidad. A continuación, se describen en la tabla 4.4 el total de paquetes transmitidos en la comunicación LTE-D2D.

| <b>Rango</b><br>(m) | Número<br><b>Vehículos</b> | Tasa de<br><b>Paquetes</b><br>(pps) | <b>Total</b><br><b>Paquetes</b><br><b>Enviados</b> | <b>Total</b><br><b>Paquetes</b><br><b>Recibidos</b> |
|---------------------|----------------------------|-------------------------------------|----------------------------------------------------|-----------------------------------------------------|
| 300                 | 30                         | 4                                   | 9147                                               | 7985                                                |
|                     |                            | 10                                  | 22883                                              | 19869                                               |
|                     |                            | 20                                  | 45646                                              | 39729                                               |
|                     |                            | $\overline{4}$                      | 14162                                              | 10855                                               |
| 300                 | 50                         | 10                                  | 35325                                              | 27038                                               |
|                     |                            | 20                                  | 70627                                              | 53832                                               |
| 600                 | 30                         | $\overline{4}$                      | 18448                                              | 7954                                                |
|                     |                            | 10                                  | 46061                                              | 19817                                               |
|                     |                            | 20                                  | 92079                                              | 39751                                               |

**Tabla 4.4** Total de paquetes en LTE-D2D

#### Elaborado por autor

Para medir el rendimiento de la tecnología LTE en la comunicación vehicular se evalúan tres parámetros: Packet Delivery Ratio, Delay y Throughput, estos permitirán establecer elementos favorables para desarrollar aplicaciones de seguridad vehiculares y obtener un Sistema de Transporte Inteligente.

## **4.3.1 Packet Delivery Ratio**

Packet Delivery Ratio (PDR), es la relación de entrega de paquetes, se define como, la relación entre el total de paquetes recibidos y el total de paquetes enviados transmitidos en el transcurso de la simulación. Este parámetro se simboliza con porcentaje (%), cuanto a mayor porcentaje de PDR significa menos paquetes perdidos en la comunicación y se obtiene un mejor rendimiento.

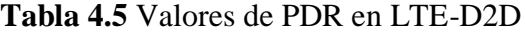

| $R = 300m$ | PDR $(\% )$ |          |  |
|------------|-------------|----------|--|
| Tasa de    | 30 autos    | 50 autos |  |
| paquetes   |             |          |  |
|            | 87.296      | 76.65    |  |
| 10         | 87.018      | 76.54    |  |
| 20         | 87.037      | 76.22    |  |

<sup>104</sup> Elaborado por autor

La tabla 4.5 nos muestra los datos obtenidos de la relación de entrega de paquetes (PDR) de acuerdo a la tasa de transmisión (pps), se observa que se diferencias en mínimos valores, por otra parte, a mayor número de vehículos habrá menos porcentaje PDR, lo que significa, más pérdidas de paquetes en la comunicación, estas se generan cuando el paquete no es recibido con éxito por errores de bits o existe colisión de paquetes en la comunicación vehicular.

En la figura 4.16 se observa la relación PDR vs tasa de paquetes (pps) para 30 y 50 vehículos en el rango de 300m.

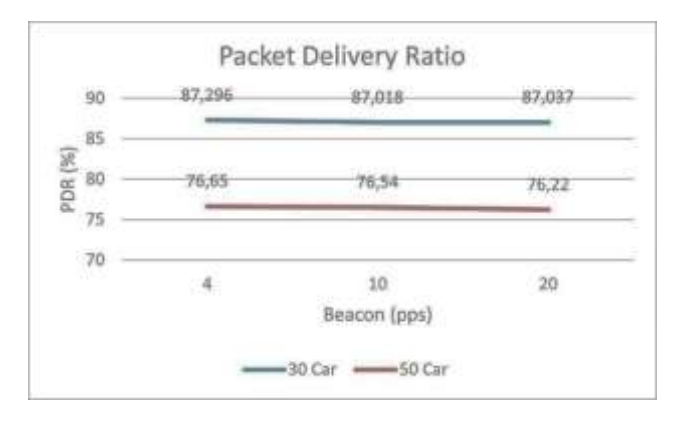

*Figura 4.16. PDR respecto a número de autos Elaborado por autor*

Para el rango de 600m existe considerable pérdida de paquetes debido al RSRP, que es la señal de potencia recibida por cada nodo, por lo tanto, el paquete es enviado, pero no se recibe con éxito y genera menor porcentaje PDR (43%), como se observa en la figura 4.17.

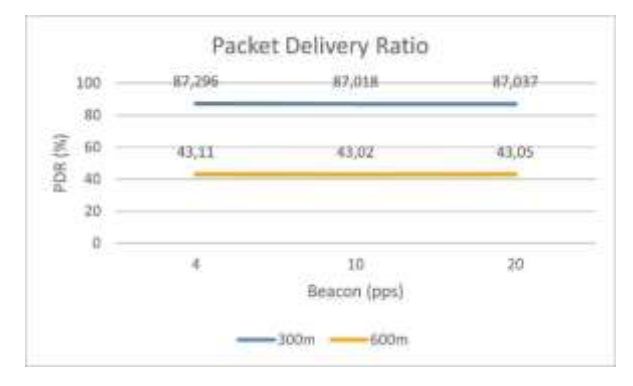

*Figura 4.17. PDR respecto al rango Elaborado por autor*

Como se muestra en la tabla 4.6, se mantiene constante el rango de 300m y la tasa de 10pps; para los autos que conducen a una velocidad 30km/h existe una leve pérdida de paquetes en comparación con otras velocidades, porque los nodos se acercan con lentitud a la cobertura del nodo transmisor.

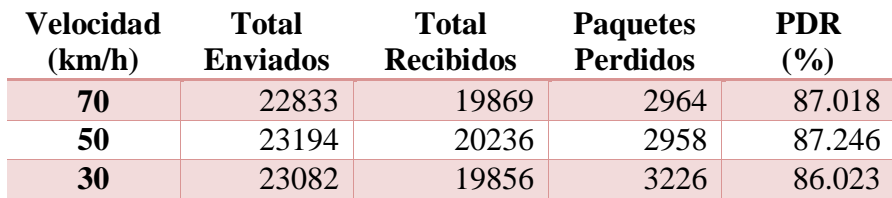

**Tabla 4.6** Valores de PDR respecto a velocidad

Elaborado por autor

A medida que se aumenta el tamaño del paquete para la transmisión en la red LTE-D2D, las pérdidas de paquetes son proporcional al tamaño como nos muestra la tabla 4.7, respecto a un CQI (Indicador de Calidad de Canal) con valor 7 que representa modulación 16QAM, para un rango de 300m y la tasa de 10pps.

**Tamaño del paquete Total Enviados Total Recibidos Paquetes Perdidos PDR (%) 10 B** 22833 19869 2964 87.018 **128 B** 22833 17581 5252 76.998 **1024 B** 49309 13618 35691 27.617

**Tabla 4.7** Valores de PDR respecto al tamaño de paquete

Elaborado por autor

En la figura 4.18 se observa los valores de PDR que dependen del tamaño de paquete en la transmisión de la red LTE-D2D. Para corregir ese valor mínimo de PDR (27.6%) es necesario aumentar CQI con valor 10 que representa modulación 64QAM, esto ayuda a disminuir el envío total de paquetes, ya que aumenta la capacidad del canal para transmitir una gran cantidad de Bytes igual a 1024B, en comparación con CQI=7 donde se envían hasta 2 paquetes para completar el tamaño total.

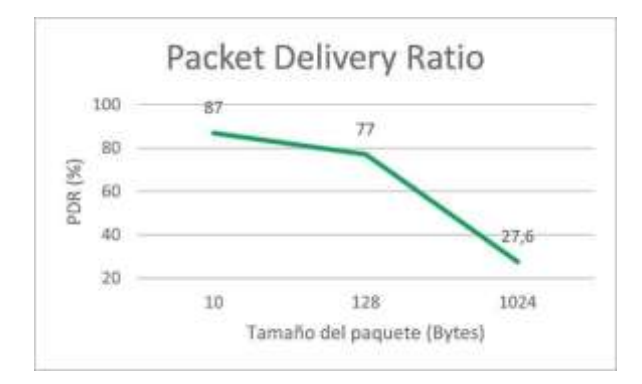

*Figura 4.18. PDR respecto al tamaño del paquete Elaborado por autor*

En la tabla 4.8 nos muestra los porcentajes de PDR respecto al CQI, para un rango de 300m y la tasa de 10pps, en la figura 4.19 se observa los respectivos valores.

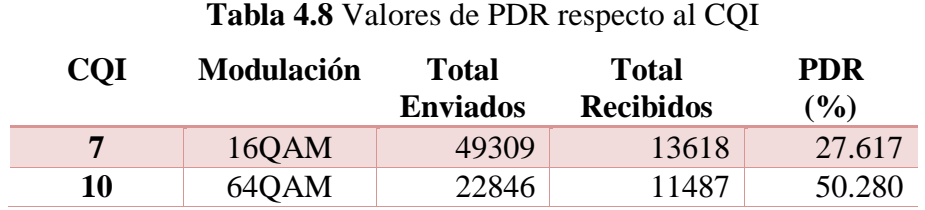

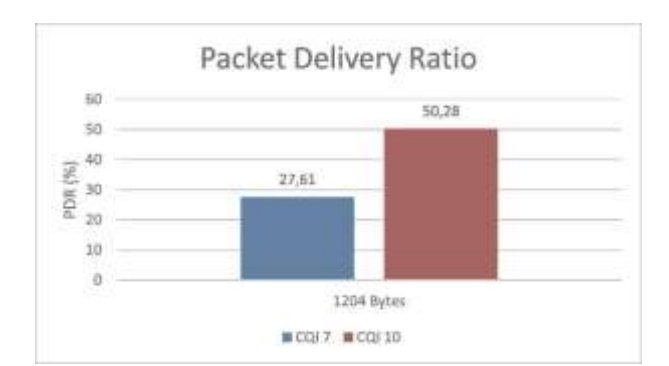

Elaborado por autor

*Figura 4.19. PDR respecto al CQI*

*Elaborado por autor*

# **4.3.2 Delay**

El retraso o retardo llamado delay, es el tiempo requerido para transmitir un paquete a lo largo de su recorrido, es decir, el tiempo que tarda un paquete de datos en llegar a su receptor. Debido a que la totalidad de las aplicaciones en

comunicaciones vehiculares, deben transmitir los paquetes en un intervalo de tiempo óptimo, el valor de retardo debe permanecer entre 20 y 50 ms, siendo un rango aceptable para las aplicaciones de seguridad como: mensajes básicos de seguridad, alertas de colisión, advertencia de peligro en la carretera, etc.

En la tabla 4.9 se muestran los valores obtenidos del delay de los paquetes en la comunicación vehicular LTE-D2D, el delay aumenta a medida que crece el rango de cobertura en la transmisión con un valor promedio de 14ms. En la figura 4.20 se observan los valores de delay respecto al rango.

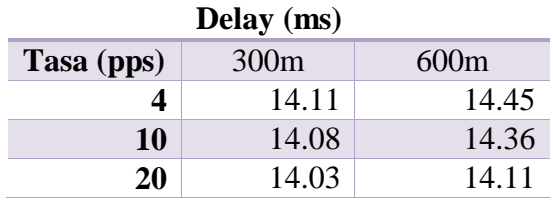

Elaborado por autor

**Tabla 4.9** Valores de delay en LTE

Delay 14,6 14:45 14,36 ms)  $14,4$ 14.11 14.11 Tiempo 14,08 14.2  $14$ 14,03 13,8 20 ă 10 Beacon (pps)  $-300m$   $-600m$ 

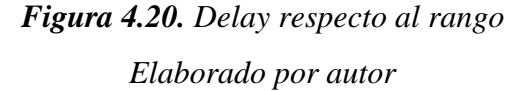

El principal inconveniente en una comunicación LTE tradicional es el exceso de delay en la transmisión de datos, puesto que usa la técnica de doble salto, esto asiste al delay de downlink que usa el método de transmisión unicast para transmitir paquetes del eNodeB a cada nodo vehicular, lo que provoca prolongar el tiempo para que el paquete llegue a su destino.
#### **4.3.3 Throughput**

El rendimiento se define como la velocidad a la que los paquetes se entregan con éxito en un canal de comunicación a lo largo del tiempo de simulación, es decir, la cantidad de datos recibida por unidad de tiempo. Su magnitud se mide en bits por segundo (bps) o paquetes por segundo (pps).

En la tabla 4.10 se muestran los valores de throughput obtenidos de la red de comunicación LTE-D2D Modo 3, para un tamaño de paquete 18 Bytes.

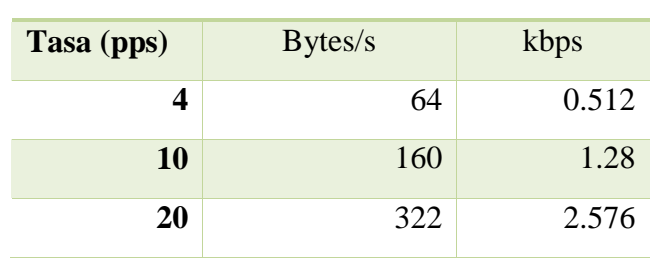

## **Tabla 4.10** Valores de Throughput en LTE **Throughput 18B**

Elaborado por autor

A medida que se aumenta la tasa de transmisión de paquetes, se genera una mayor demanda de información, por lo cual el Throughput aumenta en la red LTE, como se observa en la figura 4.21.

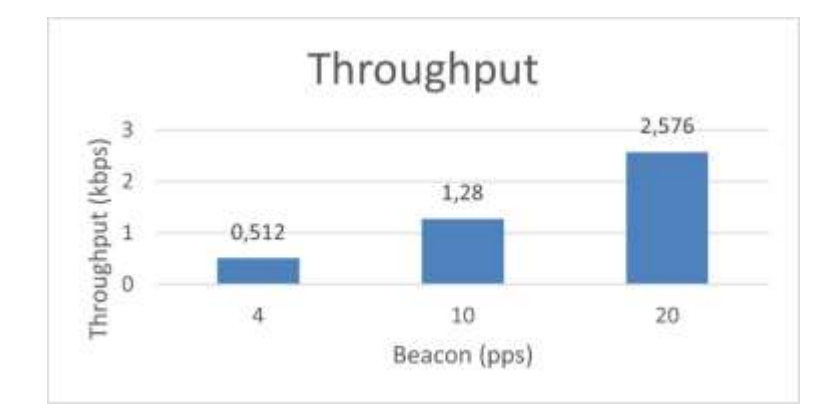

*Figura 4.21. Throughput de LTE Elaborado por autor*

Las redes LTE son más robustas y complejas, donde el paquete que se transmite tiene mayor tamaño debido al enrutamiento IP, y el paquetamiento de las cabeceras que pertenecen al protocolo TCP/IP.

### **CONCLUSIONES Y RECOMENDACIONES**

### **CONCLUSIONES**

- Las tecnologías IEEE 802.11p y LTE-V2X se describen en el estado del arte, para comparar sus parámetros y valorar su eficiencia en el diseño de una comunicación vehicular, donde LTE-V2X supera en gran medida a 802.11p, puesto que LTE tiene mejores prestaciones para transmitir paquetes a los nodos vehiculares, entre los beneficios que es capaz de brindar LTE-V2X sobre 802.11p; un mejor enlace de radio y la asistencia de la infraestructura de red celular, lo cual puede proporcionar comunicaciones más confiables y a largas distancias.
- En el diseño del sistema de comunicación vehicular se utiliza una sola estación base (eNB) que da cobertura a todo el área de movilidad y se modificaron algunos parámetros en VEINS-LTE tales como: número de vehículos, velocidad del vehículo, rango de transmisión, tasa de transmisión de paquetes, valor CQI y tamaño del paquete para determinar el rendimiento de la red LTE, que utiliza la tecnología LTE-V2X Modo 3, en donde los nodos vehiculares se comunican a través del enlace lateral (Sidelink). En el diseño se establece 4 autos (AlertSender) para transmitir los mensajes de alerta y los autos restantes (AlertReceiver) para receptar los mensajes.
- Los resultados obtenidos de la simulación de la red de comunicación vehicular nos permiten apreciar los siguientes parámetros en una red LTE; a medida que aumento el rango de transmisión existe mayores pérdidas de paquetes por consiguiente resulta un menor valor de PDR (relación de entrega de paquetes), así mismo cuando aumento el tamaño del paquete es necesario cambiar CQI a modulación 64QAM para que la entrega del paquete sea satisfactoria. Al aumentar la congestión vehicular se asegura reducir el valor de PDR y la velocidad óptima de los vehículos debe

permanecer cercano a 50km/h para que el rendimiento de la red LTE tenga prestaciones excelentes. Respecto al delay con valores promedio de 14ms se encuentra en el rango aceptable para aplicaciones de seguridad. Por lo tanto, para una mejora de LTE- V2X, la reducción de la pérdida de paquetes es importante para los casos de seguridad vial.

- La luz de freno de emergencia automática (EBBL) sirve para informar a los conductores que un vehículo delante de ellos puede frenar bruscamente, esta advertencia permite a los vehículos ajustar sus distancias apropiadamente y prevenir la posible colisión por alcance, por lo tanto, la reacción del conductor es oportuna y su respuesta es mantener una mayor distancia con el vehículo que va adelante.
- Con la ayuda del diseño de movilidad y red de comunicación a través del software VEINS, los resultados determinan que la tecnología LTE ofrece una gran capacidad y rendimiento para la comunicación vehicular, en conclusión la red LTE es oportuna para las aplicaciones de seguridad vehicular tales como: mensajes básicos de seguridad, alertas de colisión, advertencia de peligro en la carretera, etc.

#### **RECOMENDACIONES**

- En la comunicación LTE-V2X Modo 3 se usa un valor CQI único, por lo cual es necesario una futura actualización de 3GPP en la versión 14, donde cada nodo vehicular (UE) podrá seleccionar el CQI correspondiente de acuerdo a la propagación de señal en una transmisión D2D.
- Se recomienda utilizar software: Windows 10, VEINS versión 5.2, OMNET versión 5.6.2, SUMO versión 1.8.0, SIMU-LTE versión 1.2.0 para que exista compatibilidad entre todos los programas.
- En estudios futuros se sugiere la simulación de una red de comunicación LTE-V2X Modo 4 donde no existe la asistencia de la estación base y los nodos se comunican de manera autónoma donde la administracion de recursos de radio es mediante planificación semipersistente (SPS), de tal manera determinar el rendimiento de la red LTE y comparar sus resultados.
- Se recomienda utilizar el software PLEXE que es una actualización de VEINS y sirve para realizar simulaciones de vehículos en pelotones (platonning), que es un pequeño avance para la tecnología 5G de próxima generación.

### **REFERENCIAS BIBLIOGRÁFICAS**

- 3GPP. (2016). *Draft Report of 3GPP TSG RAN WG1 meeting #87.* Reno: R1- 1702856.
- 3GPP. (2016). *Evolved Universal Terrestrial Radio Access (E-UTRA); Medium Access Control (MAC).*
- 3GPP. (2016). *Evolved Universal Terrestrial Radio Access (E-UTRA); Physical layer procedures.* 3GPP TS 36.213 v14.1.0.
- 3GPP. (2016). *Final Report of 3GPP TSG RAN WG1 meeting #85.* Nanjing: R1- 163961.
- 3GPP. (2016). *Final Report of 3GPP TSG RAN WG1 meeting #86.* Gothenburg: R1-1608563.
- 3GPP. (2016). *Final Report of 3GPP TSG RAN WG1 meeting #86-bis.* Lisboa: R1- 1611423.
- 3GPP. (2016). *Final Report of 3GPP TSG RAN WG2 #95,.* Gothenburg: R2- 124296.
- Al-Sultan, S., Al-Doori, M., Al-Bayatti, A., & Zedan, H. (2013). *A comprehensive survey on vehicular Ad Hoc network.* Retrieved from Journal of Network and Computer Applications: https://tarjomefa.com/wpcontent/uploads/2018/05/9011-English-TarjomeFa.pdf
- Americas 5G. (2018). *Celullar V2X Communications Towards 5G.*
- Chandra, K., Rayamajhi, A., Chowdhury, M., Bhavsar, P., & Martin, J. (2016). *Vehicle-to-vehicle (V2V) and vehicle-to-infrastructure (V2I) communication in a heterogeneous wireless network.* Transportation Research.
- Cordova, R. (2019). *Diseño de una red LTE escalable para la transmisión de video IP aplicado a la seguridad.* Universidad Peruana de Ciencias Aplicadas (UPC).
- Cruz, F., & Flores, A. (2016). *Estudio de acceso al medio para la Tecnología 4G LTE.* México D.F.: Instituto Politécnico Nacional.

Deidán, C. (2017). *Estudio de factibilidad técnica para el uso de las tecnologías software defined networking y network function virtualization en redes LTE 4g.* Guayaquil: ESPOL.

Ericsson. (2016). *Congestion Control for Sidelink based V2X.*

- Fan, Y., Dong, S., & Zhuang, L. (2020). *Network Performance Test and Analysis of LTE-V2X in Industrial.* Hindawi: Wireless Communications and Mobile Computing.
- Huawei, H. (2015). *V2V Traffic model and per-formance metrics.* 3GPP R1- 153803.
- Iglesias, L. (2016). *Planificacion red LTE con herramienta Atoll.* Barcelona: Universidad Politécnica de Cataluña.
- Jaramillo, M. (2016). *Implementación de Red Móvil con Tecnología 4G LTE.* Guayaquil: ESPOL.
- Marcillo, J. (2020). *Modelación y Simulación de control de tráfico vehicular para la ciudad de Ibarra, a tráves de una red VANET.* Ibarra: Universidad Técnica del Norte.
- Molina, R. (2017). *Gestión de recursos radio en comunicaciones vehiculares V2X basadas en LTE.* Elche, España: Universidad Miguel Hernández de Elche.
- Molina, R., & González, J. (2017). *System Level Evaluation of LTE-V2V Mode 4 Communi-cations and Its Distributed Scheduling.* Sidney: IEEE-Vehicular Technology Conference.
- Molina, R., & Gonzalez, J. (2018). *Configuration of the C-V2X Mode 4 Sidelink PC5 Interface for Vehicular Communications.* Elche-España. Retrieved from https://ieeexplore.ieee.org/document/8691973
- Molina, R., & Gonzalez, J. (2020). *Comparison of IEEE 802.11p and LTE-V2X: An Evaluation With Periodic and Aperiodic Messages of Constant and Variable Size.* Elche-España.
- Nabil, A., Kaur, K., & Dietrich, C. (2018). *Performance Analysis of Sensing-Based Semi Persistent Scheduling in C-V2X Network.* Virginia. Retrieved from https://arxiv.org/abs/1804.10788
- Nair, G., Eltayed, M., & Heath, R. (2017). *Microsimulation approach to quantify the safety benefits of connected vehicles: a Road Hazard Warnings application.* Texas, USA: The University of Texas at Austin.
- Quintero, V., Hernández, C., & Uribe, D. (2016). *Modelado y simulación de planificadores de recursos radio para una red LTE.* Popayán.Colombia: Universidad del Cauca.
- Safuilin, Schwarz, & Rupp, P. &. (2016). *Latency and Resource Utilization Analysis for V2X Communication over LTE MBMS Transmission.* Munich. Alemania: Workshop on Smart Antennas (WSA).
- Sánchez, J. (2017). *Redes Vehiculares aplicadas a la Movilidad Inteligente y Sostenibilidad Ambiental en entornos de Ciudades Inteligentes.* Universidad de Oviedo.
- Sun, W., Strom, E., Brannstrom, F., Sui, Y., & Cheong, K. (2016). *Radio Resource Management for D2D-Based V2V Communication.* IEEE Transactions on Vehicular Technology, vol. 65.
- Vizcaino, J. (2018). *EVALUACION DE RENDIMIENTO DE LAS TECNOLOGIAS 802.11 Y LTE PARA PROVEER SERVICIOS WEB EN REDES VEHICULARES.* Riobamba: ESPOCH.

### **GLOSARIO DE TÉRMINOS**

3GPP: Third Generation Partnership Project C-V2X: Cellular Vehicle-to-everything DSRC: Dedicated Short-Range Communications ENB: Evolved Node B IEEE: Institute of Electrical and Electronics Engineers IPv4: Internet Protocol version 4 LTE: Long Term Evolution QAM: Quadrature Amplitude Modulation QPSK: Quadrature Phase Shift Keying RSU: Road Side Unit SPS: Semi-Persistent Scheduling SUMO: Simulation of Urban Mobility V2V: Vehicle to vehicle VANET: Vehicular Ad-hoc Network VEINS: Vehicle in Network Simulation WAVE: Wireless Access in Vehicular Environments

### **ANEXOS**

# **Anexo A.** Datos obtenidos de simulación VEINS-802.11p

Parámetros de Veinsmobility en red VANET

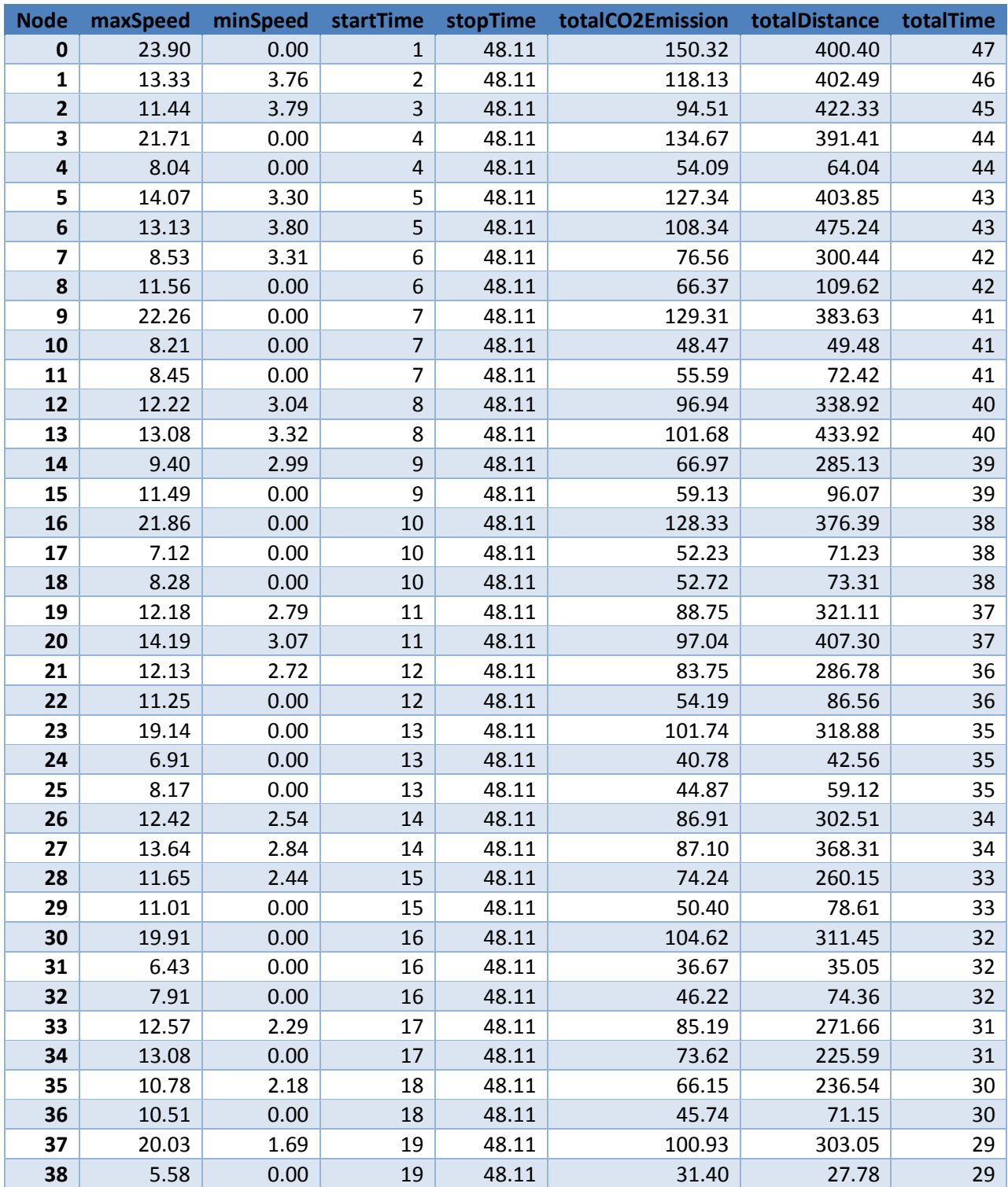

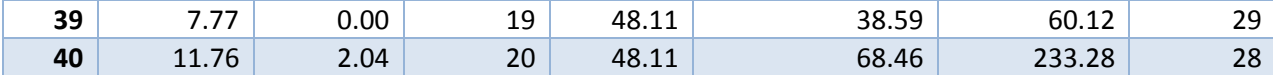

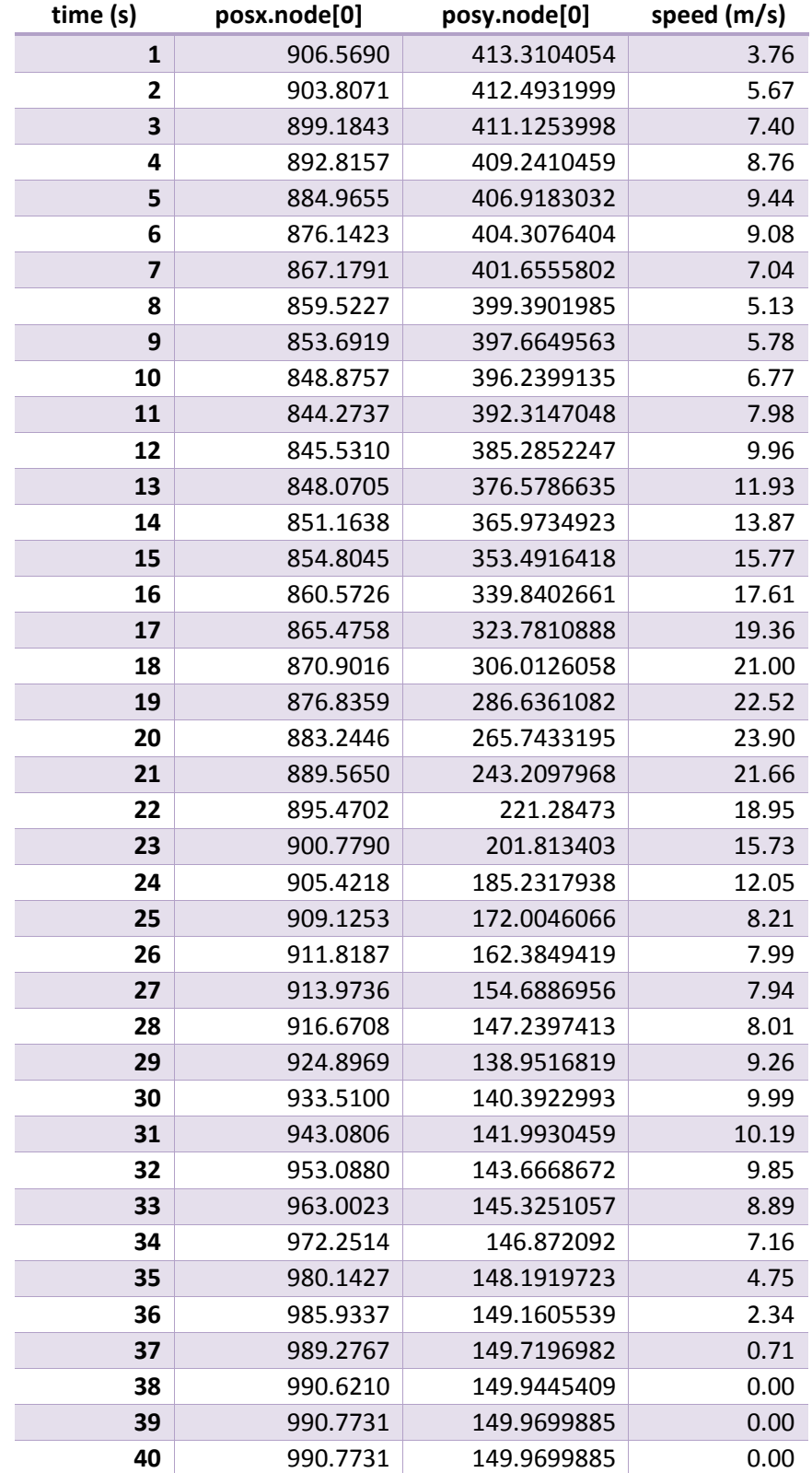

# Posición y velocidad de nodo [0] en escenario VANET

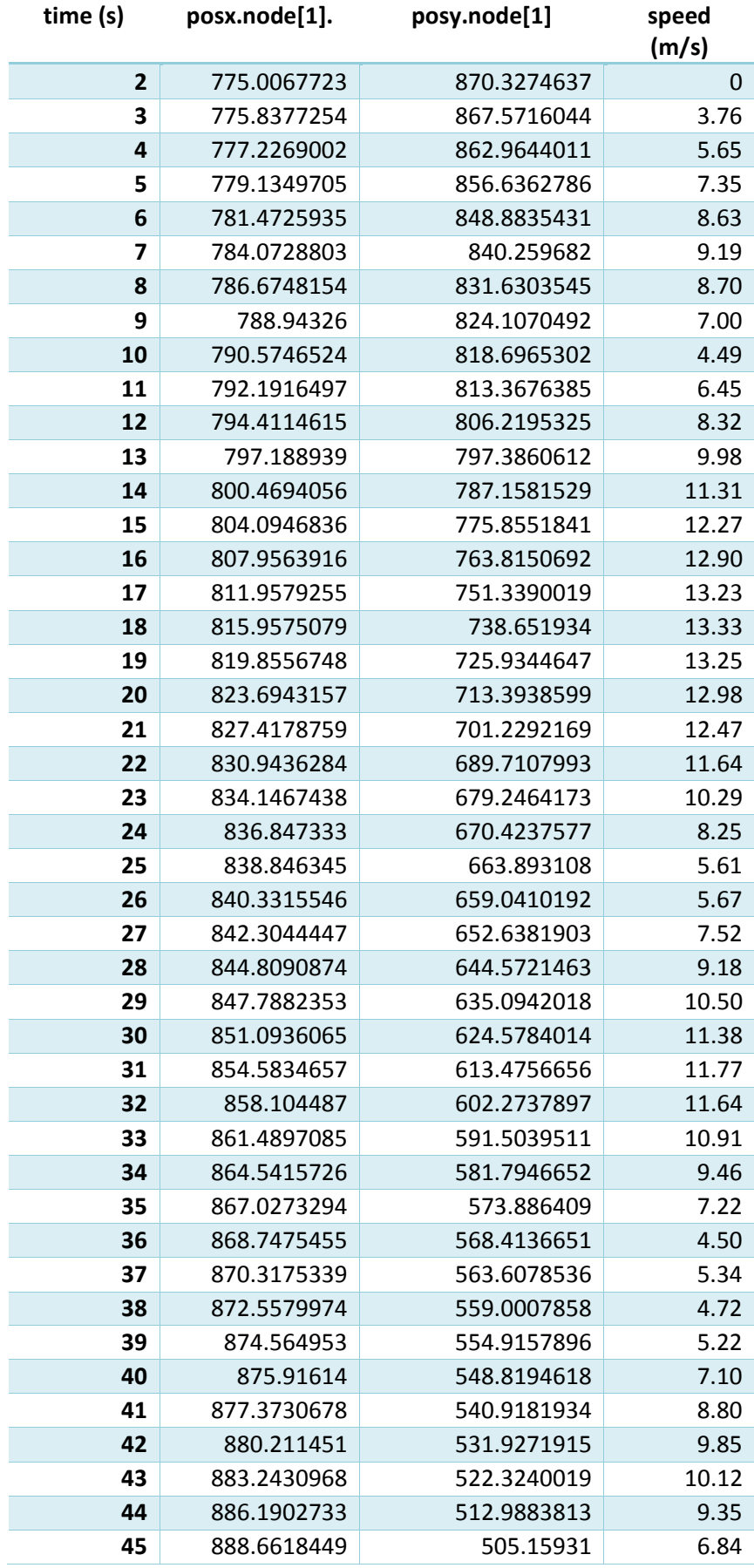

Posición y velocidad de nodo [1] en escenario VANET

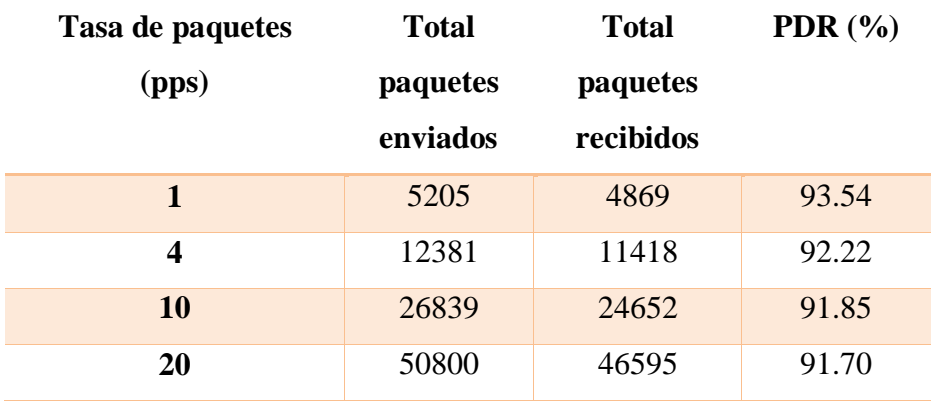

# Total de paquetes en la transmisión 802.11p

**Anexo B.** Datos obtenidos de simulación VEINS-LTE

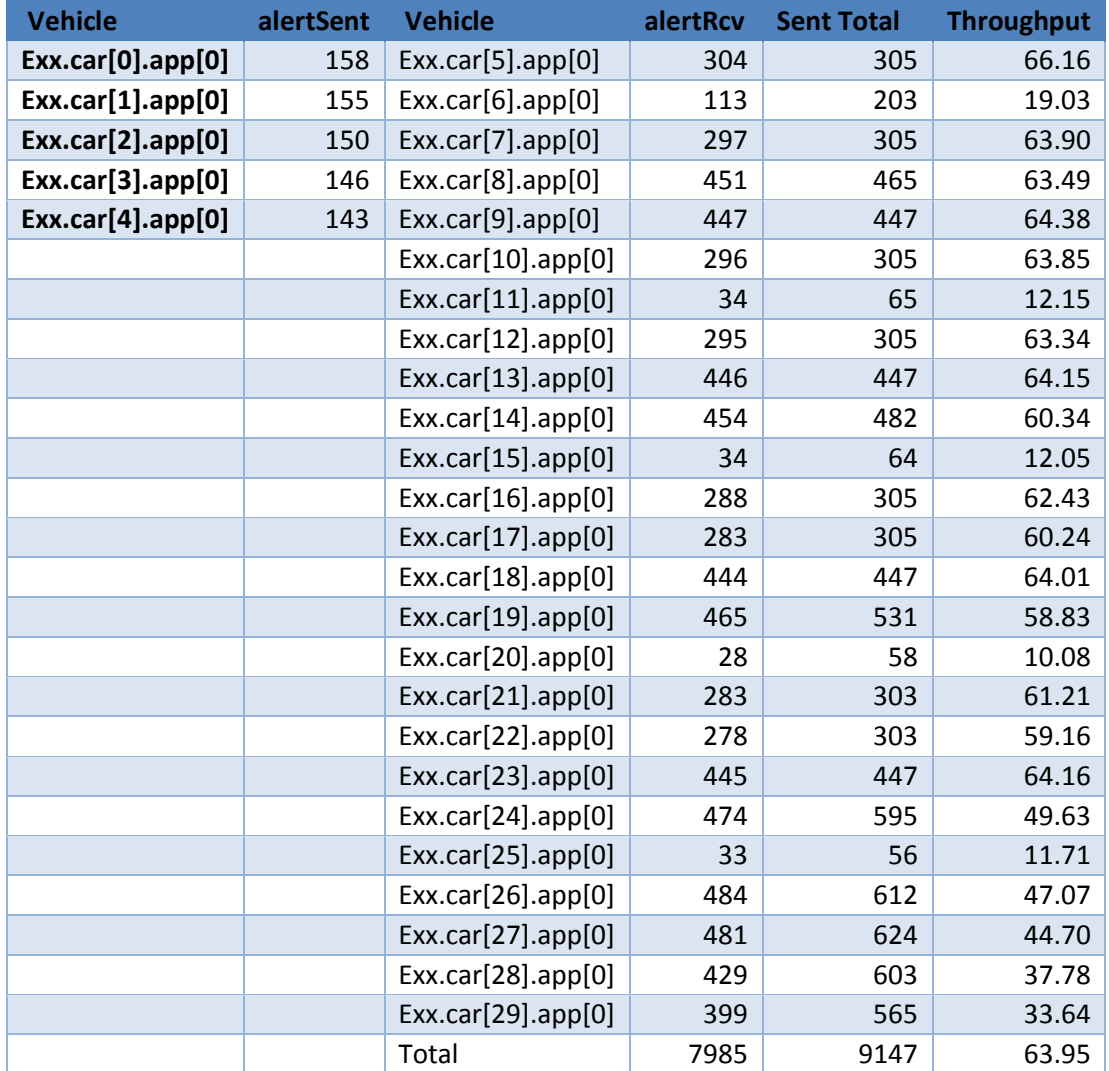

Rango de cobertura 300m-frecuencia de paquetes 4Hz

Rango de cobertura 300m-frecuencia de paquetes 10Hz

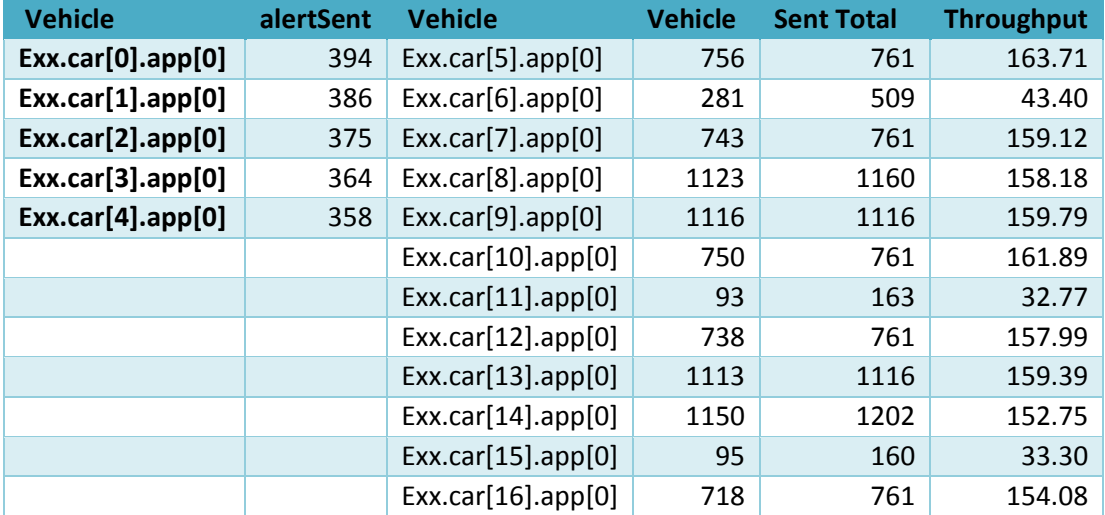

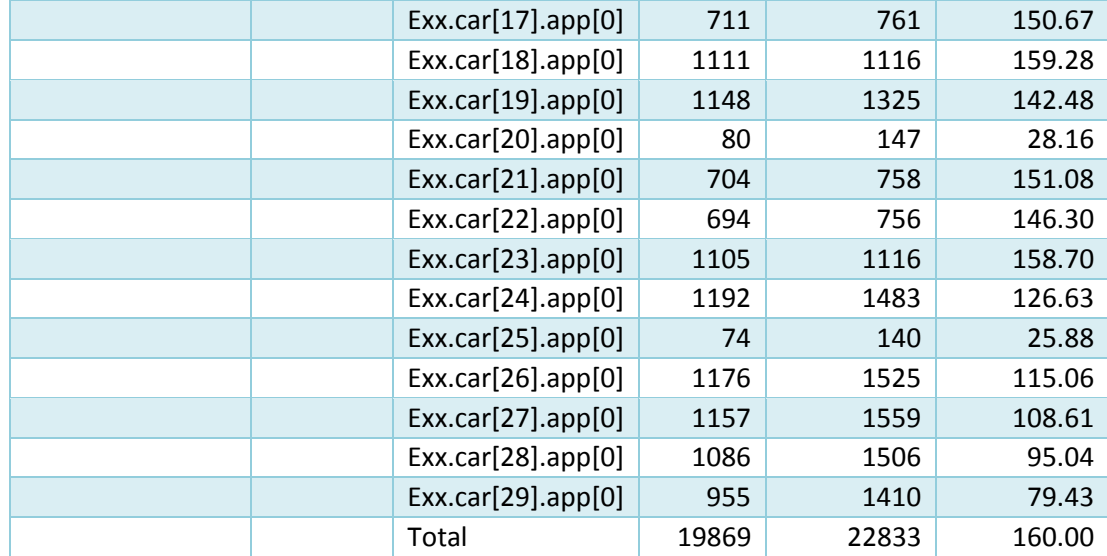

Rango de cobertura 300m-frecuencia de paquetes 20Hz

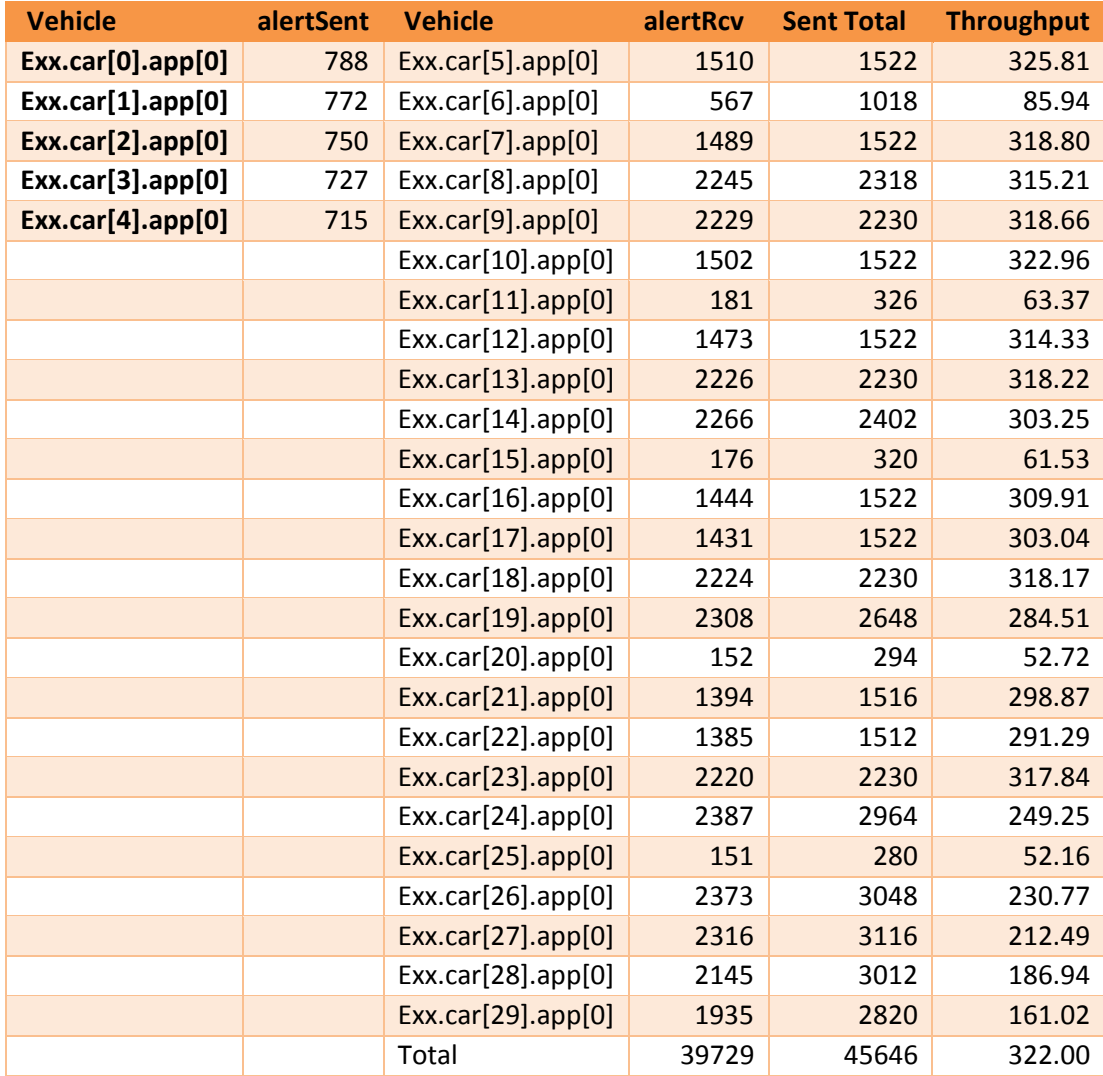

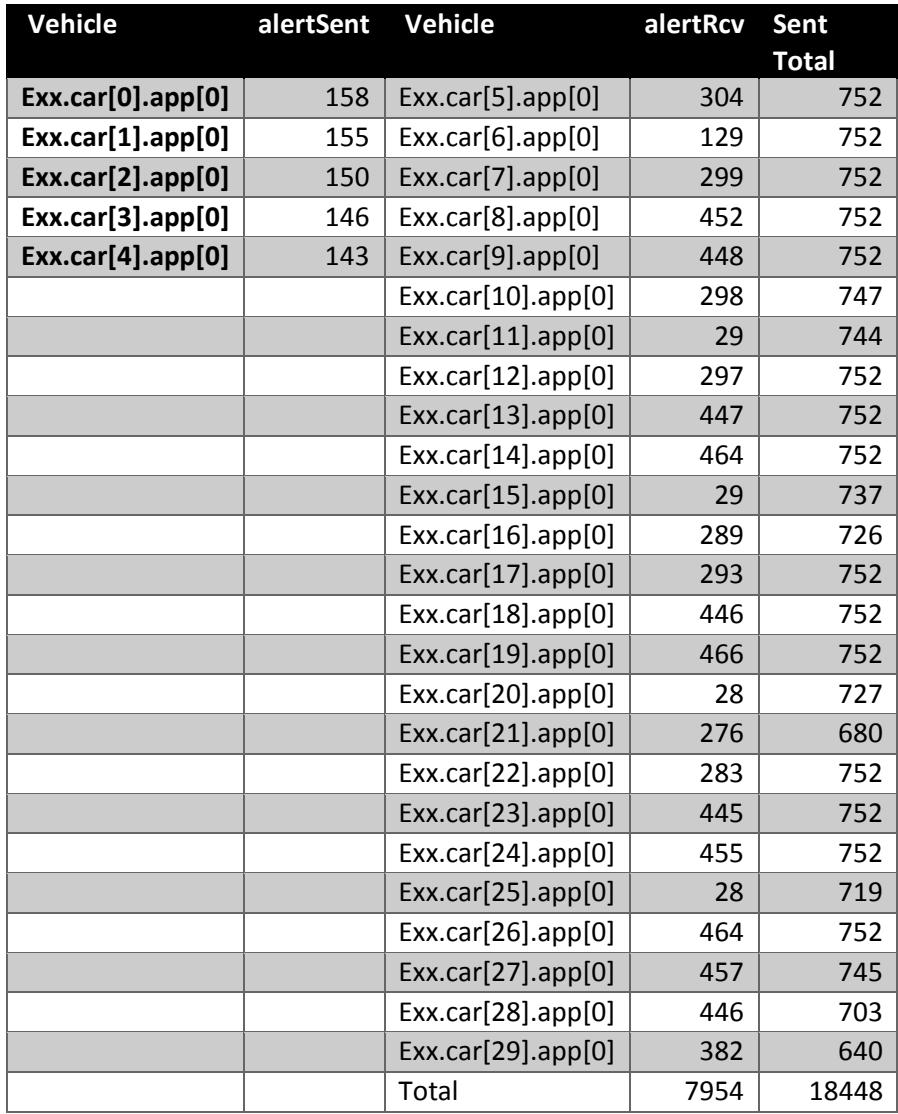

Rango de cobertura 600m-frecuencia de paquetes 4Hz

Rango de cobertura 600m-frecuencia de paquetes 10Hz

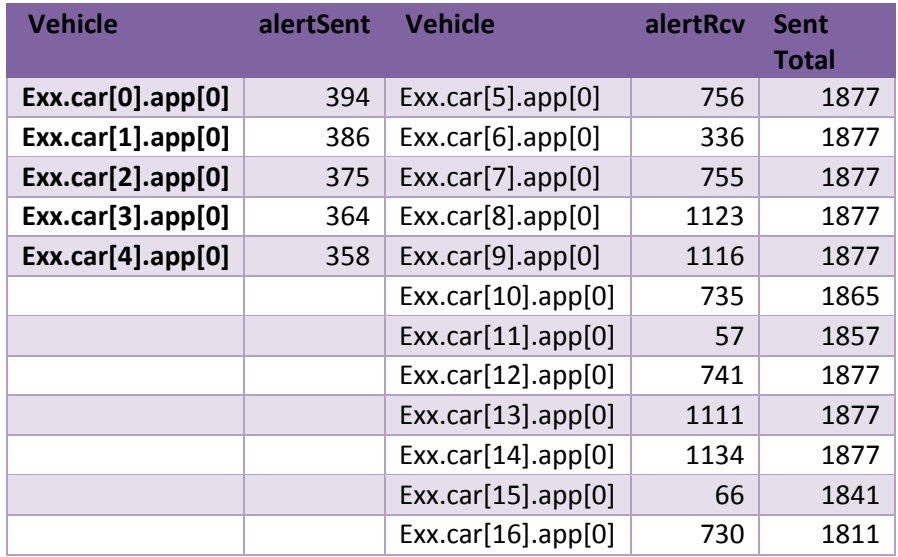

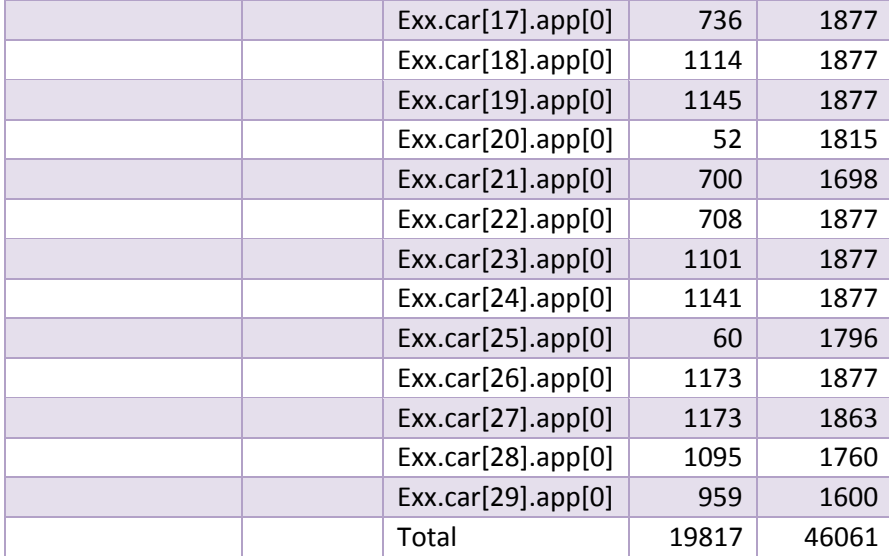

# Rango de cobertura 600m-frecuencia de paquetes 20Hz

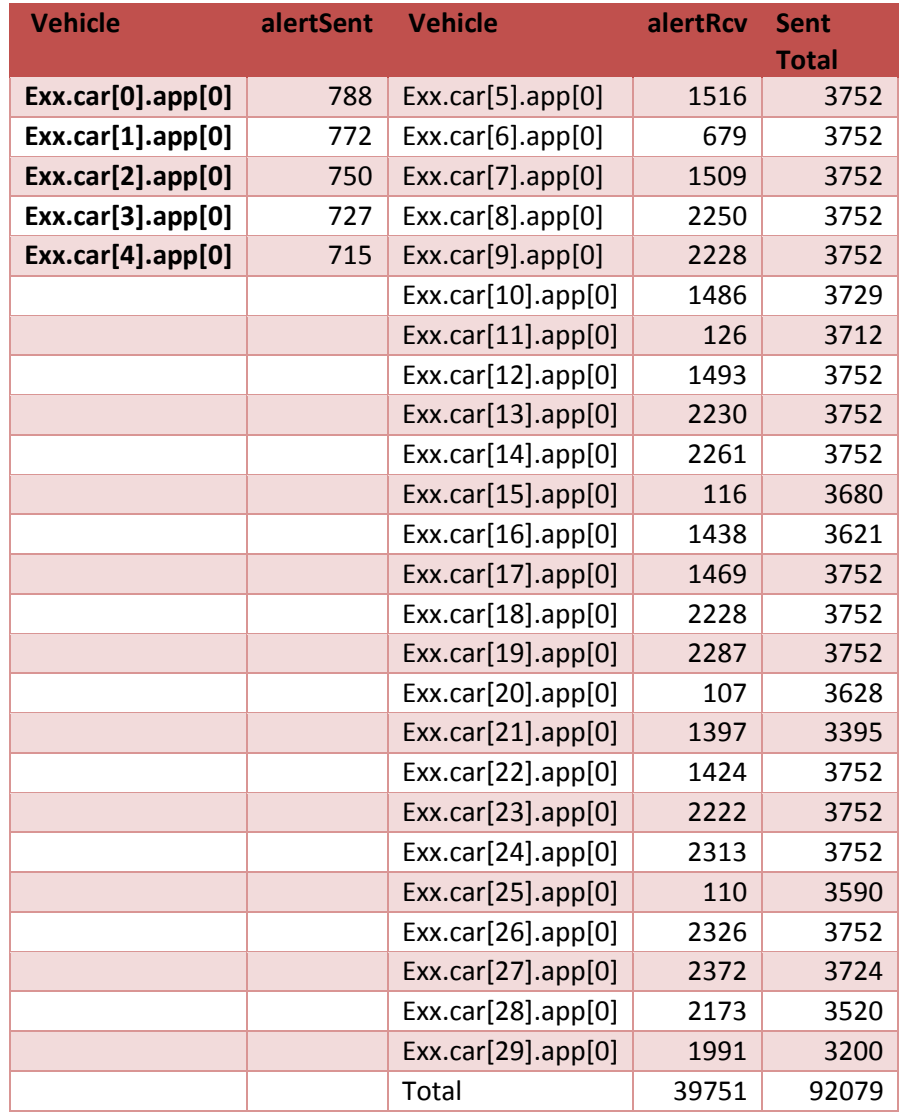

Valores de delay para rango de 300m

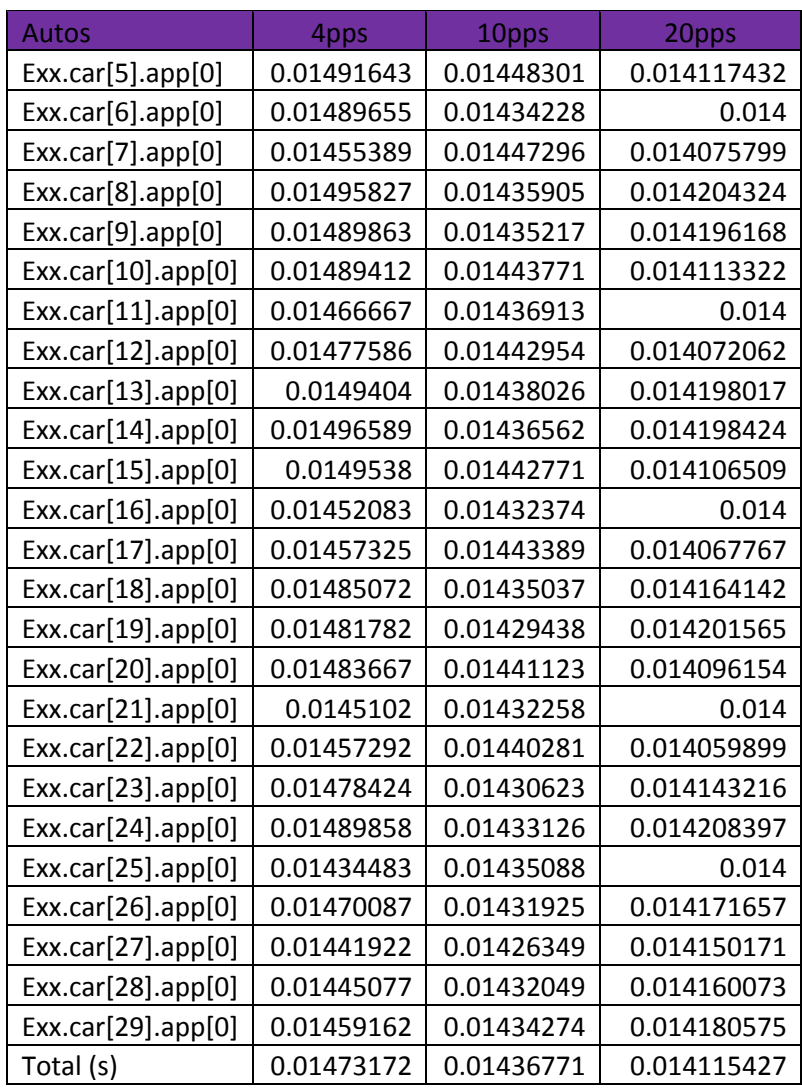

Valores de delay para rango de 600m

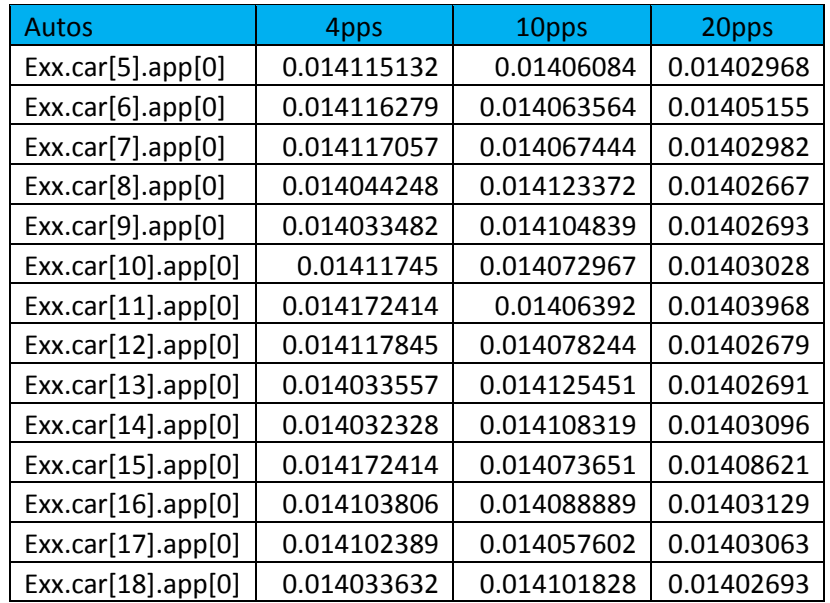

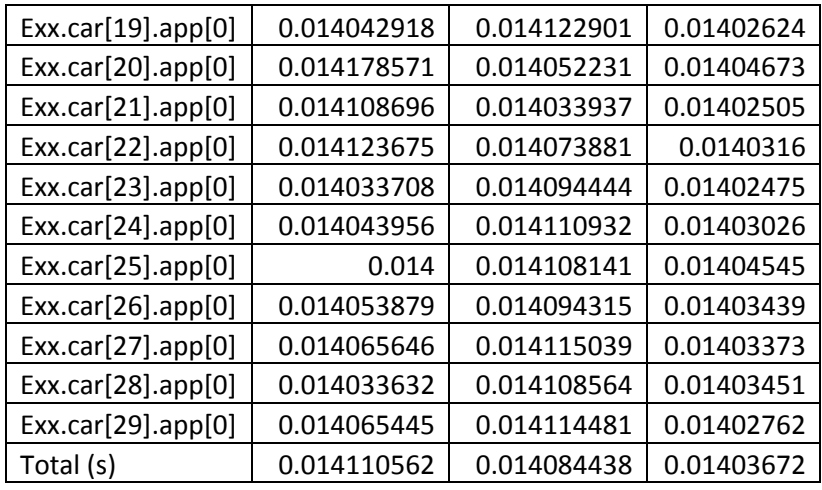

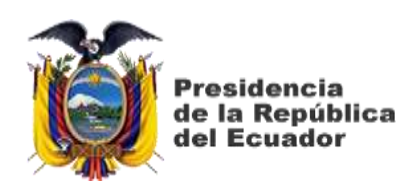

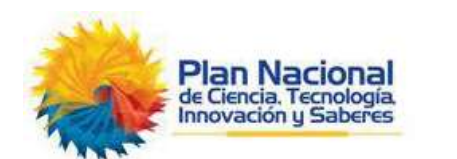

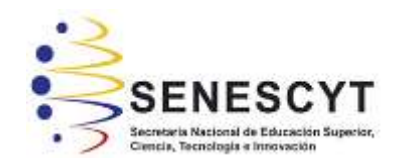

### **DECLARACIÓN Y AUTORIZACIÓN**

Yo, **Ing. Johan Manuel Martínez Bucheli**, con C.C: # **0803356799** autor del trabajo de titulación: **DISEÑO DE UN SISTEMA PARA LA COMUNICACIÓN ENTRE VEHICULOS LIVIANOS UTILIZANDO A LA RED MOVIL 4G-LTE CON ASISTENCIA DE LUCES DE FRENO AUTOMÁTICO,** previo a la obtención del título de **Magíster en Telecomunicaciones** en la Universidad Católica de Santiago de Guayaquil.

1.- Declaro tener pleno conocimiento de la obligación que tienen las instituciones de educación superior, de conformidad con el Artículo 144 de la Ley Orgánica de Educación Superior, de entregar a la SENESCYT en formato digital una copia del referido trabajo de titulación para que sea integrado al Sistema Nacional de Información de la Educación Superior del Ecuador para su difusión pública respetando los derechos de autor.

2.- Autorizo a la SENESCYT a tener una copia del referido trabajo de titulación, con el propósito de generar un repositorio que democratice la información, respetando las políticas de propiedad intelectual vigentes.

Guayaquil, 30 de noviembre de 2022

 $f = \sqrt{\frac{1}{2} \frac{\mu \sqrt{2}}{2}}$ 

Nombre: Ing. Johan Manuel Martinez Bucheli **C.C: 0803356799**

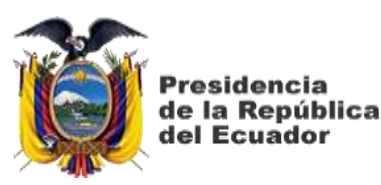

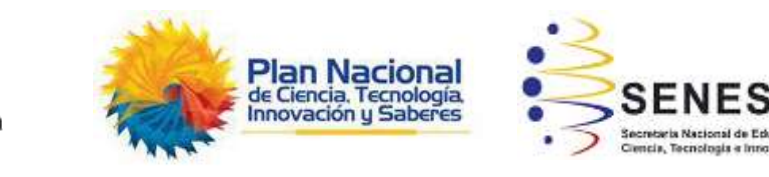

### *REPOSITORIO NACIONAL EN CIENCIA Y TECNOLOGÍA*

#### FICHA DE REGISTRO DE TESIS/TRABAJO DE TITULACIÓN

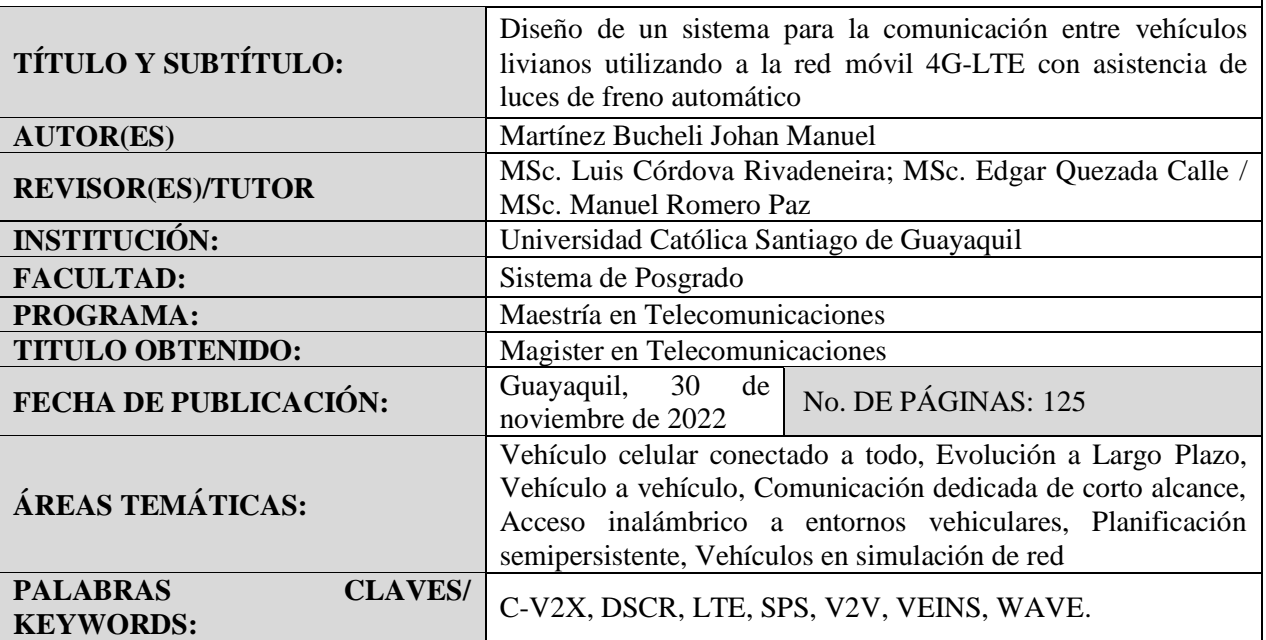

**RESUMEN/ABSTRACT**: El avance de vehículos conectados a todo (C-V2X) se hará realidad muy pronto, gracias a las nuevas tecnologías y estándares de comunicaciones vehiculares que tienen un formidable desempeño para prevenir accidentes y mejorar la seguridad vial, por lo tanto, la capacidad de comunicación inalámbrica se adapta con sistemas inteligentes de transporte integrando navegación satelital y sensores de vehículos, de tal manera la simulación de vehículos en red (VEINS) puede facilitar nuevos conocimientos en el diseño e implementación de comunicaciones vehiculares. Esta investigación presenta una orientación para determinar el rendimiento de la conectividad vehicular a través de la red móvil de Evolución a Largo Plazo (LTE), que emplea un software de simulación y lo implementa para el análisis de un sistema de movilidad vehicular. Las simulaciones en la red de comunicación LTE se utilizan para analizar el rendimiento de las transmisiones de paquetes en comunicaciones dispositivo a dispositivo (D2D) y los parámetros relacionados con el tránsito vehicular. En los resultados se observó que el rendimiento varía según los escenarios de movilidad vehicular, la tasa de transmisión de paquetes y ciertos parámetros en la conectividad LTE-D2D, lo que demuestra que ajustar un sistema de advertencia (mensajes de alerta) ejecutado por un enlace lateral (Sidelink) a través de una estación base pueden proveer excelentes beneficios para la comunicación vehicular.

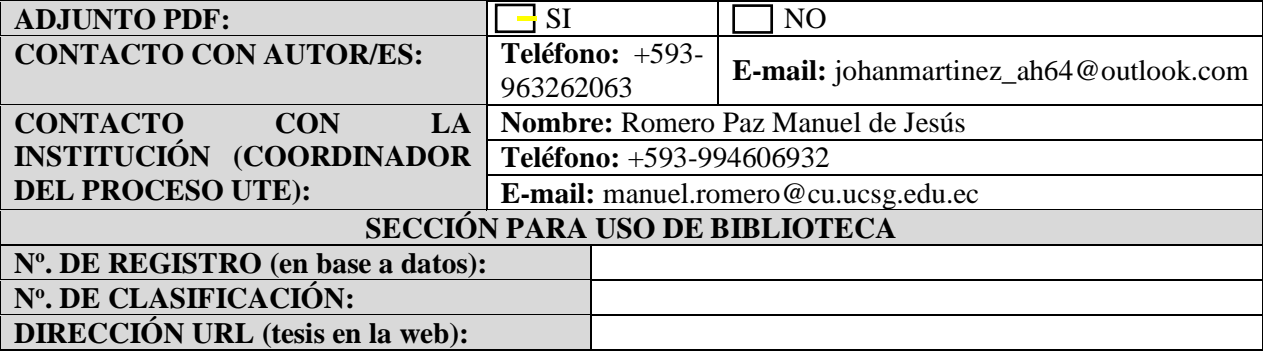